## **POLITECNICO DI MILANO**

## **Scuola di Ingegneria Industriale e dell'Informazione**

**Corso di Laurea Magistrale in Ingegneria Elettrica**

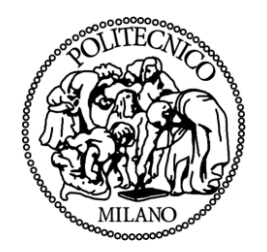

## CONFRONTO SPERIMENTALE DI ALGORITMI DI TRACKING PER SISTEMI FOTOVOLTAICI

Relatore: Prof. Marco Faifer

Tesi di Laurea Magistrale di: Fabio Saia Matr. 799132

Anno Accademico 2014-2015

## **INDICE**

<span id="page-3-0"></span>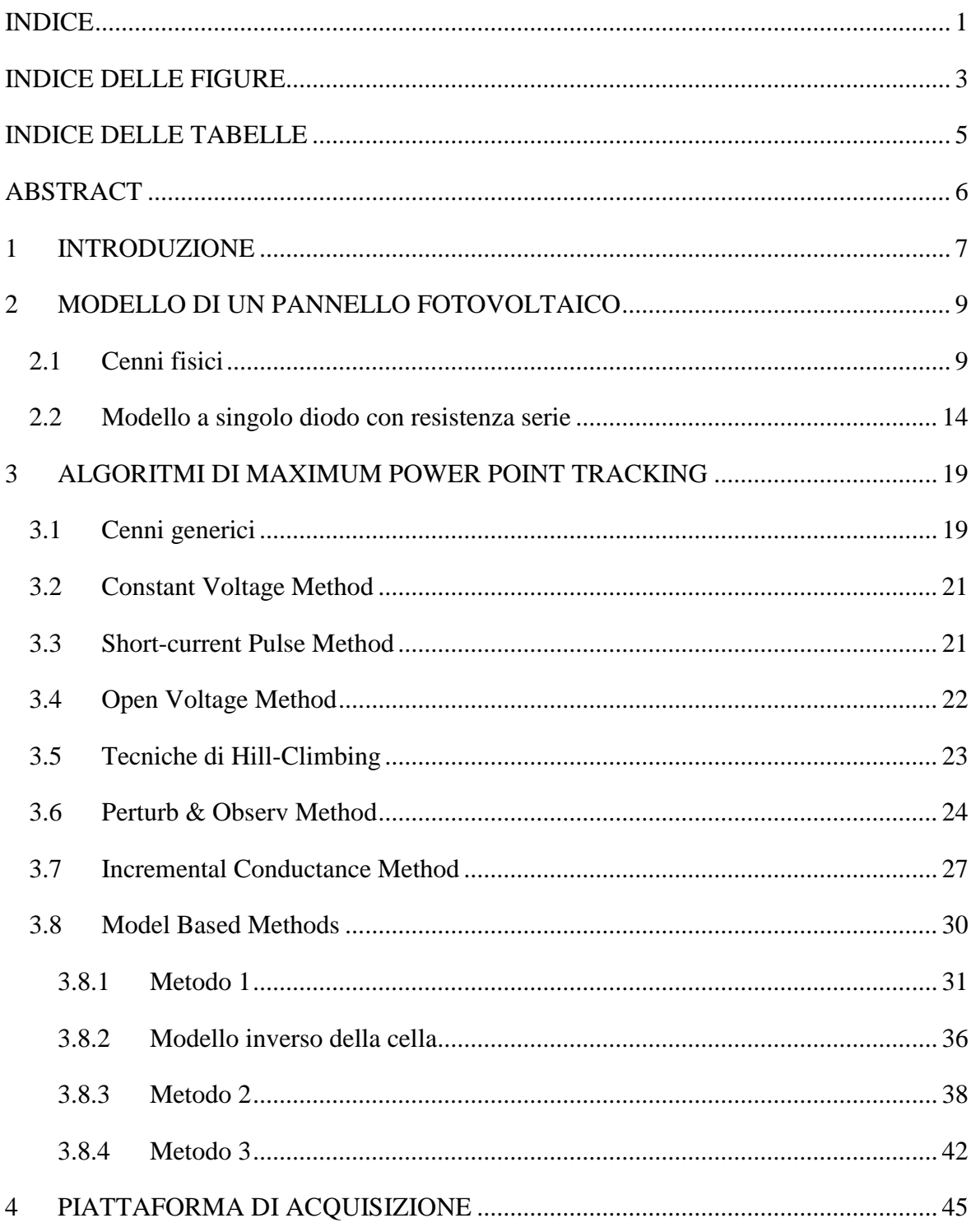

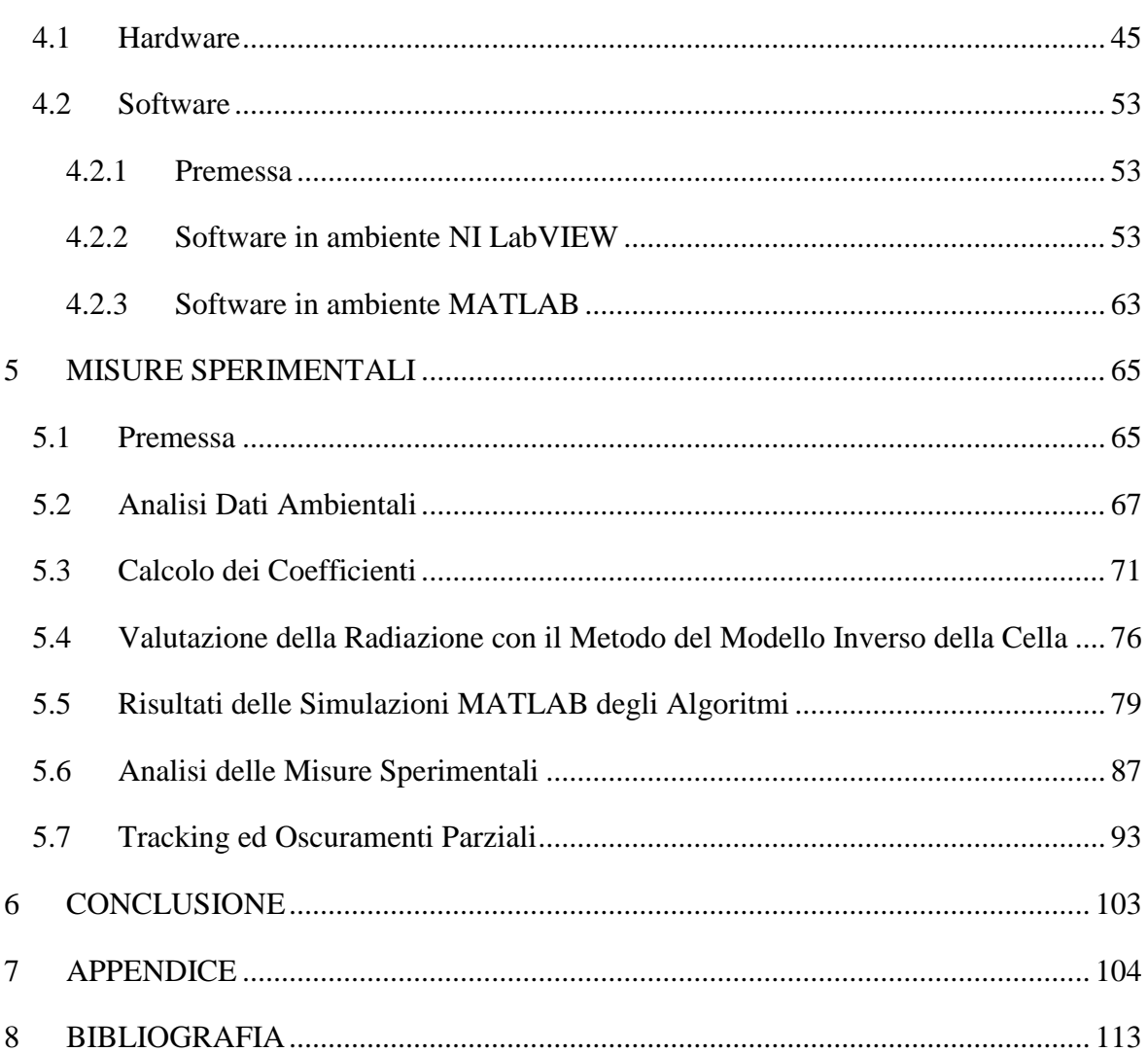

## **INDICE DELLE FIGURE**

<span id="page-5-0"></span>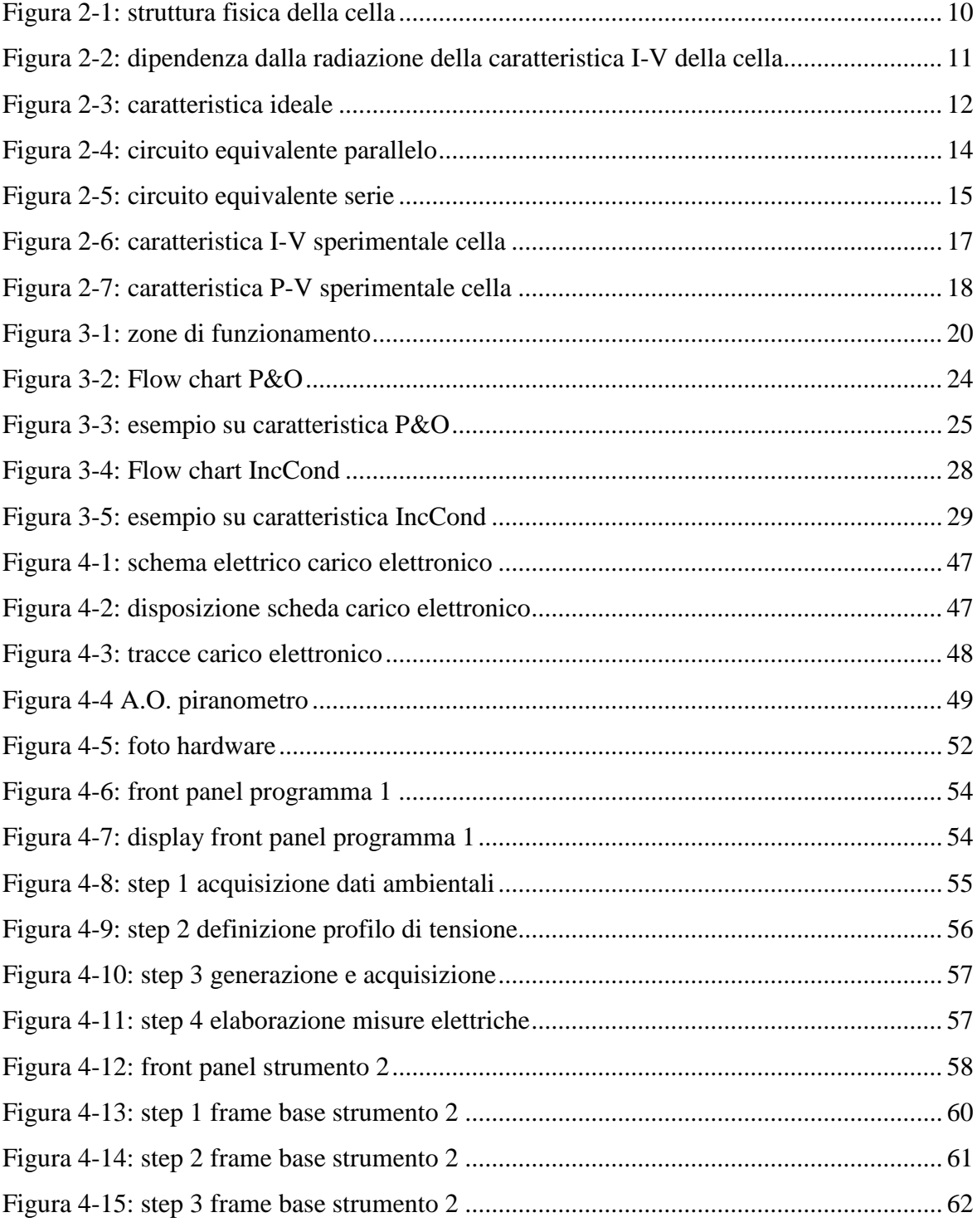

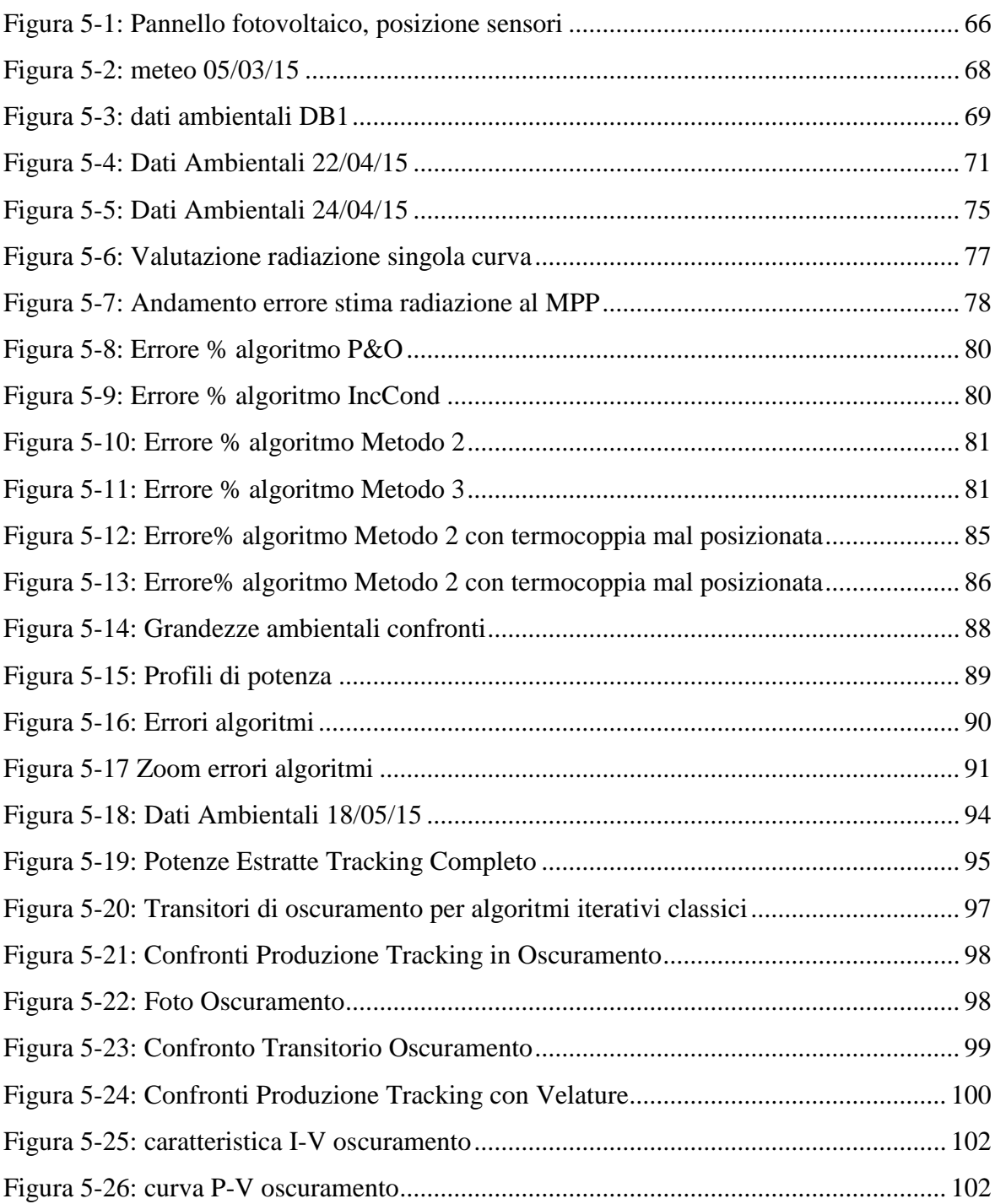

## **INDICE DELLE TABELLE**

<span id="page-7-0"></span>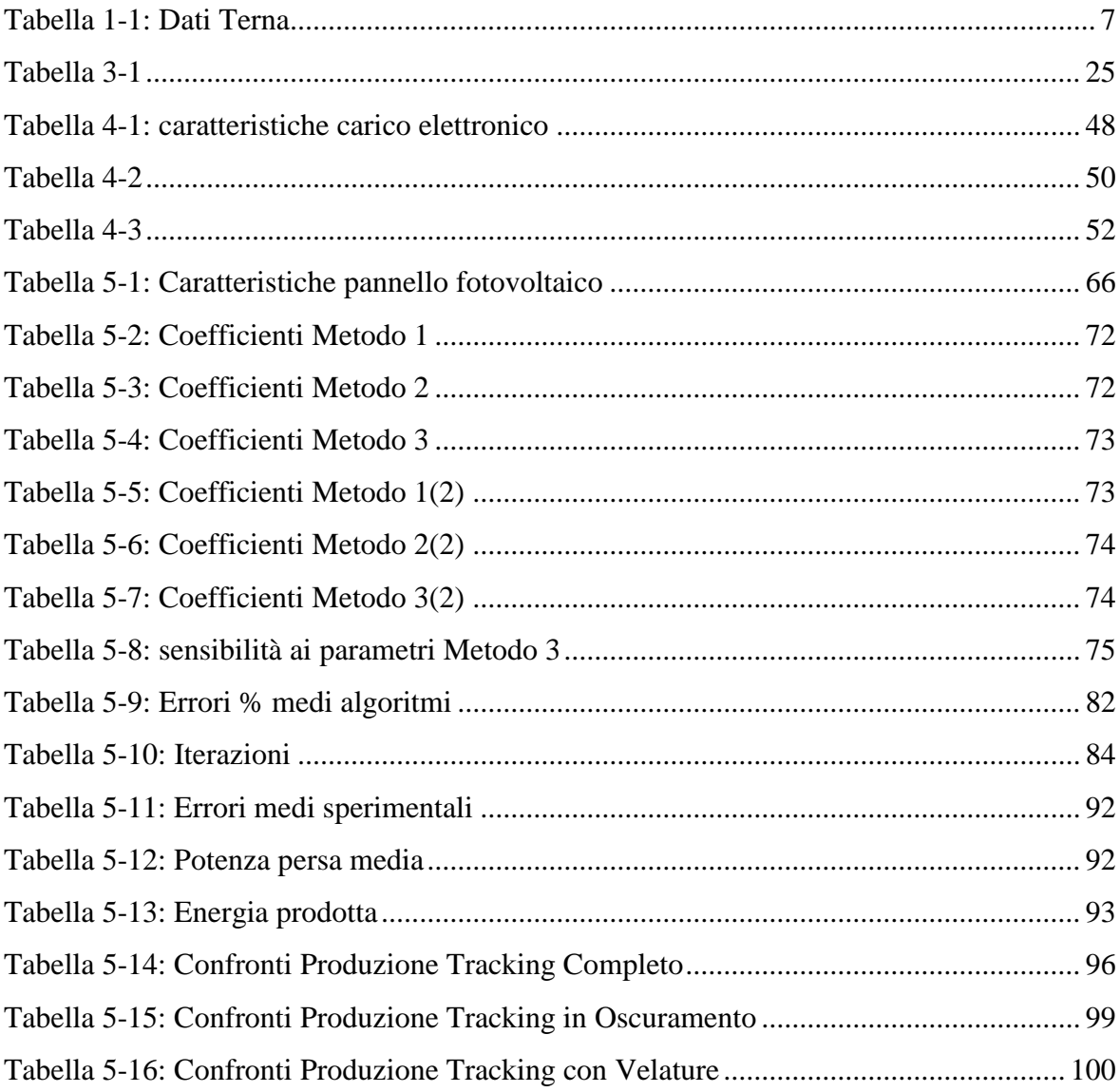

### **ABSTRACT**

#### <span id="page-8-0"></span>Abstract in italiano

Molti algoritmi di Maximum Power Point Tracking sono stati descritti in letteratura.

Questo lavoro di tesi descrive alcuni dei più diffusi e li confronta con metodi innovativi, basati sul modello matematico del pannello fotovoltaico.

È stato proposto e sperimentato un sistema di acquisizione ad hoc, sia hardware che software, per eseguire confronti sia in condizioni di regime sia in condizioni dinamiche, garantendo maggiore informazioni sulle performance degli stessi.

Per completezza l'elaborato presenta il modello circuitale della cella fotovoltaica e gli algoritmi utilizzati.

#### *Abstract in inglese*

Many algorithms of Maximum Power Point Tracking have been described in literature.

This thesis describes some of the most common algorithms and compares them with an innovative method, based on the mathematical model of the photovoltaic panel.

A measurement system, both hardware and software, has been proposed and experimented to perform comparisons, in both steady state conditions and dynamic conditions, providing greater information on the performance of the algorithms.

The elaborate describes the model circuit of the photovoltaic cell and the algorithms used.

## **1 INTRODUZIONE**

<span id="page-9-0"></span>La radiazione solare è una delle più accessibili, se non la più accessibile, fonte si energia rinnovabile sul pianeta. Purtroppo l'utilizzo di tale fonte è fortemente condizionato sia da fattori ambientali che tecnologici, infatti il processo di conversione è influenzato dalla temperatura della cella fotovoltaica e dal livello di radiazione solare.

Nonostante l'efficienza della conversione, che si aggira al più attorno al 15% dell'energia incidente sulla cella, negli ultimi anni in Italia si è conosciuto un fortissimo incremento dello sfruttamento della risorsa solare con una rapida diffusione di nuovi impianti fotovoltaici, grazie agli incentivi statali sulla produzione di energia verde.

Per capire quanto sia importante questa crescita vengono riportati i dati forniti da Terna, il gestore della rete elettrica Italiana.

|                  | Numero<br>Impianti | Potenza    | Numero<br>Impianti | Potenza      | Potenza                 |
|------------------|--------------------|------------|--------------------|--------------|-------------------------|
|                  |                    | Efficiente |                    | Efficiente   | Efficiente              |
|                  |                    | Lorda [kW] |                    | Lorda $[kW]$ | Lorda $\lceil\% \rceil$ |
| Anno             | 2012               |            | 2013               |              | 2013/2012               |
| <b>Idrica</b>    | 2970               | 18231994   | 3250               | 18365890     | 0,7%                    |
| $0-1MW$          | 1886               | 590796     | 2130               | 645167       | 9,2%                    |
| $1-10MW$         | 781                | 2395871    | 817                | 2476096      | 3,3%                    |
| >10MW            | 303                | 15245327   | 303                | 15244627     | 0,0%                    |
| Eolica           | 1054               | 8119401    | 1386               | 8560808      | 5,4%                    |
| Fotovoltaica     | 478331             | 16419834   | 579524             | 18420335     | 12,2%                   |
| m 1 11 1 1 n 1 m |                    |            |                    |              |                         |

*Potenza efficiente lorda degli impianti da fonti rinnovabili in Italia al 31 dicembre*

<span id="page-9-1"></span>Tabella 1-1: Dati Terna

Come è possibile notare l'incremento annuo tra l'anno 2012 e l'anno 2013 è notevole, ma ancora più significativo è l'incremento registrato dall'anno 2008 in cui la produzione fotovoltaica si attestava a solo il 18% di quella derivante dagli impianti idroelettrici mentre ad oggi risulta comparabile.

Tutto ciò è stato possibile grazie al "conto energia", ovvero gli incentivi statali sulla produzione di energia verde, che hanno reso conveniente sfruttare la risorsa solare.

Infatti la grande variabilità della disponibilità della fonte rinnovabile e l'elevato costo iniziale degli impianti creavano una forte barriera di ingresso per gli investimenti nel campo delle energie rinnovabili.

Ad esempio nel caso della fonte solare il più grande problema risultava il un bassissimo rendimento della conversione, oltre alla variabilità della fonte, nonostante la sua illimitatezza.

Grazie allo sviluppo reso possibile dagli incentivi, il prezzo della realizzazione sia degli impianti fotovoltaici sia della cella fotovoltaica stessa è molto decresciuto.

La diffusione di queste tecnologie rende interessante lo studio della loro ottimizzazione, in modo da ottenere la più efficiente estrazione di energia dai moduli solari.

Infatti ogni pannello fotovoltaico possiede uno specifico punto di lavoro in cui l'estrazione di energia risulta ottimale in quelle condizione di temperatura e radianza (MPP, Maximum Power Point).

Questo lavoro di tesi affronta le seguenti problematiche:

- Illustrare il modello dello della cella fotovoltaica più adatto alle applicazione di Maximum Power Point Tracking (MPPT);
- Illustrare gli algoritmi di MPPT più comunemente utilizzati;
- Illustrare un innovativo MPPT basato sul modello del pannello solare;
- La realizzazione di un sistema, sia hardware che software, in grado di comparare le diverse soluzioni presentate;
- Valutare l'efficacia di alcuni degli algoritmi presentati in condizioni di massima produzione;
- Valutare il comportamento degli algoritmi in condizioni di oscuramento parziale del pannello fotovoltaico.

### <span id="page-11-0"></span>**2 MODELLO DI UN PANNELLO FOTOVOLTAICO**

### <span id="page-11-1"></span>**2.1 Cenni fisici**

Prima di parlare del modello del pannello fotovoltaico è opportuno introdurre qualche cenno sulla conversione dell'energia solare in elettrica e di come l'irradiazione solare incida sulla superficie del nostro pianeta.

La potenza radiante (irraggiamento) che il Sole invia sulla Terra raggiunge il valore massimo di circa 1355 W/m<sup>2</sup> oltre la troposfera, con una differenza del 7% tra inverno ed estate, a causa dell'eccentricità dell'orbita terrestre.

L'albedo della Terra è inclinato del 35% rispetto all'asse verticale, quindi solo il 65% della radiazione viene assorbito dal sistema Terra-atmosfera; il resto viene diffuso verso lo spazio, mentre il 65% "catturato" lo è solo nel senso che non viene diffuso nello spazio nel dominio dell'infrarosso. La radiazione disponibile fuori dall'atmosfera si chiama AMO (Air Mass O), mentre quella disponibile al livello del mare in una giornata serena e col Sole allo zenit si chiama AM1 e, a causa dell'attenuazione dell'atmosfera, è ridotta a complessivi 935 W/m<sup>2</sup>. E' prassi abbastanza comune, nell'assegnare le prestazioni elettriche delle celle fotovoltaiche in funzione dell'irraggiamento incidente, esprimere quest'ultimo in frazione in AM1. [1]

I modelli matematici, che rappresentano il comportamento della cella solare, basati sui circuiti elettrici equivalenti della cella fotovoltaica stessa, che può essere associata ad un diodo di grande dimensione per motivi costruttivi, sono i più diffusi.

Infatti la cella solare e costituita a partire da un opportuno semiconduttore, nel quale si crea una giunzione tra due zone a drogaggio opposto, per ottenere una separazione permanente delle coppie elettrone-lacuna che vengono generate quando fotoni di sufficiente energia colpiscono la giunzione stessa.

Per maggiore chiarezza è bene precisare anche la costruzione fisica della cella stessa e non solo il suo principio di funzionamento.

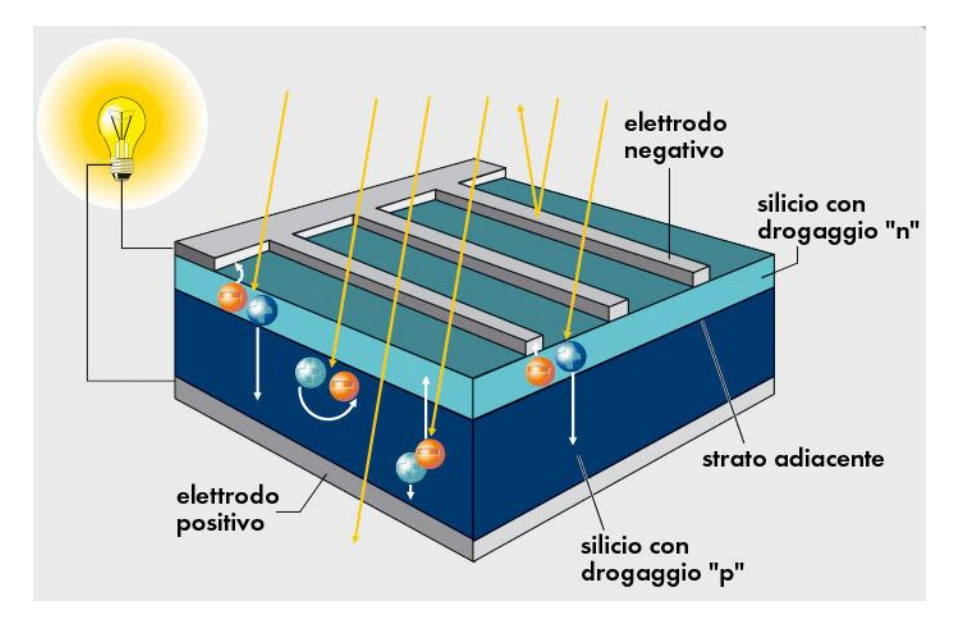

Figura 2-1: struttura fisica della cella

<span id="page-12-0"></span>In [Figura 2-1](#page-12-0) è rappresentata schematicamente la struttura della cella fotovoltaica.

La cella è costituita da due strati di materiale semiconduttore dopato sovrapposti, uno di tipo P e uno di tipo N, con lo strato rivolto verso la luce così sottile da esporre la giunzione P-N alla radiazione solare.

Per estrarre potenza elettrica dalla giunzione sono necessari due elettrodi a contatto con il materiale semiconduttore. Tali elettrodi sono costituiti di materiale metallico, a contatto con la superficie rivolta verso il terreno è presente uno strato continuo di materiale mentre, per far filtrare la luce solare, l'elettrodo superiore è costituito da una finissima griglia metallica immersa in un materiale a base siliconica in grado di far filtrare la luce senza rifletterla.

<span id="page-12-1"></span>In assenza di radiazione solare, la cella fotovoltaica si comporta come un semplice diodo a giunzione P-N. La sua caratteristica elettrica risulta governata della ben nota equazione di Shockley, che esprime la corrente di diodo come:

$$
I_D = I_0 \cdot (e^{(\frac{qV}{akT})}-1)
$$

Equazione 2-1

Dove *I<sup>0</sup>* è la corrente di saturazione del diodo, *q* è il valore assoluto della carica di un elettrone, *a* è il fattore di idealità del diodo, *k* è la costante di Boltzmann e *T* è la temperatura espressa in gradi Kelvin. Normalmente il rapporto  $kT$  $\overline{q}$ è conosciuto come tensione termica e viene indicato come *Vt*.

Per il resto della trattazione sarà invece indicata come tensione termica *V<sup>T</sup>* il rapporto  $akT$  $\overline{q}$ 

Quando la cella è colpita dalla luce invece sarà in grado di generare una fotocorrente.

In [Figura 2-2](#page-13-0) sono riportate le caratteristiche I-V della cella a seconda della radiazione incidente.

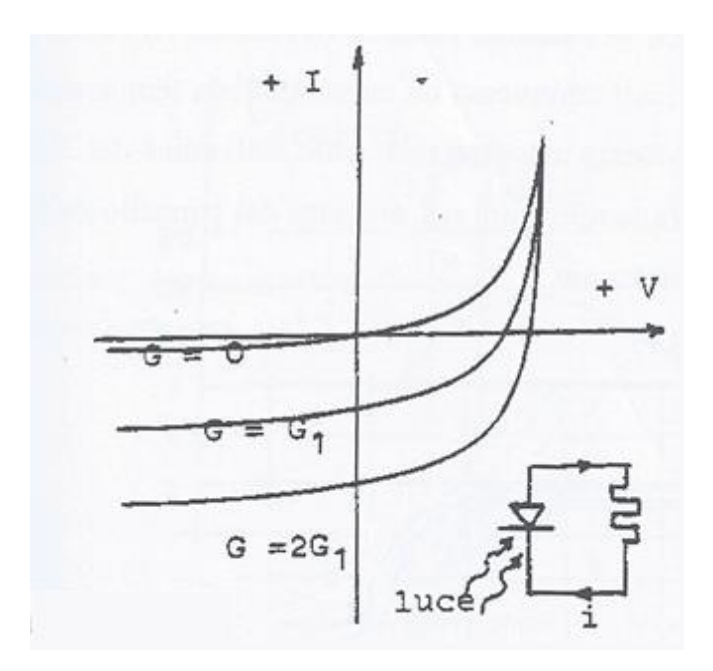

Figura 2-2: dipendenza dalla radiazione della caratteristica I-V della cella

<span id="page-13-0"></span>Prima di scegliere e descrivere il modello più adatto allo scopo di questa trattazione è bene valutare i pregi e i difetti dei modelli più comunemente trattati in letteratura:

- Modello ideale a singolo diodo;
- Modello a singolo diodo con resistenza serie;
- Modello a singolo diodo con resistenza parallelo;
- Modello a doppio diodo.

Il modello ideale a singolo diodo è, di fatto, quello presentato durante la descrizione del principio di funzionamento precedentemente illustrato.

Per maggiore chiarezza, in [Figura 2-3,](#page-14-0) ne viene riportato il circuito equivalente e la caratteristica elettrica equivalente.

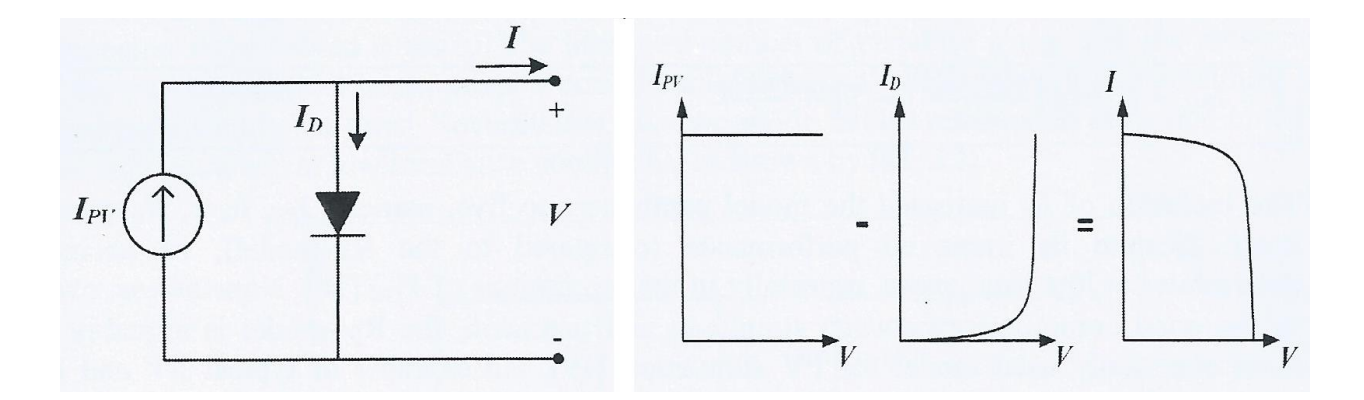

Figura 2-3: caratteristica ideale

<span id="page-14-0"></span>Il modello è composto da due componenti in parallelo, ovvero un generatore ideale di corrente *IPV* e da un diodo, i cui comportamenti congiunti danno luogo alla forma caratteristica della curva I-V ideale di una cella fotovoltaica.

Il generatore di corrente simula l'effetto della luce che colpisce la giunzione P-N nella quale i fotoni generano portatori di carica che, grazie alla differenza di potenziale che si crea sulla giunzione stessa, possono fluire attraverso un circuito esterno qualora fosse collegato; infatti tanto maggiore sarà la radiazione incidente tanto maggiore sarà la corrente fotogenerata *IPV*.

Il modello ideale a singolo diodo ha la seguente equazione di funzionamento:

$$
I = I_{PV} - I_D = I_{PV} - I_0 \cdot (e^{\left(\frac{qV}{akT}\right)} - 1)
$$

Equazione 2-2

Questo tipo di approccio risulta poco efficace per una modellizzazione accurata della cella, nonostante la sua bontà dal punto di vista della spiegazione del principio di funzionamento, infatti non tiene conto di nessun effetto dissipativo e/o fattori ambientali che possono modificare, a volte profondamente, il comportamento della cella stessa.

Per migliorare il modello e renderlo più fedele al comportamento reale della cella, è possibile introdurre modifiche sequenziali, aggiungendo elementi circuitali che tengono conto dei diversi effetti fisici e ambientali che si verificano durante il suo funzionamento.

Una prima, ma fondamentale modifica, è quella introdotta dal modello a singolo diodo con resistenza serie. Tale resistenza tiene conto degli effetti dissipativi dovuti al passaggio di corrente attraverso la cella, delle resistenze di contatto degli elettrodi e delle resistenze interne degli elettrodi stessi.

Il modello a singolo diodo con resistenza parallelo (e resistenza serie) invece include un a resistenza in parallelo al diodo del modello ideale per tener conto delle variazioni che affliggono l'accuratezza del modello sottoposto a grandi variazioni di temperatura.

L'ultimo modello presentato è quello a doppio diodo che tiene conto degli effetti di ricombinazione nelle giunzione P-N a bassi voltaggi che drenano parte della corrente disponibile in uscita.

Dopo aver brevemente descritto i pregi dei vari modelli è bene ricordare che per ogni elemento circuitale, aggiunto al modello stesso, il peso computazionale per la determinazioni dei suoi parametri aumenta. Infatti per ogni diodo è necessario calcolare sia la tensione termica che la corrente di saturazione, mentre per ogni resistenza è necessario stabilirne il valore ohmico.

Ai fini dell'implementazione degli algoritmi di MPPT, che possono avere carichi computazionali anche rilevanti, è bene trovare un compresso tra fedeltà e complessità del modello.

Avendo fatto questa premessa, la scelta ricade sul modello a singolo diodo con resistenza serie che coniuga una accuratezza accettabile a fronte di carichi computazionali non troppo elevati.

### <span id="page-16-0"></span>**2.2 Modello a singolo diodo con resistenza serie**

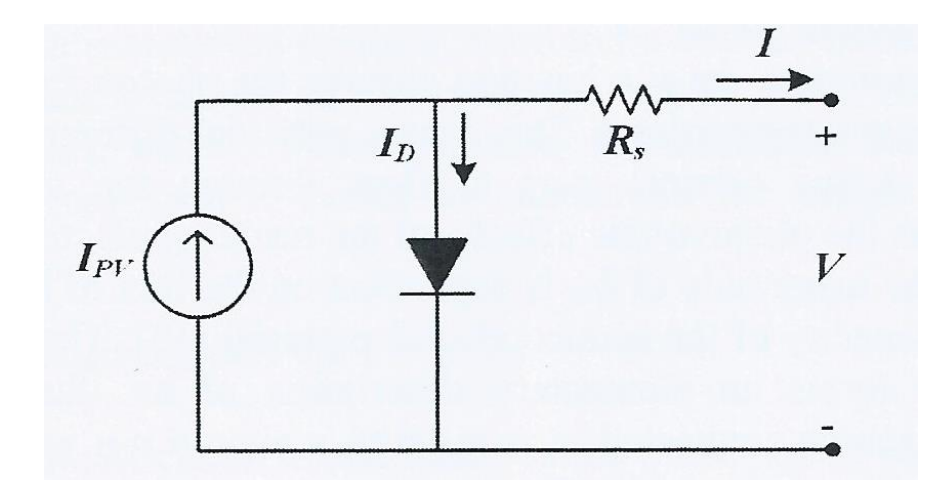

Il modello circuitale del modello trattato è il seguente.

Figura 2-4: circuito equivalente parallelo

<span id="page-16-1"></span>Come già precisato precedentemente, la resistenza tiene conto degli effetti dissipativi mentre gli elementi in parallelo modellano la caratteristica I-V della cella solare.

In [Figura 2-4](#page-16-1) è chiaramente presentato un modello a tensione impressa, cioè conoscendo la tensione *V* ai suoi capi è possibile ricavare la corrente *I* erogata dalla cella.

L'equazione caratteristica di tale modello risulta essere:

$$
I = I_{PV} - I_D = I_{PV} - I_0 \cdot (e^{(V + R_S \cdot I)} - 1)
$$

#### Equazione 2-3

Con questo tipo di approccio i parametri da individuare saranno *I<sup>0</sup>* (corrente di saturazione del diodo), *V<sup>T</sup>* (tensione termica del diodo) ed *RS*.

E' possibile utilizzare, inoltre un circuito equivalente serie, ovvero a corrente impressa.

Dal circuito in [Figura 2-5](#page-17-0) si evince che il diodo durante il funzionamento della cella risulta lavorare sempre in saturazione quindi la sua corrente di saturazione dovrà proprio essere la corrente fotogenerata. Anche in questo caso il diodo sarà caratterizzato dalla sua tensione termica.

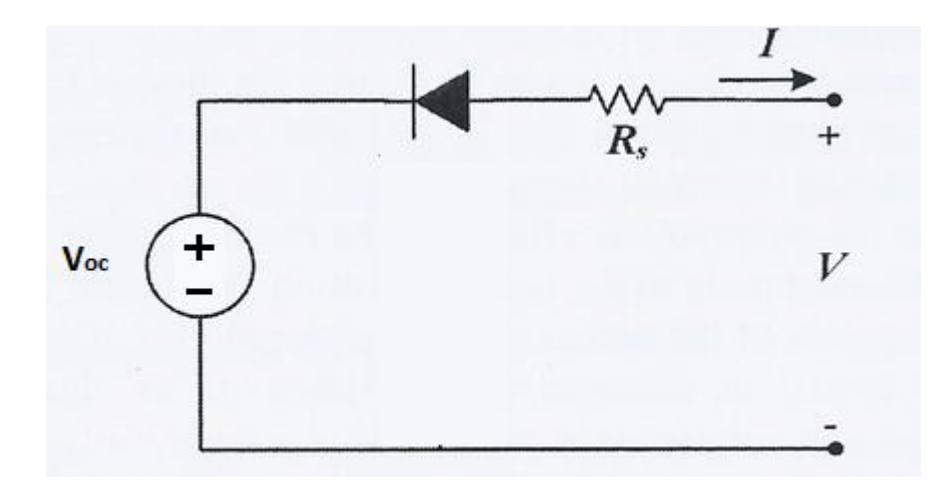

Figura 2-5: circuito equivalente serie

<span id="page-17-0"></span>Per ricavare l'equazione caratteristica che governa il funzionamento del circuito equivalente è semplicemente possibile utilizzare la legge di Kirchhoff all'unica maglia presente.

$$
V = V_{oc} - R_s \cdot I - V_D
$$

#### Equazione 2-4

<span id="page-17-1"></span>Dove *VOC* rappresenta la tensione a vuoto del pannello e *V<sup>D</sup>* è la caduta di tensione ai capi del diodo, che possiamo ricavare l'equazione di Shockley [\(Equazione 2-1\)](#page-12-1) ricordandosi di sostituire i valori corretti delle correnti utilizzate nella formula.

$$
I = -I_{PV} \cdot (e^{(\frac{V_D}{V_T})}-1)
$$

$$
V_D = V_T \cdot ln(1 - \frac{I}{I_{PV}})
$$

Equazione 2-5

Sostituendo ora la relazione [\(Equazione 2-1\)](#page-12-1) nella relazione [\(Equazione 2-4\)](#page-17-1) è possibile ottenere l'equazione caratteristica del modello a corrente impressa:

$$
V = V_{oc} - R_s \cdot I - V_T \cdot ln(1 - \frac{I}{I_{PV}})
$$

#### Equazione 2-6

<span id="page-18-0"></span>Utilizzando questo modello è possibile notare come sia necessario individuare solo due parametri, ovvero  $V_T e R_S$ .

I valori *VOC* e *IPV* sono dipendenti della radiazione solare *G*, che deve essere uniforme su tutto il pannello, e dalla temperatura *T* a cui si trova il pannello stesso.

$$
I_{PV}(G,T) = I_{PV0} \cdot \frac{G}{G_0} \cdot [1 + \alpha \cdot (T - T_0)]
$$

Equazione 2-7

<span id="page-18-1"></span>
$$
V_{oc}(G, T) = V_{oc0} \cdot [1 + \beta \cdot (T - T_0)] + V_T \cdot ln(\frac{G}{G_0})
$$

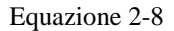

<span id="page-18-2"></span>E' evidente che è possibile misurare con facilità, attraverso una prova a vuoto ed una in cortocircuito delle cella solare, i valori di *VOC* e *ISC* (corrente di cortocircuito) che può nella pratica essere scambiata con *IPV*.

<span id="page-18-3"></span>Per come è definita la tensione termica, anch'essa risulta essere dipendente dalla temperatura.

$$
V_T(T) = V_{T0} \cdot \frac{T}{T_0}
$$

Equazione 2-9

Nelle precedenti relazioni tutti i valori indicati col pedice "0" si riferiscono ai valori misurati durante il testing del pannello in condizioni STC. Ovviamente la scelta delle condizioni standard non influenzerà in alcun modo il valore del risultato finale, pertanto può essere arbitraria purché tali condizioni siano note. Infine è bene far notare che *R<sup>S</sup>* risulta molto poco variabile in relazione alle condizioni ambientali e quindi viene considerata costante.

Per concludere la presentazione del modello della cella solare, nelle seguenti figure sono riportarti degli esempi delle curve caratteristiche tipiche di un pannello fotovoltaico.

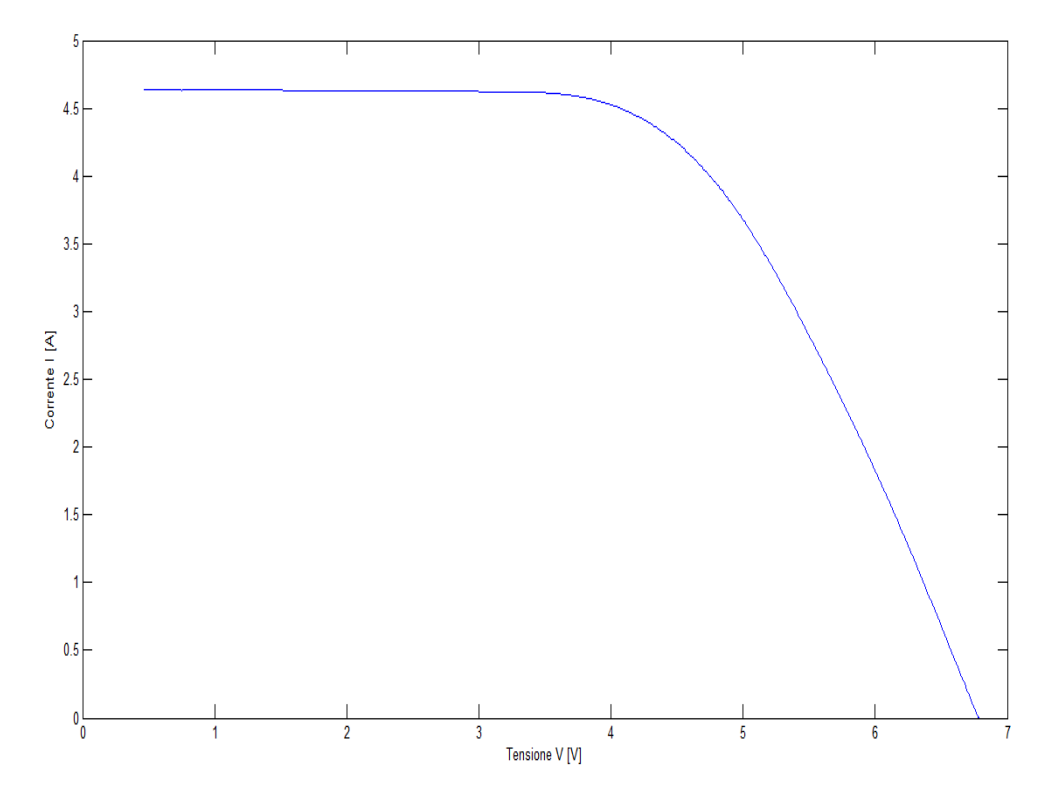

Figura 2-6: caratteristica I-V sperimentale cella

<span id="page-19-0"></span>La prima curva [\(Figura 2-6\)](#page-19-0) rappresenta la caratteristica I-V della cella mentre la seconda [\(Figura 2-7\)](#page-20-0) l'andamento della potenza estratta dal modulo in funzione della tensione.

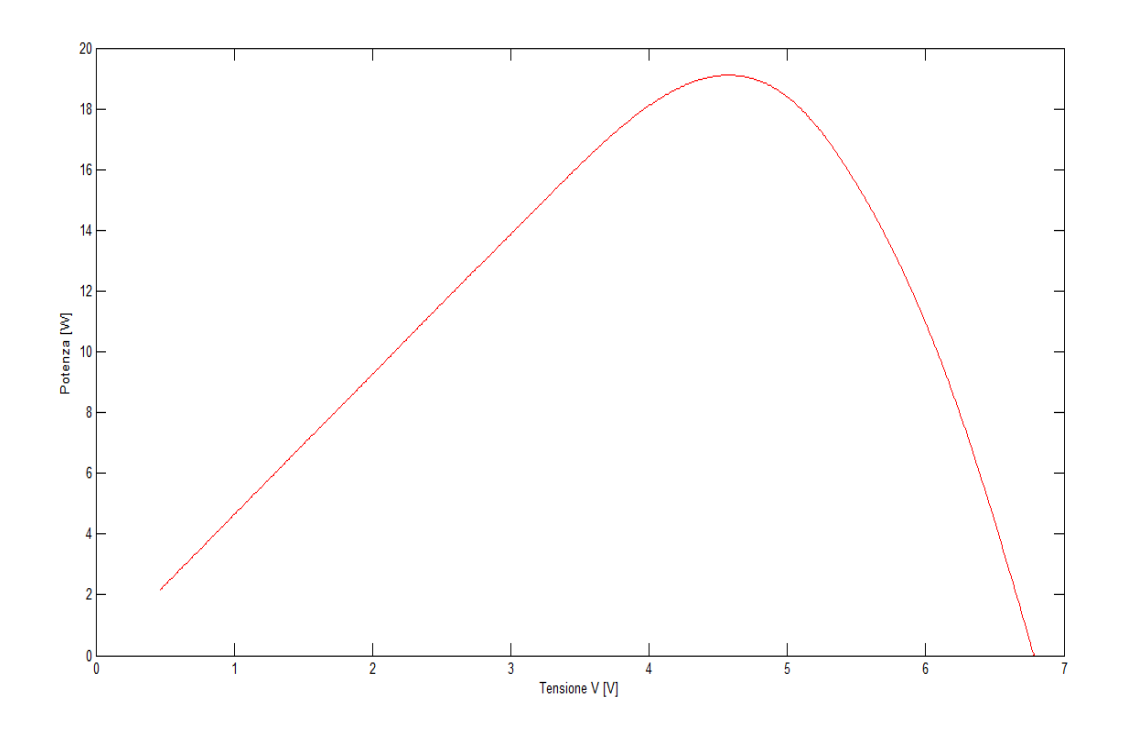

<span id="page-20-0"></span>Figura 2-7: caratteristica P-V sperimentale cella

# <span id="page-21-0"></span>**3 ALGORITMI DI MAXIMUM POWER POINT TRACKING**

## <span id="page-21-1"></span>**3.1 Cenni generici**

In questo capitolo verranno descritti alcuni dei metodi di maximum power point tracking; alcuni sono tra i più comuni e di semplice utilizzo quindi già molto adottati mentre altri, più complessi, ancora poco diffusi e collaudati.

Prima di passare alla descrizioni dei vari algoritmi è bene ricordare perché sono così importanti.

La diffusione sempre più massiccia di impianti fotovoltaici fa dell'energia solare una delle principali fonti di energia rinnovabile del pianeta, in grado di sostenere una parte non trascurabile del fabbisogno energetico mondiale. Detto ciò lo sviluppo di tecnologie atte alla riduzione dei costi e all'incremento delle performance della produzione fotovoltaica risultano essere di vitale importanza.

Come presentato nel capitolo [2,](#page-11-0) è importante notare come la caratteristica d'uscita del pannello fotovoltaico, o di una stringa di pannelli su cui incide una radiazione uniforme, risulta essere non lineare e fortemente dipendente della temperatura della cella e dall'irraggiamento da cui è investita.

Interfacciando il pannello fotovoltaico direttamente con un carico, una banale resistenza, esisteranno solo alcune specifiche condizioni della coppia di variabili ambientali temperatura e radiazione solare in cui il funzionamento sarà il più efficiente dal punto di vista dell'estrazione dell'energia.

Infatti, senza l'utilizzo di algoritmi di MPPT, il punto di lavoro del sistema elettrico pannello-carico è definito dall'intersezione delle curve caratteristiche dei due componenti, come riportato in [Figura 3-1.](#page-22-0)

La funzione fondamentale degli algoritmi di maximum power point tracking è quella di interfacciare, attraverso il controllo dell'elettronica di potenza adibita alla conversione elettrica (inverter), alla rete i pannelli in modo che lavorino sempre nel punto di funzionamento in cui la potenza generata sia massima.

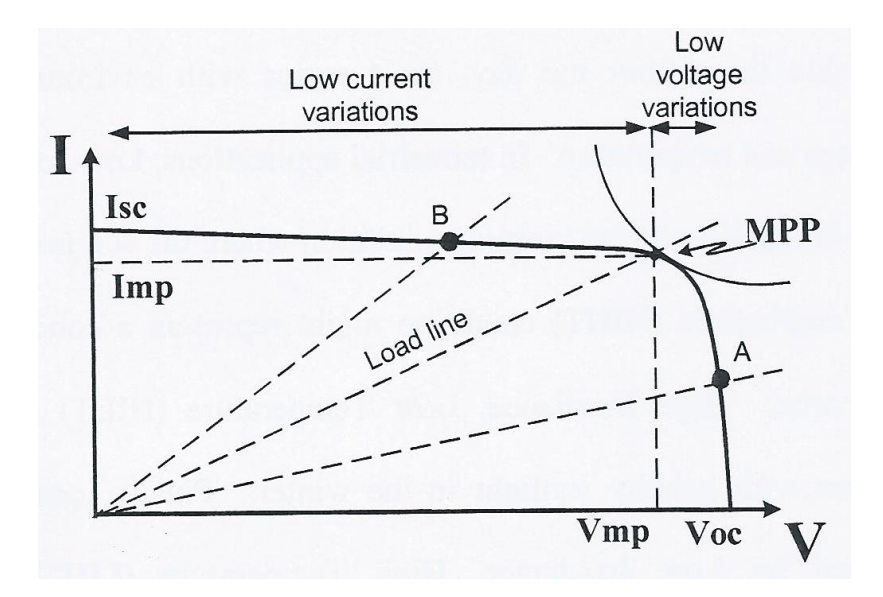

Figura 3-1: zone di funzionamento

<span id="page-22-0"></span>Un accorgimento, che risulta utile sia con che senza l'utilizzo di MPPT, per massimizzare la radiazione solare incidente sul pannello e quindi l'energia prodotta è quello di posizionare il pannello rivolto verso l'Equatore ed inclinato di tanti gradi pari alla latitudine in cui è localizzato.

In realtà per mediare la produzione estiva ed invernale è conveniente inclinarlo di ulteriori 15°, ad esempio se ci troviamo sul parallelo passante per Milano il pannello dovrebbe essere inclinato di circa 60° rispetto al suolo.

In caso di enormi potenze installate o laddove si voglia massimizzare il più possibile la produzione a discapito dell'eccessivo costo realizzativo, predisporre un sistema di puntamento automatico che mantiene la superficie delle stringhe di pannelli fotovoltaici sempre perpendicolari alla luce solare.

Il punto di massima potenza generata varia drasticamente durante il giorno e l'algoritmo di MPPT deve essere in grado di rintracciarlo in modo da massimizzare la produzione di energia.

Introdotti alcuni aspetti pratici e avendo chiarito l'importanza di questi algoritmi, è opportuno passare alla loro descrizione.

### <span id="page-23-0"></span>**3.2 Constant Voltage Method**

L'algoritmo Costant Voltage (CV) è il più semplice degli algoritmi di MPPT sviluppati. Il punto di funzionamento del pannello solare è tenuto vicino al punto di massima potenza (MPP) attraverso la regolazione della tensione di alimentazione che viene confrontata con un riferimento fisso di tensione, normalmente la tensione del massimo punto di potenza ricavata dalla caratteristica I-V della cella.

Il metodo CV assume che l'irraggiamento solare e le variazioni di temperatura del pannello siano irrilevanti e che la tensione di riferimento costante sia una decente approssimazione della tensione di MPP. Infatti la cella non opererà mai al vero MPP ed è necessario utilizzare diversi riferimenti a seconda della collocazione geografica dell'impianto. [2]

Questo metodo è estremamente semplice, tanto da non richiedere misure durante il suo funzionamento, ma allo stesso tempo anche molto impreciso. Tale imprecisione si riflette in una consistente perdita di potenza generata nei momenti di maggiore irraggiamento.

L'unico vero pregio di questo metodo, oltre ad essere sensorless, è quello di essere molto efficace durante i periodi di basso irraggiamento, spesso di gran lunga più efficace di altri algoritmi più complessi.

### <span id="page-23-1"></span>**3.3 Short-current Pulse Method**

Questo metodo utilizza un convertitore di potenza controllato in corrente che viene controllato da un'opportuna corrente di comando. Infatti la corrente di MPP è direttamente proporzionale alla corrente di cortocircuito in un grande campo di variazione di irraggiamento del pannello.

$$
I_{MPP} = k \cdot I_{sc}
$$

Equazione 3-1

La costante *k* rappresenta il coefficiente di proporzionalità tra *IMPP* e *ISC*.

Di fatto la corrente di funzionamento può essere istantaneamente determinata attraverso la misura della corrente di cortocircuito. Per ottenere questa misura è necessario introdurre un interruttore statico (valvola elettronica) in parallelo al pannello in modo da creare la condizione di cortocircuito al momento della misura. E' importante notare che durante la misura *VPV*, tensione ai capi del pannello, risulta essere nulla e quindi non viene generata alcuna potenza.

### <span id="page-24-0"></span>**3.4 Open Voltage Method**

L'algoritmo Open Voltage (OV) si basa sull'osservazione che la tensione del massimo punto di potenza *VMPP* è sempre vicina ad una percentuale costante della tensione a vuoto *VOC*. [2]

Solitamente si utilizza una percentuale tra il 70% e l'80% della *VOC*, che dipende da come i fattori ambientali influenzano il comportamento del pannello e da aspetti costruttivi del pannello stesso.

Anche in questo caso è necessario l'utilizzo di un interruttore statico, questa volta in serie al pannello, in grado di riprodurre la condizione di circuito aperto atta all'acquisizione del valore di *VOC*, utile alla regolazione.

Come visto precedentemente, durante la misura la produzione si azzera poiché, nel caso in questione, si azzera la corrente d'uscita *IPV*.

Per evitare le fastidiose interruzioni di produzione necessarie per l'implementazione degli ultimi due metodi descritti, è possibile l'utilizzare una cella fotovoltaica pilota proveniente dallo stesso lotto di produzione per l'esecuzione delle misure di corrente o tensione.

E' bene che la cella pilota sia dello stesso lotto di produzione per minimizzare l'effetto che i difetti tecnologici del processo di produzione stesso delle celle ha sulla previsione del MPP. Tale cella pilota dovrà essere posizionato con la stessa angolazione rispetto al suolo del pannello dedicato alla produzione e dovrà ricevere lo stesso irraggiamento solare.

### <span id="page-25-0"></span>**3.5 Tecniche di Hill-Climbing**

Finora sono stati analizzati metodi che utilizzano dati e assunzioni statistiche che permettono di prevedere con un margine, a volte anche ampio, di errore quale sarà il punto di massima potenza generata.

Le tecniche di Hill-Climbing (HB) invece utilizzano algoritmi in cui si confrontano solo i valori di tensione e corrente misurati del pannello per individuare, con processi iterativi, il punto di massima potenza generata.

Il nome Hill-Climbing deriva dal fatto che la curva P-V, potenza generata funzione della tensione d'uscita, ha la caratteristica forma di una campana con il picco spostato verso destra e che l'algoritmo partendo da bassi valori di tensione "scala" la curva fino a raggiungerne il picco, ovvero il MPP.

Gli algoritmi che fanno parte di questa categoria sono principalmente due:

- Perturb & Observ Method:
- Incremental Conductance Method.

Il pregio di questi algoritmi è quello di riuscire a raggiungere il punto di massima potenza generata indipendentemente dalle caratteristiche specifiche del singolo pannello, in quanto si basano sulle misure delle correnti e delle tensioni di funzionamento del sistema.

Il difetto è invece quello di essere algoritmi lenti e oscillanti attorno al MPP a causa della loro natura iterativa. La lentezza dell'algoritmo, non causata da una pesantezza computazionale ma dall'elevato numero di iterazioni che deve eseguire, non è un grosso difetto in condizioni ambientali stabili o lentamente mutevoli ma diventa problematica durante i periodi in cui il tempo atmosferico risulta estremamente variabile.

### <span id="page-26-0"></span>**3.6 Perturb & Observ Method**

Il metodo consiste in una serie di confronti tra potenze e tensioni misurate in diversi istanti di tempo ed è ben chiarito dal diagramma di funzionamento in [Figura 3-2.](#page-26-1)

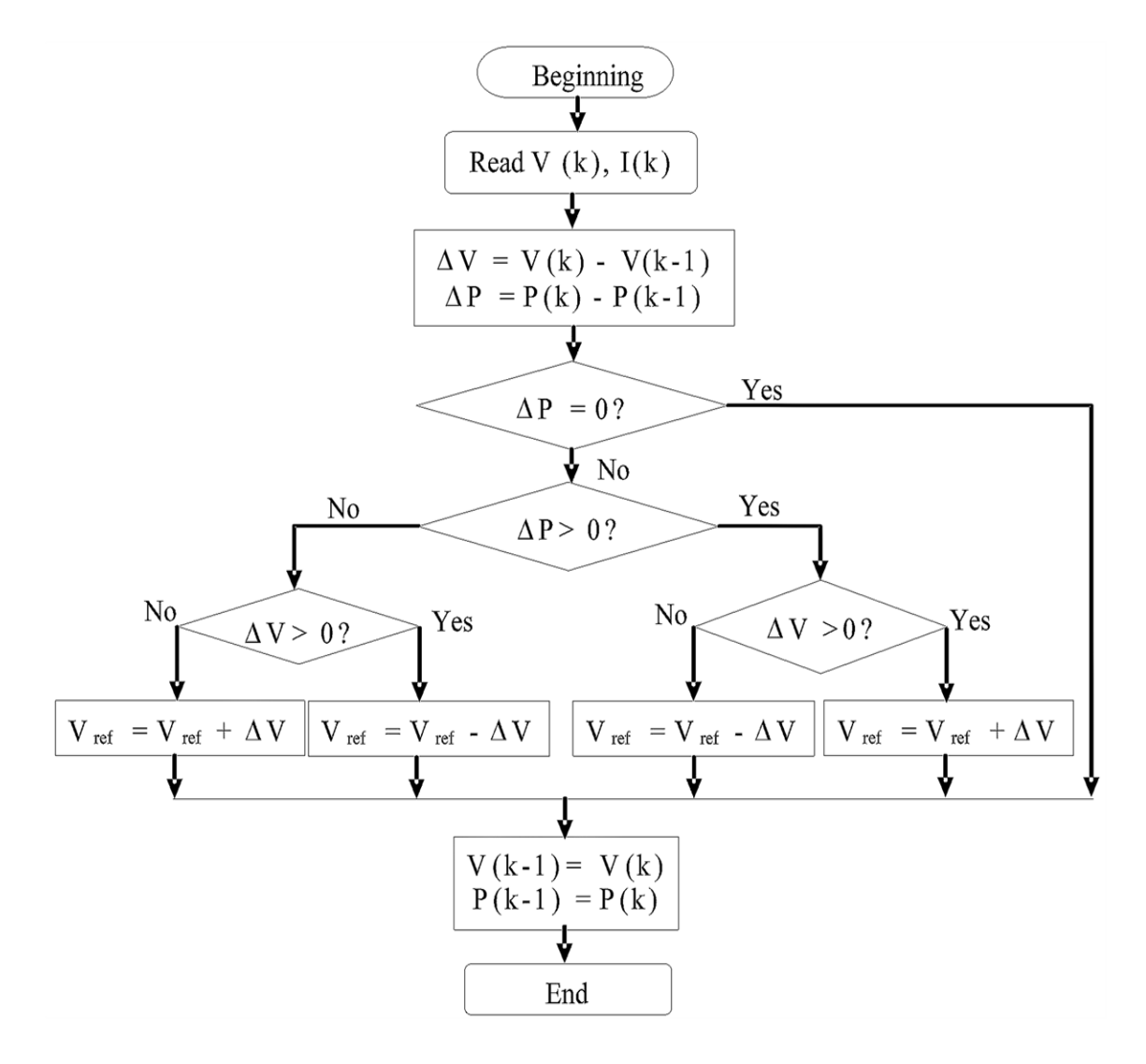

Figura 3-2: Flow chart P&O

<span id="page-26-1"></span>L'algoritmo misura, ad ogni iterazione, la tensione ai capi del pannello e la corrente che eroga, in seguito calcola potenza erogata e la confronta con la potenza erogata all'iterazione precedente.

Dal precedente confronto seleziona in quale direzione eseguire l'incremento (o decremento) di tensione di alimentazione, secondo la logica riportata in [Tabella 3-1.](#page-27-1)

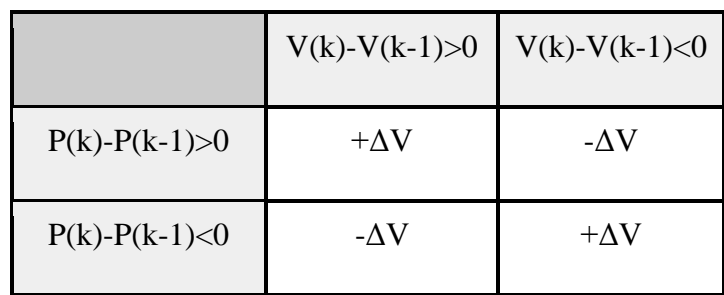

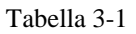

<span id="page-27-1"></span>L'indice *k* indica l'iterazione corrente del ciclo.

Dai confronti riassunti in tabella è possibile capire al meglio come funziona l'algoritmo, in pratica fintanto che alla variazione (perturbazione) della tensione di alimentazione corrisponde una variazione della potenza d'uscita di segno concorde l'algoritmo continua ad incrementare la tensione di alimentazione stessa, mentre accade viceversa per viceversa.

Questo meccanismo farà oscillare l'algoritmo attorno al punto di massima potenza generata.

Di seguito vengono riportate graficamente alcune iterazioni esemplificative del ciclo.

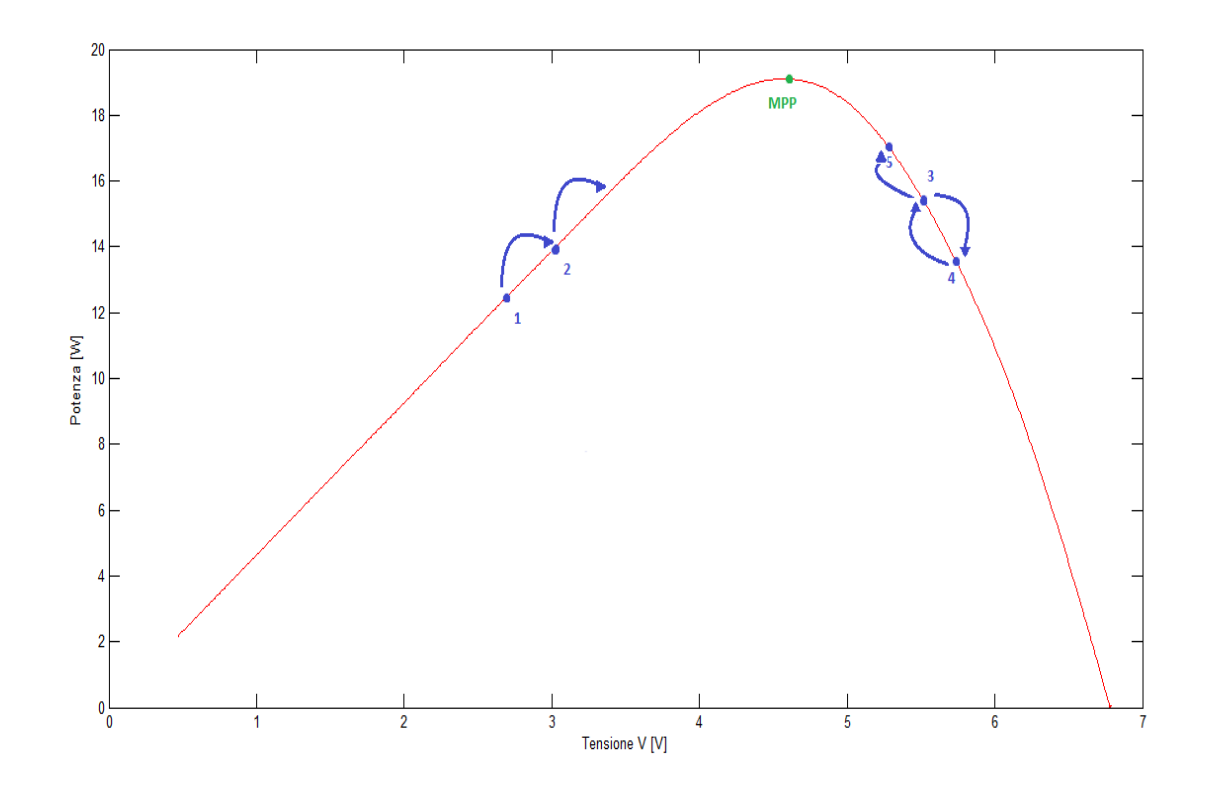

<span id="page-27-0"></span>Figura 3-3: esempio su caratteristica P&O

Partendo dal passo 1 e arrivando al passo 2 si ricade nel primo caso esposto in [Tabella 3-1,](#page-27-1) ovvero P(2)-P(1)>0 e V(2)-V(1)>0, quindi la perturbazione successiva corrisponderà ad un incremento di tensione in direzione MPP.

Partendo invece dal passo 3 e arrivando al passo 4, cosa peraltro non possibile nella logica dell'algoritmo ma utile a spiegarne il funzionamento, si ricade nel caso P(4)-P(3)<0 e V(4)-V(3)>0. La perturbazione farà decrescere la tensione d'uscita, riportandone il valore a quello del passo 3 e poi dirigendosi verso il passo 5, ancora una volta in direzione MPP.

Uno dei punti critici dell'implementazione dell'algoritmo è la scelta dell'entità delle perturbazioni, infatti influenzano la velocità di ricerca del punto di massima potenza generata.

Se il passo di perturbazione è troppo grande l'oscillazione attorno al MPP sarà elevata a regime, dando luogo a perdite di produzione, mentre se sono troppo piccole la ricerca del MPP risulterà rallentata o, peggio ancora, instabile a causa del rumore che interessa l'apparato di misura.

Ulteriori perdite di potenza possono derivare dalla elevata frequenza di ripetizione dell'algoritmo che dà luogo a un ripple di corrente ad alta frequenza durante l'oscillazione attorno al MPP.

Per ovviare a questi problemi, oltre a scegliere opportunamente i valori sopracitati, è possibile implementare perturbazioni e frequenze di ripetizione variabile a seconda che del fatto che l'algoritmo sia in fase di ricerca od in fase oscillante; ad esempio con l'algoritmo in ricerca del MPP è possibile utilizzare un passo più ampio con frequenze maggiori mentre se l'algoritmo sta oscillando si può utilizzare un passo ridotto a basse frequenze.

Molto spesso è possibile combinare questo tipo di algoritmo, al fine di ottimizzarne i risultati di ricerca del punto di massima potenza generata, con un primo step di uno degli algoritmi descritti nei capitoli [3.2,](#page-23-0) [3.3](#page-23-1) e [3.4.](#page-24-0)

L'algoritmo presenta, nonostante gli accorgimenti presi finora, una naturale instabilità in condizioni di tempo atmosferico variabile.

Per concludere è possibile affermare che il principale pregio, che fa di questo algoritmo uno dei metodi più diffusi al momento, è la semplicità di implementazione.

### <span id="page-29-0"></span>**3.7 Incremental Conductance Method**

Il metodo della conduttanza incrementale (IncCond) si basa sul comparare la conduttanza istantanea del pannello con la conduttanza incrementale del pannello stesso.

L'algoritmo utilizza il fatto che la derivata della potenza d'uscita rispetto alla tensione di alimentazione è nulla al punto di massima potenza generata:

$$
\frac{dP}{dV} = I \cdot \frac{dV}{dV} + V \cdot \frac{dI}{dV} = I + V \cdot \frac{dI}{dV} = 0
$$

Equazione 3-2

<span id="page-29-1"></span>Uno dei principali vantaggi dell'algoritmo è quello di non oscillare attorno al punto di massima potenza generata, grazie al controllo che performa sull'incremento di corrente tra una iterazione e la successiva.

Infatti se  $d\vec{l}$  risulta essere minore di un determinato errore, stabilito come trade-off tra precisione nel raggiungimento del MPP e l'assenza di oscillazione a regime, l'algoritmo esclude la fase perturbativa.

Dalla relazione [\(Equazione 3-2\)](#page-29-1) si può ricavare che:

$$
\frac{dI}{dV} = -\frac{I}{V}
$$

#### Equazione 3-3

dove il primo membro è la conduttanza incrementale e il secondo è la conduttanza istantanea. Tale relazione è vera solo al MPP, ma in un punto qualsiasi di funzionamento può essere utilizzata per definire la posizione relativa di quel punto rispetto al punto di massima potenza generata.

Il diagramma di flusso di questo metodo è riportato in [Figura 3-4:](#page-30-0)

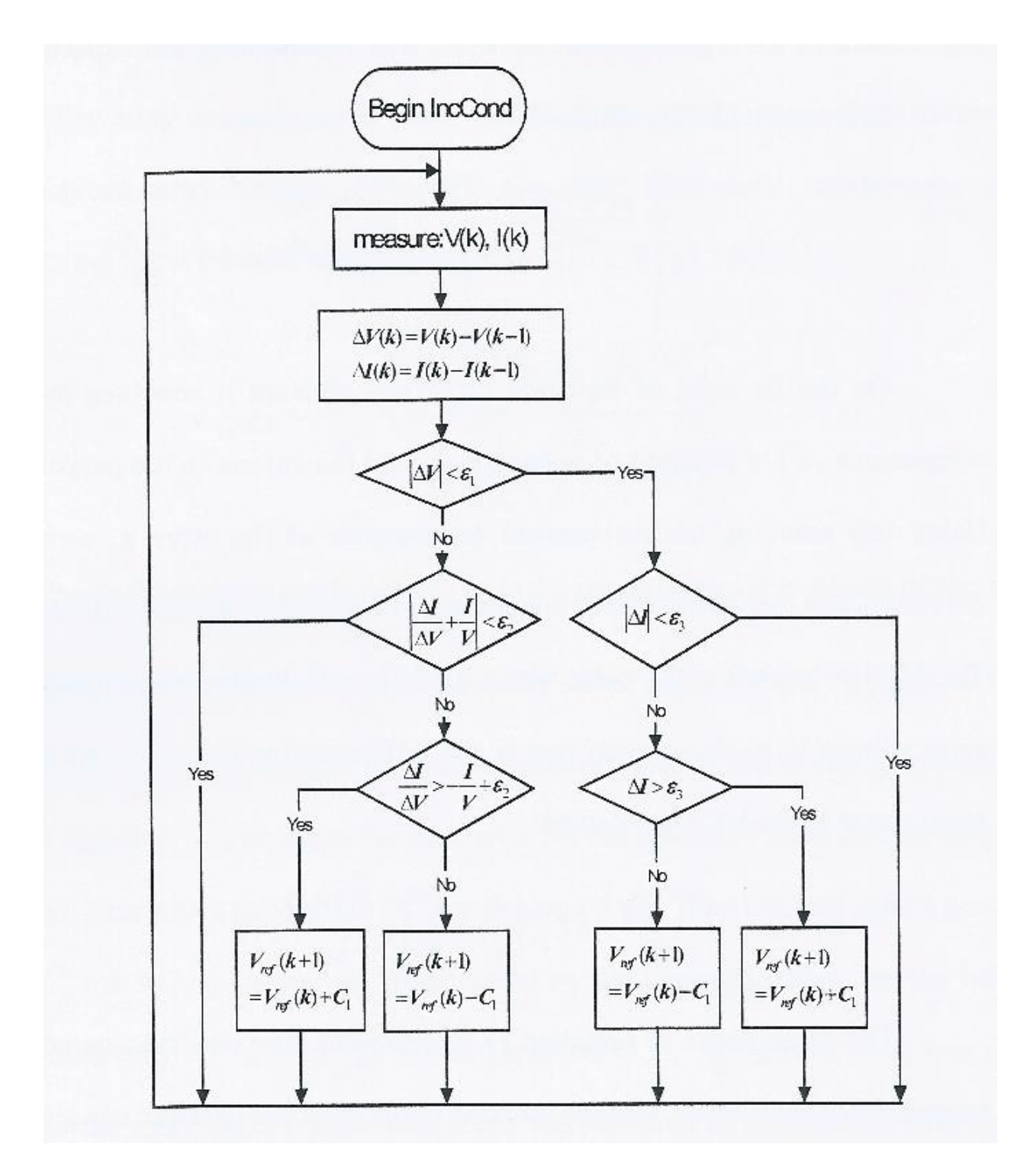

<span id="page-30-0"></span>Figura 3-4: Flow chart IncCond

Dove *C<sup>1</sup>* è l'entità della perturbazione e gli *ε<sup>x</sup>* sono le soglie di tolleranza anti-oscillamento. Per chiarire meglio il concetto fondamentale su cui si basa l'algoritmo in [Figura 3-5](#page-31-0) ne viene riportato un esempio grafico.

Se il punto si trova a destra del MPP allora si avrà che  $\frac{dl}{dt}$  $\frac{dI}{dV} > -\frac{I}{V}$  $\frac{1}{V}$  quindi la perturbazione dovrà essere tale da incrementare la tensione di funzionamento del pannello, mentre se il punto si trova a sinistra rispetto al MPP si avrà che  $\frac{dl}{dt}$  $\frac{dI}{dV} < -\frac{I}{V}$  $\frac{1}{V}$  di conseguenza la perturbazione dovrà diminuire il valore di tensione di alimentazione. Questo meccanismo è quello indicato nel ramo verticale principale nel flow chart dell'algoritmo precedentemente riportato. Nel ramo secondario invece viene eseguito il check sulla variazione di corrente che se risulta negativo porta l'algoritmo a fare un controllo sul segno della variazione di corrente. Tale controllo permette di capire se vi è stata una variazione di irraggiamento e di aggiustare la tensione d'uscita coerentemente a questa, in modo da far uscire l'algoritmo dalla fase di stand-by/by-pass e da ricercare il nuovo MPP.

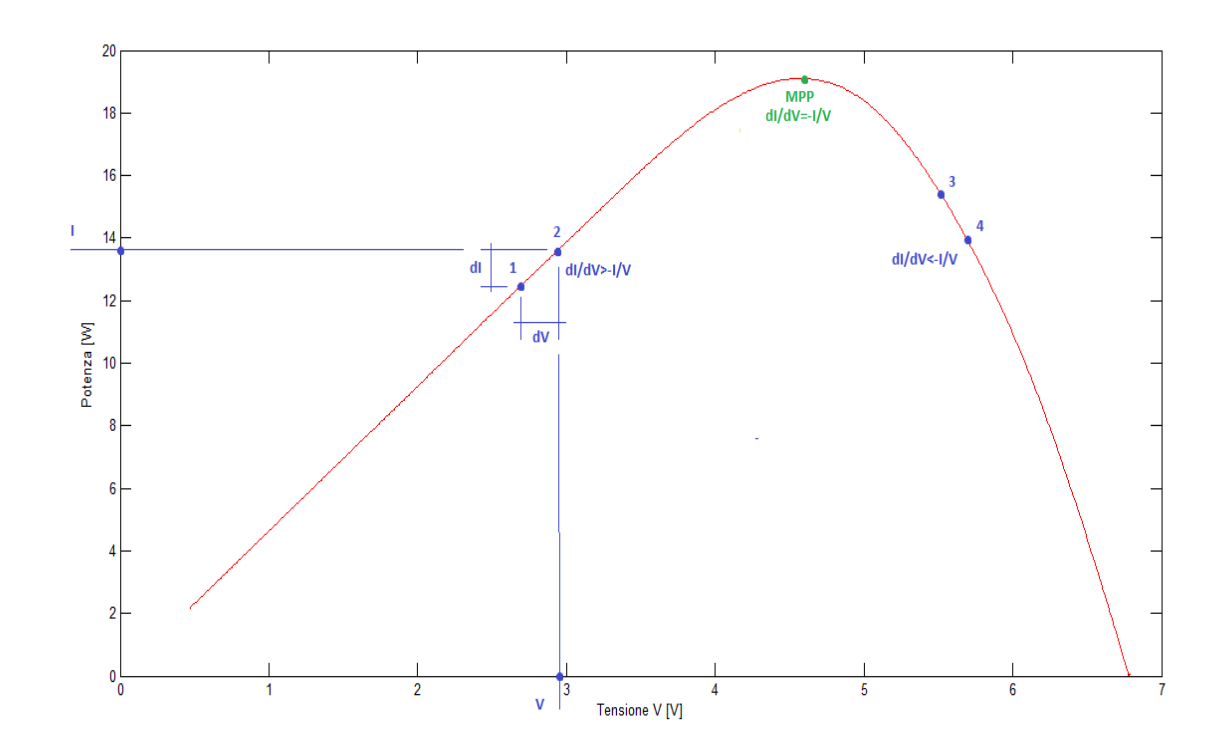

<span id="page-31-0"></span>Figura 3-5: esempio su caratteristica IncCond

Per concludere è possibile elencare le prinicipali caratteristiche che fanno di questo metodo uno dei migliori utilizzati:

- semplicità di implementazione:
- perturbazione presente solo in caso di reale necessità;
- stabilità;
- problemi di inseguimento del MPP solo in caso di tempo atmosferico fortemente instabile.

### <span id="page-32-0"></span>**3.8 Model Based Methods**

Questo tipo di metodo è il più innovativo e si basa sulla conoscenza dei parametri del pannello fotovoltaico (o della stringa) che sono presenti nell'equazione caratteristica.

Se tali parametri sono conosciuti è possibile calcolare direttamente tensione e corrente della cella attraverso la misura della luce incidente sul pannello solare e della sua temperatura.

Così facendo è possibile ricavare analiticamente il punto di massima potenza generata è settare direttamente come tensione di alimentazione del pannello fotovoltaico la tensione del MPP.

Il metodo è decisamente interessante ma, finora, il suo utilizzo è stato frenato da alcuni svantaggi. Infatti è molto difficile definire con esattezza i parametri caratteristici, che peraltro variano tra celle delle stesso lotto di produzione. Inoltre è richiesto un piranometro di precisione che è uno strumento molto costoso e perciò rende poco appetibile economicamente l'utilizzo dell'intero algoritmo. [3]

Di seguito verranno descritti alcuni accorgimenti che rendono possibile ed efficace, non che economicamente fruibile, questo tipo di approccio.

Prima di passare alla descrizione vera è propria di come questi tipi di algoritmi vengono implementati, è bene indicare la relazione fondamentale che accomuna i metodi basati sul modello della cella fotovoltaica. [4]

<span id="page-32-1"></span>
$$
V_{MPP} = A_1 + A_2 \cdot T + A_3 \cdot ln(G) + A_4 \cdot ln^2(G)
$$

Equazione 3-4

Nella relazione [\(Equazione 3-4\)](#page-32-1) *T* indica la temperatura del pannello, *G* la radiazione incidente mentre i parametri *A1-4* sono combinazioni dei parametri caratteristici della cella.

Gli accorgimenti che vengono utilizzati principalmente per migliorare il metodo sono:

- Metodo automatico di tuning del sistema che attraverso misurazioni giornaliere calcola e corregge i parametri caratteristici del pannello fotovoltaico;
- eliminazione del piranometro ad alta precisione attraverso l'utilizzo di stazioni meteo che rendono disponibili i dati di irraggiamento dell'ubicazione dell'impianto sulla rete internet;
- eliminazione del piranometro attraverso l'utilizzo del metodo a modello inverso della cella;

Questi accorgimenti sono facilmente implementabili con l'elettronica e i computer gia presenti sugli impianti.

#### <span id="page-33-0"></span>**3.8.1 Metodo 1**

Questo metodo è il più complicato dei metodi basati sul modello trattati nella tesi, infatti è il capostipite della logica con cui sono implementati questo tipo di algoritmi.

Il metodo utilizza il modello serie del pannello fotovoltaico, caratterizzato della relazione [\(Equazione 2-6\)](#page-18-0) esposta nel capitolo [2.2.](#page-16-0)

$$
V = V_{oc} - R_s \cdot I - V_T \cdot ln(1 - \frac{I}{I_{PV}})
$$

#### [Equazione 2-6](#page-18-0)

Nella precedente relazione sono presenti i termini *VOC V<sup>T</sup>* e *IPV* che, come già detto, dipendendo dalle condizioni ambientali in cui la cella è posta secondo le relazioni [\(Equazione 2-7\)](#page-18-1), [\(Equazione 2-8\)](#page-18-2) e [\(Equazione 2-9\)](#page-18-3).

Per facilità di misura è possibile assumere la corrente fotogenerata *IPV* pari alla corrente di cortocircuito del pannello *ISC*, senza commettere errori rilevanti.

$$
I_{PV}(G,T) = I_{PV0} \cdot \frac{G}{G_0} \cdot [1 + \alpha \cdot (T - T_0)]
$$

[Equazione 2-7](#page-18-1)

$$
V_{oc}(G, T) = V_{oc0} \cdot [1 + \beta \cdot (T - T_0)] + V_T \cdot ln(\frac{G}{G_0})
$$

[Equazione 2-8](#page-18-2)

$$
V_T(T) = V_{T0} \cdot \frac{T}{T_0}
$$

[Equazione 2-9](#page-18-3)

La relazione [\(Equazione 2-7\)](#page-18-1) può quindi essere riscritta come:

$$
I_{SC}(G, T) = I_{SC0} \cdot \frac{G}{G_0} \cdot [1 + \alpha \cdot (T - T_0)]
$$

Equazione 3-5

Come ogni metodo basato sul modello della cella, il primo passo per la sua implementazione è quello del calcolo dei parametri caratteristici della cella stessa.

Per far ciò è necessario riscrivere in forma più compatta le relazioni precedenti, al fine di estrarne i parametri di interesse.

$$
I_{SC}(G,T) = K_{SC1} \cdot G + K_{SC2} \cdot G \cdot T
$$

Equazione 3-6

<span id="page-34-1"></span><span id="page-34-0"></span>
$$
V_{OC}(G,T) = K_{OC1} + K_{OC2} \cdot T + K_{OC3} \cdot ln(G) \cdot T
$$

Equazione 3-7

$$
V_T(G,T)=K_{T1}\cdot T
$$

Equazione 3-8

Dove i nuovi coefficienti K sono ricavati manipolando le precedenti relazioni come segue:

$$
K_{SC1} = \frac{I_{SC0}}{G_0} \cdot (1 - \alpha \cdot T_0)
$$

Equazione 3-9

$$
K_{SC2} = \frac{\alpha}{G_0}
$$

i<br>I

Equazione 3-10

$$
K_{OC1} = V_{OC0} \cdot (1 - \beta \cdot T_0)
$$

Equazione 3-11

$$
K_{OC2} = V_{OC0} \cdot \beta - \frac{V_{To}}{T_0} \cdot ln(G_0)
$$

Equazione 3-12

$$
K_{OC3} = K_{T1} = \frac{V_{T0}}{T_0}
$$

i<br>I

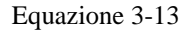

Dalle relazioni [\(Equazione 3-6\)](#page-34-0) e [\(Equazione 3-7\)](#page-34-1) è possibile ricavare i parametri *KSC1*, *KSC2*, *KOC1*, *KOC2* e *KOC3* attraverso una regressione lineare ai minimi quadrati partendo da un set di dati di temperatura, irraggiamento, corrente di cortocircuito e tensione a vuoto ottenuti da delle misurazioni effettuate direttamente sul pannello stesso.

Per comprendere come vengono calcolati tali parametri, viene di seguito riportato un esempio di regressione lineare per i parametri dell['Equazione 3-6.](#page-34-0)

Supponiamo di avere a disposizione un set di dati di 100 misurazioni, fatte con diversi livelli di irraggiamento e diverse temperature. Per un calcolo puramente analitico basterebbero solo due set di misurazioni attraverso le quali è possibile invertire il sistema composto da due
equazioni dello stesso tipo dell['Equazione 3-6](#page-34-0) in cui *G*, *T* e *ISC* vengono sostituiti con le misure stesse per trovare i coefficienti *KSCX*.

Con questo procedimento però si terrebbe conto solo di due situazioni specifiche che non sarebbero rappresentative del funzionamento del pannello sottoposto alle più diverse condizioni ambientali, risulta quindi necessario avere a disposizione un adeguato numero di prove.

La stima ai minimi quadrati, considerando un sistema lineare in cui i coefficienti da stimare appaiono solo in somme algebriche e mai combinati tra loro in altro modo ed una distribuzione d'errore sulle misurazioni gaussiana a media nulla, afferma quanto segue:

 $[y] = [A][x]$  con [y] vettore colonna delle misure della grandezza elettrica dell'equazione,

[A] matrice non quadrata delle misure (o delle loro combinazioni) delle grandezze ambientali legate ai coefficienti e [x] vettore colonna dei parametri che si vogliono stimare.

$$
[x_{stimati}] = ([A]^T[A])^{-1}[A]^T[y]
$$

Nel caso in esempio la matrice [y] è il vettore colonna di dimensione 100x1 delle misure di <sup>I</sup>SC, [A] è la matrice 100x2 cosi formata dalle misure ambientali [G, <sup>G</sup>∙T] mentre [x] è il vettore colonna  $2x1$  formato da [K<sub>SC1</sub>; K<sub>SC2</sub>].

Eseguendo la regressione è possibile trovare la stima ai minimi quadrati di quest'ultimo.

Risulta chiaro che tale procedimento possa essere applicato anche all['Equazione 3-7](#page-34-1) con un set di misure di qualsivoglia dimensione.

Per la raccolta di questi dati sperimentali atti al tuning dell'algoritmo è necessario un sistema di acquisizione che permetta di tracciare tutta la caratteristica I-V del pannello a ogni misurazione da cui, in un secondo momento, ricavare i dati significativi di interesse come tensione a vuoto corrente di cortocircuito e le coordinate del punto di massima potenza (*VMP* e *IMP*).

Sono inoltre richiesti un sensore di temperatura e un piranometro per l'acquisizione dei dati ambientali.

L'ultimo parametro che rimane da stimare è la resistenza serie *RS*, che essendo praticamente indipendente dalle condizioni ambientali, può essere ricavata da un sistema algebrico di due equazioni.

Poiché il modello deve essere accurato nell'intorno del MPP per il calcolo della resistenza è quindi possibile utilizzare l['Equazione 2-6](#page-18-0) valutata proprio nel punto di massima potenza.

La seconda equazione del sistema invece deve garantire che tale punto sia un massimo, ne risulta quindi:

$$
V_{MP} = V_{OC} + V_T \cdot ln(1 - \frac{I_{MP}}{I_{SC}}) - R_S \cdot I_{MP}
$$

$$
\left[\frac{d(VI)}{dI}\right]_{I=I_{MP}} = V_{MP} + V_T \cdot \left(\frac{I_{MP}}{I_{MP} - I_{SC}}\right) - R_S \cdot I_{MP}
$$

Da cui è possibile ricavare:

$$
R_S = \frac{V_{MP}}{I_{MP}} - \frac{(2 \cdot V_{MP} - V_{OC}) \cdot (I_{SC} - I_{MP})}{I_{MP} + (I_{SC} - I_{MP}) \cdot \ln(1 - \frac{I_{MP}}{I_{SC}})}
$$

#### Equazione 3-14

Il calcolo può essere ripetuto per ogni set di misurazioni ed infine  $R_s$  è valutata come la media di tutti i risultati ottenuti.

Molto spesso questi dati possono essere ottenuti dai data sheet del costruttore che dichiara i valori di corrente di cortocircuito e tensione a vuoto in condizioni standard di prova (STC:  $G_0=1000$  W/m<sup>2</sup> *T*=298,15 K), ma i difetti tecnologici che affliggono il processo di produzione del pannello li rendono poco accurati; ecco perché la fase iniziale di raccolta dati garantisce più precisione all'algoritmo ed è quindi da preferirsi.

E' ora possibile passare all'equazione chiave di questo algoritmo:

$$
V = V_{oc} - R_s \cdot I - V_T \cdot ln(1 - \frac{I}{I_{SC}})
$$

#### [Equazione 2-6](#page-18-0)

moltiplicando la precedente relazione per la corrente *I* è possibile ricavarsi l'espressione della potenza, che in seguito deve essere derivata rispetto alla corrente stessa. Risulta evidente che *VOC*, *V<sup>T</sup>* e *ISC* possono essere ricavate delle relazioni [\(Equazione 3-6\)](#page-34-0), [\(Equazione 3-7\)](#page-34-1) e [\(Equazione 3-8\)](#page-34-2) una volta che si conoscono i coefficienti *K*.

$$
\left[\frac{dP(I,G,T)}{dI}\right]_{I=I_{MP}}=V(I_{MP},G,T)+I_{MP}\cdot\left[\frac{dV(I,G,T)}{dI}\right]_{I=I_{MP}}=0
$$

#### Equazione 3-15

<span id="page-38-0"></span>Tale equazione può essere risolta solo attraverso metodi numerici (ad esempio il metodo di Newton-Raphson), ottenendo così il valore della tensione o della corrente del MPP da dare come riferimento al regolatore che controlla il convertitore che gestisce il pannello.

Questo metodo necessita quindi della misura della tensione e della corrente del pannello durante il suo funzionamento, la misura della temperatura e dell'irraggiamento del pannello.

Il principale vantaggio dell'algoritmo è la rapidità nel trovare il MPP, ma per far ciò necessita di un costoso piranometro e di un elevata potenza computazionale dovuta alla risoluzione con un metodo numerico della relazione [\(Equazione 3-15\)](#page-38-0), cuore del metodo. [5]

#### **3.8.2 Modello inverso della cella**

Un espediente per evitare l'utilizzo del piranometro, che essendo costoso rende poco conveniente l'utilizzo di questi metodi, è quello di utilizzare la cella stessa come sensore di irraggiamento ricavando la radiazione solare dalle grandezze elettriche misurate.

Il punto di forza di questo espediente è quello di non avere necessità di un pannello dedicato alla misura, bensì è lo stesso pannello dedicato alla produzione a fornire i dati per la stima della radiazione solare incidente.

Purtroppo il modello inverso non può essere ottenuto in forma chiusa ma, attraverso alcune semplificazioni, è possibile ricavarne una equazione analitica che fornisce una stima abbastanza accurata della radiazione incidente. Siccome tale stima viene utilizzata per l'individuazione del MPP, procedimento che risulta essere debolmente affetto dal valore di radiazione incidente, è più che accettabile l'utilizzo di un valore non accuratissimo.

L'equazione analitica sopracitata può essere ricavata invertendo l'espressione [\(Equazione](#page-18-0)  [2-6\)](#page-18-0) in cui sono state sostituite le relazioni [\(Equazione 3-6\)](#page-34-0) e [\(Equazione 3-7\)](#page-34-1), per ottenere:

$$
G_{stim} \cong \frac{G_0 \cdot I}{I_{SC0} \cdot [1 + \alpha \cdot (T - T_0)]} + G_0 \cdot e^{\frac{T_0}{T} \frac{V + R_S \cdot I - V_{OC0} \cdot [1 + \beta (T - T_0)]}{V_{TO}}}
$$

Equazione 3-16

<span id="page-39-0"></span>Quest'ultima può essere riportata in modo compatto sostituendo in essa i coefficienti *K* calcolati in precedenza nelle relazioni dalla [\(Equazione 3-9\)](#page-35-0) alla [\(Equazione 3-13\)](#page-35-1), ottenendo:

$$
G_{stim} \cong \frac{I}{K_{SC1} + K_{SC2} \cdot T} + G_0 \cdot e^{\frac{V + R_S \cdot I - K_{OC1} - K_{OC2} \cdot T}{K_{OC3} \cdot T}}
$$

#### Equazione 3-17

Un altro vantaggio di questo metodo di stima dell'irraggiamento del pannello è quello di essere indipendente dalla posizione del pannello stesso. In prima analisi non sembra essere un vantaggio enorme ma basti pensare ad un grosso impianto di produzione fotovoltaico in cui i pannelli non sono posizionati tutti allo stesso modo e nella stessa direzione, ciò richiederebbe un piranometro per misurare la radiazione per ogni stringa di pannelli avente

una propria direzione. Attraverso la stima diretta della radiazione dalle grandezze elettriche del pannello questo può essere evitato.

Inoltre gli algoritmi di MPPT utilizzano per l'elaborazione la misura della radiazione che incide sul pannello e causa la produzione di energia, ma i pannelli invecchiano e si sporcano perciò la radiazione effettivamente causa della generazione elettrica potrebbe non coincidere con quella misurata dal sensore. Utilizzando il pannello stesso per la stima della radiazione è così possibile tenere conto della sola radiazione atta alla produzione elettrica in modo da rendere gli algoritmi più accurati.

Il metodo di stima dal modello inverso non può pero sostituire il piranometro durante il periodo di calcolo dei parametri caratteristici della cella. Per ovviare a questo inconveniente è possibile utilizzare i dati sulla radiazione di una stazione meteo in prossimità dell'installazione per il calcolo e l'aggiornamento di tali coefficienti. [5]

## **3.8.3 Metodo 2**

Questo algoritmo è un'evoluzione del primo metodo basato sul modello e sfrutta l'equazione 2.4 presentata all'inizio del paragrafo.

$$
V_{MPP} = A_1 + A_2 \cdot T + A_3 \cdot ln(G) + A_4 \cdot ln^2(G)
$$

#### [Equazione 3-4](#page-32-0)

Anche in questo caso il controllo si basa sull'imposizione della tensione piuttosto che della corrente d'uscita in quanto un piccolo errore di valutazione di quest'ultima può provocare errori significativi nella determinazione del MPP e quindi ridurre in maniera non trascurabile la potenza generata, cosa che non accade con il controllo in tensione.

Come primo passo per l'utilizzo dell'algoritmo è necessario valutare i coefficienti *A1-4* con una regressione lineare ai minimi quadrati, analogamente a quanto fatto precedentemente.

E' inoltre necessario calcolare nuovamente i coefficienti *K* con le tre precedenti regressioni descritte nel paragrafo [3.8.1.](#page-33-0)

Il metodo sfrutta la relazione appena presentata in cui, però, viene sostituita alla radiazione solare incidente G la sua stima, ottenuta con la relazione [\(Equazione 3-16\)](#page-39-0).

$$
V_{MPP} = A_1 + A_2 \cdot T + A_3 \cdot ln\left(\frac{G_0 \cdot I}{I_{SC0} \cdot [1 + \alpha \cdot (T - T_0)]} + G_0 \cdot \frac{T_0 V + R_S \cdot I - V_{OC0} \cdot [1 + \beta (T - T_0)]}{V_{T0}}\right) + A_4 \cdot ln^2\left(\frac{G_0 \cdot I}{I_{SC0} \cdot [1 + \alpha \cdot (T - T_0)]} + G_0 \cdot \frac{T_0 V + R_S \cdot I - V_{OC0} \cdot [1 + \beta (T - T_0)]}{V_{T0}}\right)
$$

Equazione 3-18

<span id="page-41-0"></span>Quest'ultima può essere riscritta in funzioni di nuovi parametri in modo da renderla più conveniente al fine dell'implementazione dell'algoritmo:

$$
V_{MPP} = B_1 + B_2 \cdot T + B_3 \cdot \ln \left( \frac{I}{1 + B_5 \cdot T} + B_6 \cdot e^{\frac{V + B_7 \cdot I - B_8}{B_9 \cdot T}} \right) +
$$
  
+ 
$$
B_4 \cdot \ln^2 \left( \frac{I}{1 + B_5 \cdot T} + B_6 \cdot e^{\frac{V + B_7 \cdot I - B_8}{B_9 \cdot T}} \right)
$$

Equazione 3-19

<span id="page-41-1"></span>Dove i coefficienti *B1-9* sono una combinazione dei coefficienti *A1-4* e *K* calcolati nelle precedenti regressioni.

Al fine del calcolo dei coefficienti *B1-9* ne viene riportato il legame con i precedenti.

L'argomento del logaritmo può essere riscritto, partendo dalla relazione [\(Equazione 3-18\)](#page-41-0), come segue:

$$
G_{stim} \cong \frac{G_0 \cdot I}{I_{SC0} \cdot [1 + \alpha \cdot (T - T_0)]} + G_0
$$

$$
\frac{T_0}{e^{\frac{T_0}{T}} \frac{V + R_S \cdot I - V_{OC0} \cdot [1 + \beta (T - T_0)]}{V_{T0}}} =
$$

$$
= \frac{1}{\frac{I_{SC0}}{G_0} \cdot [1 - \alpha \cdot T_0]} \left\{ \frac{I}{1 + \frac{\alpha}{I_{SC0} \cdot [1 - \alpha \cdot T_0]} \cdot T} + G_0 \cdot e^{-\frac{T_0 \cdot V_{OC0} \cdot \beta}{V_{T0}}} \cdot \frac{I_{SC0}}{G_0} \cdot \frac{1}{G_0} \cdot \frac{1}{\frac{V_{TC0} \cdot [1 - \alpha \cdot T_0]}{T_0} \cdot T} \cdot G \cdot \frac{1}{\frac{V_{TC0} \cdot T_0}{T_0} \cdot T}} \right\}
$$

Equazione 3-20

<span id="page-42-0"></span>Ne risulta quindi, eguagliando le relazioni [\(Equazione 3-20\)](#page-42-0) e [\(Equazione 3-19\)](#page-41-1), che:

$$
B_5 = \frac{\alpha}{I_{SC0} \cdot [1 - \alpha \cdot T_0]} = \frac{K_{SC2}}{K_{SC1}}
$$

Equazione 3-21

<span id="page-42-1"></span>
$$
B_6 = \frac{I_{SC0}}{G_0} \cdot [1 - \alpha \cdot T_0] \cdot G_0 \cdot e^{-\frac{T_0 \cdot V_{OC0} \cdot \beta}{V_{To}}} = K_{SC1} \cdot e^{\ln(G_0)} \cdot e^{-\frac{T_0 \cdot V_{OC0} \cdot \beta}{V_{To}}}
$$
  
=  $K_{SC1} \cdot e^{-\frac{T_0}{V_{To}}[V_{OC0} \cdot \beta - \frac{V_{To}}{T_0} \cdot \ln(G_0)]} = K_{SC1} \cdot e^{-\frac{K_{OC2}}{K_{OC3}}}$ 

Equazione 3-22

$$
B_7=R_S
$$

Equazione 3-23

$$
B_8=K_{OC1}
$$

Equazione 3-24

$$
B_9=K_{OC3}
$$

Equazione 3-25

<span id="page-43-0"></span>Passando ora all'equazione completa è possibile ricavare le relazioni che coinvolgono i primi 4 termini:

$$
V_{MPP} = A_1 + A_2 \cdot T + A_3 \cdot \ln\left(\frac{1}{K_{SC1}} \cdot G'\right) + A_4 \cdot \ln^2\left(\frac{1}{K_{SC1}} \cdot G'\right)
$$
  
=  $A_1 + A_3 \cdot \ln\left(\frac{1}{K_{SC1}}\right) + A_4 \cdot \ln^2\left(\frac{1}{K_{SC1}}\right) + A_2 \cdot T + A_3 \cdot 2 \cdot A_4 \cdot \ln\left(\frac{1}{K_{SC1}}\right) \cdot \ln(G') + A_4 \cdot \ln^2(G')$ 

Equazione 3-26

<span id="page-43-1"></span>Da cui è possibile trarre che:

$$
B_1 = A_1 - A_3 \cdot \ln(K_{SC1}) + A_4 \cdot \ln^2(K_{SC1})
$$

Equazione 3-27

$$
B_2 = A_2
$$

Equazione 3-28

$$
B_3 = A_3 - 2 \cdot A_4 \cdot \ln(K_{SC1})
$$

Equazione 3-29

$$
B_4=A_4
$$

Equazione 3-30

<span id="page-44-0"></span>Dopo aver ottenuto relazione dei coefficienti *B1-9* è possibile ricavarne il valore iniziale attraverso i dati ottenuti dalle regressioni lineari dei coefficienti che li compongono.

Fatto ciò, risulta possibile implementare con un opportuno programma di calcolo (ad esempio MATLAB) una nuova regressione per trovare i coefficienti *B1-9* che descrivono al meglio il comportamento della cella.

Tale regressione sarà una regressione ai minimi quadrati non lineare, a causa della presenza di combinazioni non lineari dei parametri *B1-9* nella relazione [\(Equazione 3-19\)](#page-41-1).

Per la convergenza della regressione è necessario conoscere un punto di partenza appropriato dei coefficienti, che può essere calcolato attraverso le relazioni [\(Equazione](#page-42-1)  [3-21\)](#page-42-1)÷[\(Equazione 3-25\)](#page-43-0) e [\(Equazione 3-27\)](#page-43-1)÷[\(Equazione 3-30\)](#page-44-0), oltre che avere un database di misure delle caratteristiche in determinate condizioni di irraggiamento e temperatura del pannello fotovoltaico.

Una volta ricavati i parametri del modello è possibile utilizzare l['Equazione 3-19,](#page-41-1) congiuntamente alle misure in tempo reale sul pannello di tensione corrente e temperatura, per settare il punto di MPP. [6]

## <span id="page-44-1"></span>**3.8.4 Metodo 3**

Il metodo analizzato precedentemente risulta essere abbastanza complesso a livello computazionale, soprattutto nella fase di ricerca dei parametri caratteristici *B1-9*. Infatti tali parametri sono legati in maniera non lineare e risulta necessario l'utilizzo di metodi iterativi non lineari per caratterizzarli. La complessità della relazione [\(Equazione](#page-41-1)  [3-19\)](#page-41-1) è dovuta principalmente alla stima della radiazione tramite la formula approssimata [\(Equazione 3-16\)](#page-39-0), è quindi possibile semplificare tale valutazione utilizzando un modello inverso più semplice.

Considerando che *IMP*, ovvero la corrente del punto di massima potenza generata, è debolmente legata alla temperatura della cella, la sua misura potrebbe da sola essere un indicazione della radiazione incidente.

Similmente alla relazione [\(Equazione 3-5\)](#page-34-3), è possibile scrivere:

$$
I_{MP}(G, T) = I_{MP0} \cdot \frac{G}{G_0} \cdot [1 + \alpha_{MP} \cdot (T - T_0)]
$$

Equazione 3-31

Che semplificata diventa:

$$
I_{MP}(G) = I_{MP0} \cdot \frac{G}{G_0}
$$

#### Equazione 3-32

<span id="page-45-0"></span>Sostituendo l['Equazione 3-32](#page-45-0) nell['Equazione 3-4,](#page-32-0) raggruppando le costanti *G<sup>0</sup>* e *IMP0* nei parametri *A1-4*, si ottiene una nuova relazione che sarà il nucleo di questo metodo.

$$
V_{MPP} = A_1 + A_2 \cdot T + A_3 \cdot ln(I_{MP}) + A_4 \cdot ln^2(I_{MP})
$$

#### Equazione 3-33

<span id="page-45-1"></span>Risulta evidente che tale approssimazione è buona solamente quando il vero valore di *IMP* viene utilizzato, purtroppo però tale valore non è conosciuto durante la ricerca del MPP.

La relazione [\(Equazione 3-33\)](#page-45-1) può comunque stimare *VMPP* approssimativamente anche senza conoscere la corrente I<sub>MP</sub> in quanto la parte più rilevante del risultato è fornita dal termine dipendente dalla temperatura, tralasciando i termini dipendenti dalla corrente. A questo punto, dopo aver fatto la prima iterazione, il valore di tensione sul pannello e di corrente erogata saranno più vicini ai valori analoghi al MPP e sarà possibile sostituire la corrente misurata alla corrente del punto di massima potenza nell['Equazione 3-33.](#page-45-1)

<span id="page-45-2"></span>
$$
V_{MPP} = A_1 + A_2 \cdot T + A_3 \cdot ln(I) + A_4 \cdot ln^2(I)
$$

Equazione 3-34

Continuando a iterare l['Equazione 3-34](#page-45-2) si otterranno *VMPP* sempre più prossimi a quello reale, che tenderanno asintoticamente al valore di *VMPP* calcolato con la relazione [\(Equazione](#page-45-1)  [3-33\)](#page-45-1).

Anche in questo caso è necessario un processo iniziale di individuazione dei parametri, che però risulta più semplice rispetto a quello evidenziato nel paragrafo precedente.

Infatti *A1-4* possono essere ottenuti attraverso una regressione lineare ai minimi quadrati, come fatto per i parametri calcolati per il primo metodo (paragrafo [3.8.1\)](#page-33-0).

Il vantaggio di questo metodo rispetto al precedente è quello di aver alleviato la pesantezza computazionale sia della parte di tuning dei parametri sia della parte iterativa dell'algoritmo. [7]

# **4 PIATTAFORMA DI ACQUISIZIONE**

## **4.1 Hardware**

Di norma le stringhe di pannelli solari sono connesse ad un convertitore elettronico che attraverso un trasformatore di isolamento le interfaccia alla rete elettrica in cui iniettano l'energia prodotta.

Le misure di natura elettrica possono essere quindi eseguite dal convertitore stesso, a cui sarà demandato il compito, attraverso la logica che lo comanda, di impostare il punto di funzionamento sul massima potenza generata del pannello fotovoltaico o della stringa di pannelli fotovoltaici. Risulta essere chiaro che l'MPPT scelto per il controllo dovrà essere implementato nella logica di comando del convertitore.

Tale convertitore elettronico sarà composto di due stadi:

- Convertitore DC-DC:
- Convertitore DC-AC.

Interposto tra i due stadi è presente un DC-Link che li interconnette e su cui sono collegate capacità adeguate a mantenere la tensione in entrata allo stadio DC-AC il più stabile possibile.

Il convertitore DC-DC svolge il compito più delicato per quanto riguarda gli algoritmi di MPPT. Infatti disaccoppia il valore di tensione presente sul DC-Link da quello che realmente si trova ai capi del pannello, permettendo così di decidere la migliore tensione di funzionamento per il pannello stesso, ovvero la tensione del MPP.

Attraverso un trasformatore di isolamento, che a sua volta sarà connesso al trasformatore di potenza che interfaccia l'intero impianto fotovoltaico alla rete elettrica, viene alimentato il lato AC dell'inverter. A meno dei rapporti di trasformazione l'ampiezza della tensione

alternata di alimentazione (armonica fondamentale a 50 Hz) è fissata dalla rete elettrica a cui l'impianto è connesso, perciò anche il valore di tensione in continua sul DC-Link risulta fissato.

Lo stadio AC-DC, comunemente chiamato inverter, ha il compito di convertire la corrente continua in corrente alternata, in modo da rendere possibile lo scambio di potenza tra i pannelli fotovoltaici e la rete elettrica a 50Hz.

Per lo svolgimento delle attività sperimentali inerenti alla tesi, ovvero le attività di testing degli MPPT, tale sistema risulta essere oltremodo complesso ed inutile, in quanto non è necessario scambiare potenza con la rete elettrica.

Per simulare il sistema di regolazione della tensione in continua ai capi dei pannelli e dissipare la potenza generata dai pannelli stessi è stato utilizzato un carico elettronico.

Il carico elettronico è un circuito, alimentato interamente in corrente continua e che quindi non necessita di conversioni, in grado di dissipare potenza ad una tensione scelta a discrezione dell'utente nel suo range di tensioni di funzionamento. Il circuito è composto da una valvola elettronica comandata attraverso un amplificatore operazionale collegato in modalità non invertente. Il circuito confronta la tensione di alimentazione in ingresso con la tensione di riferimento fornita dall'utente e controllando la zona di funzionamento lineare della valvola elettronica imposta il valore della tensione al suo ingresso pari a quello della tensione di riferimento.

Con questo procedimento è possibile simulare tutto il sistema di conversione e quindi testare i vari MPPT, in quanto è possibile decidere arbitrariamente la tensione di alimentazione del pannello fotovoltaico.

Per implementare un MPPT è necessario solo comandare il carico elettronico con le opportune tensioni di riferimento indicate dall'algoritmo.

Il carico elettronico che è stato utilizzato è fornito di sensori per la misura di corrente erogata e tensione ai suoi capi, utili sia per le misure in tempo reale richieste dagli MPPT sia per la caratterizzazione dei pannelli.

E' bene chiarire che il carico elettronico non è un sistema in grado regolare la tensione ai suoi capi come un generatore, ma può solo regolare la tensione ai suoi capi se alimentato da una fonte di energia esterna, nel caso in questione il pannello solare, e quindi scegliere a quale tensione dissipare la potenza in ingresso.

Di seguito vengono riportati schemi elettrici e caratteristiche del carico elettronico utilizzato per le misurazioni.

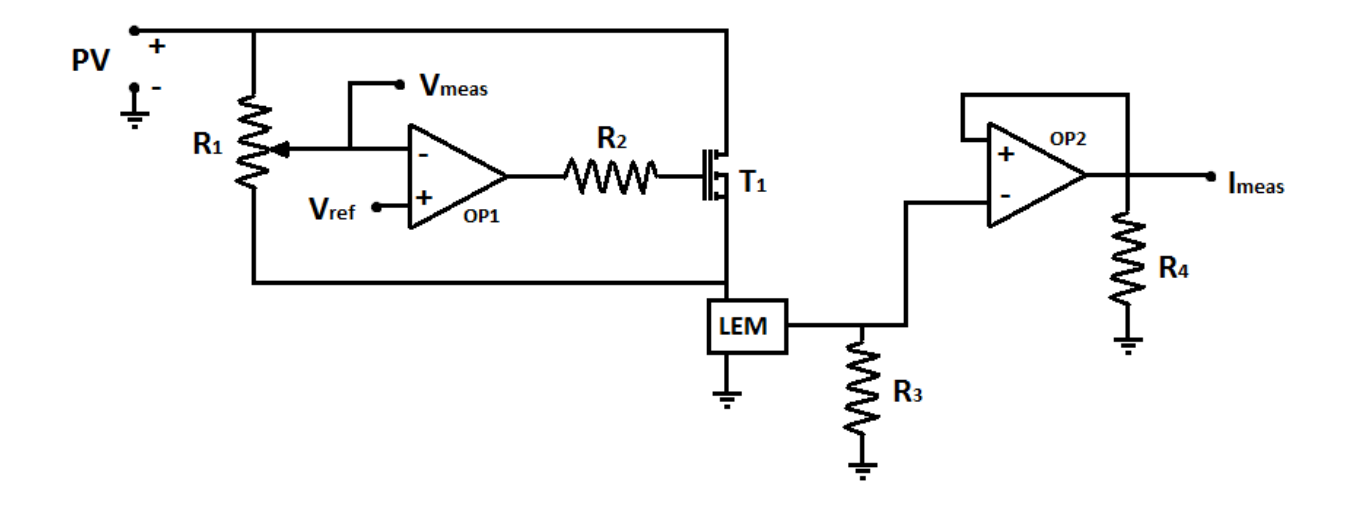

Figura 4-1: schema elettrico carico elettronico

<span id="page-49-0"></span>In [Figura 4-1](#page-49-0) i terminali PV sono i terminali di connessione del pannello fotovoltaico, T1 è la valvola elettronica, R3 e R4 sono resistenze di pull-down mentre il LEM è il sensore di corrente.

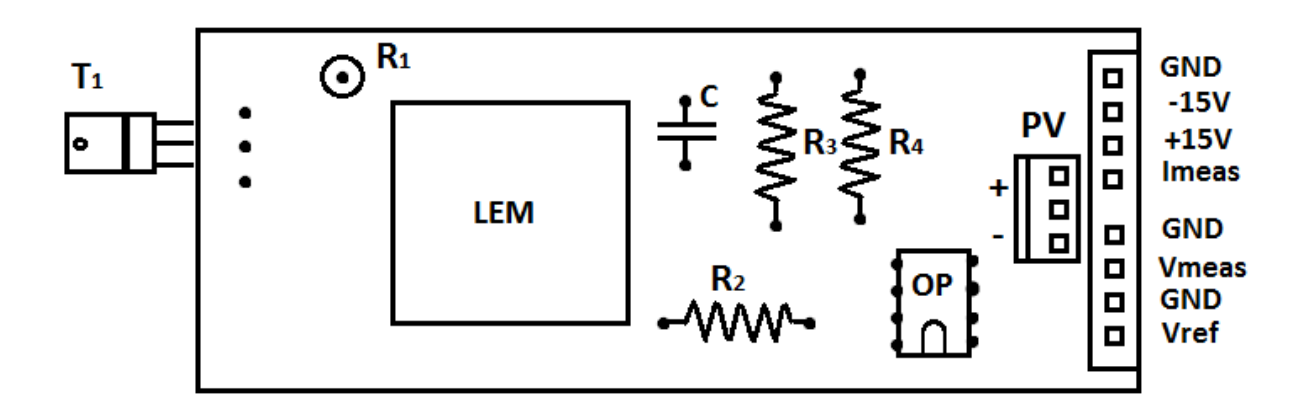

<span id="page-49-1"></span>Figura 4-2: disposizione scheda carico elettronico

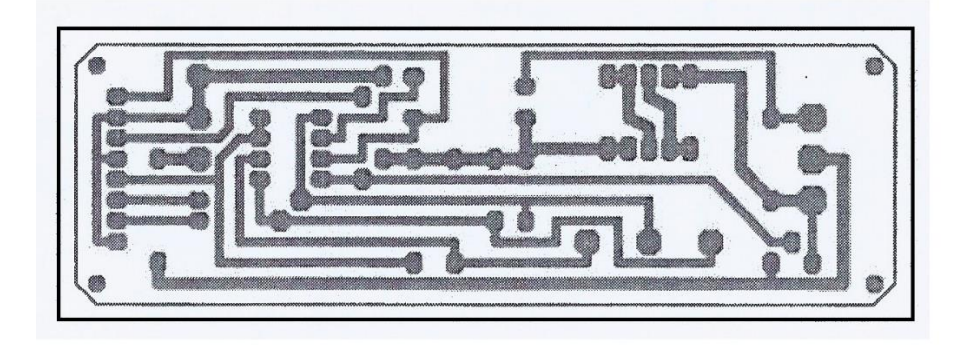

Figura 4-3: tracce carico elettronico

Il trimmer R1, che fa da partitore di tensione, serve a interfacciare il valore della tensione di alimentazione con l'ingesso del comparatore in modo da avere un valore confrontabile con il riferimento posto sull'altro ingresso.

I terminali Vmeas e Imeas sono i terminali da cui si estraggono rispettivamente la misura di tensione di alimentazione e corrente erogata del pannello.

Il terminale Vref invece è quello di comando del carico, attraverso il quale la logica setta il valore di riferimento della tensione di alimentazione.

La scheda rappresentata in [Figura 4-2](#page-49-1) è montata su un dissipatore di calore a cui è connessa la valvola T1, in modo da poter dissipare, senza scaldare eccessivamente i componenti elettronici, l'energia fornitagli dal pannello.

Le caratteristiche tecniche principali, di funzionamento, del carico elettronico che è stato utilizzato sono riportate di seguito.

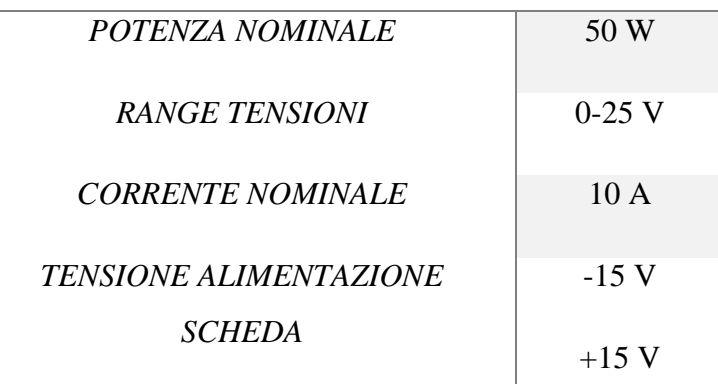

### *CARATTERISTICHE TECNICHE*

Tabella 4-1: caratteristiche carico elettronico

La misura delle temperature sui pannelli sono state eseguite attraverso delle termocoppie direttamente interfacciate con la scheda di acquisizione collegata al computer.

Le termocoppie utilizzate sono del tipo K con range -100  $\div$  +100 °C, più che sufficiente per le misurazioni di temperatura dei pannelli fotovoltaici.

Per la misura della radiazione solare sono invece stati utilizzati due piranometri, il primo per la misura della radiazione incidente sul pannello ed il secondo per la misura della radiazione diffusa.

In questo caso è stato necessario l'utilizzo di un amplificatore operazionale di misura per interfacciare i due sensori con le schede di acquisizione, in [Figura 4-4](#page-51-0) ne viene riportato lo schema elettrico.

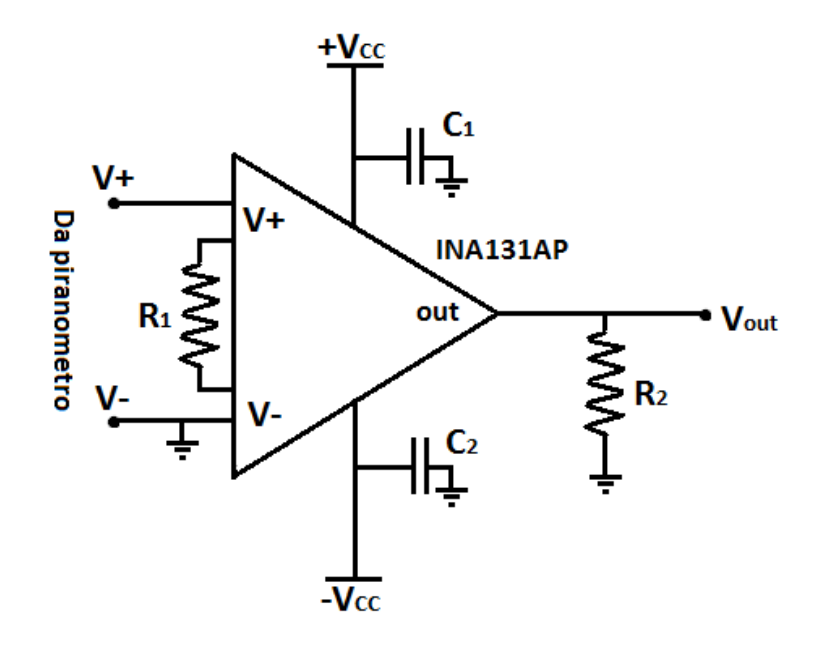

Figura 4-4 A.O. piranometro

<span id="page-51-0"></span>Entrambi i radiometri sono dotati di questo tipo di circuito, per rendere fruibile la misura della radiazione solare alla scheda di acquisizione.

La caratteristica di uscita del amplificatore operazionale di misura risulta essere:

$$
V_{out} = K \cdot (V_+ - V_-) + q
$$

Equazione 4-1

Gli operazionali di misura adottati sono del tipo INA131AP e in [Tabella 4-2](#page-52-0) vengono riassunte le caratteristiche dei due circuiti utilizzati.

$$
V_{out} = K_G \cdot G + q_G
$$

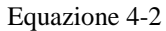

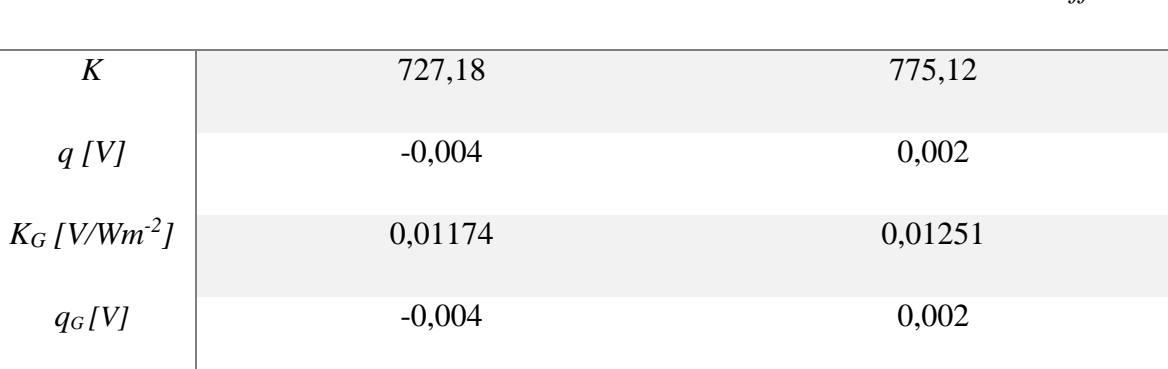

*Piranometro radiazione incidente Piranometro radiazione diffusa*

Tabella 4-2

<span id="page-52-0"></span>I due piranometri utilizzati sono i seguenti: CNR2 net radiometer con sensibilità di 1[µV/Wm-2 ] per la radiazione incidente e CMP3 pyranometer con sensibilità 11,25 [ $\mu$ V/Wm<sup>-2</sup>] per la radiazione diffusa.

Il sistema hardware utilizzato consiste di due radiometri e di quattro carichi elettronici, con rispettivamente quattro termocoppie, comandabili separatamente e dotati di un alimentatore ±15 V per la loro alimentazione.

All'hardware, collegato ai vari sensori e al pannello fotovoltaico, precedentemente descritto è necessario collegare un adeguato sistema di acquisizione per eseguire le diverse misurazioni.

Per fare ciò e stata utilizzata una NI cDAQ 9172 multiboard sui cui sono montate cinque schede di acquisizione.

Le prime due schede sono del tipo NI 9215 con quattro canali per scheda e sono dedicate all'acquisizione di tensione e corrente dei rispettivi pannelli fotovoltaici connessi ai carichi elettronici.

La terza scheda è sempre del tipo NI 9215 ed è dedicata all'acquisizione delle misure relative ai due piranometri.

La quarta scheda, invece, è una NI 9263 ed è dedicata al controllo dei carichi elettronici, imposta le tensioni o i profili di tensione da seguire ai capi dei pannelli (Vref).

L'ultima scheda di acquisizione è invece una NI 9211 dedicata appositamente alla misura delle temperature, a cui sono connesse le quattro termocoppie.

Le prime tre schede, ovvero le NI 9215, sono schede che possiedono quattro canali analogici con range ±10 V, una frequenza di campionamento massima di 10 kHz e una risoluzione di 16-bit.

La scheda NI 9211 invece presenta quattro canali analogici di acquisizione con range ±80mV più il morsetto di comune per lo schermo dello termocoppie, una frequenza di campionamento massima di 1 kHz, una risoluzione di 24-bit e una sensibilità con termocoppie di tipo K di 0,05 °C.

La scheda NI 9263, usata per la generazione, ha quattro canali analogici più il morsetto di comune aventi range  $\pm 10$  V, con una risoluzione di 16-bit e frequenza massima di 10 kHz.

Dopo questa breve descrizione risulta ancora più evidente l'importanza del partitore di tensione creato dal trimmer R1, infatti oltre a rendere possibile la misura della tensione del pannello riportandola ad un intervallo di tensione adatto ad essere interfacciato con la scheda di acquisizione, permette attraverso il suo rapporto di trasduzione di non limitare il controllo del carico elettronico nel solo intervallo 0÷10 V che sarebbe disponibile all'uscita analogica della terza scheda NI 9263.

Questo paragrafo aveva l'intento di descrivere i tratti più importanti della parte hardware del setup di misura e non tutte le specifiche costruttive fin nei più piccoli dettagli, in quanto non sono l'argomento della tesi ed il sistema di misurazione era già stato costruito in precedenza.

Prima di iniziare le acquisizioni necessarie al testing degli MPPT è stata eseguita una taratura di tutto il sistema hardware, i cui risultati sono stati implementati nello strumento virtuale di acquisizione sviluppato con NI LabVIEW.

Il prossimo paragrafo tratterà più nel dettaglio lo sviluppo dell'ambiente software utilizzato.

Per concludere il paragrafo sono riportati i risultati del lavoro di taratura eseguito e una foto di come si presenta l'intero sistema di acquisizione.

## *TARATURE*

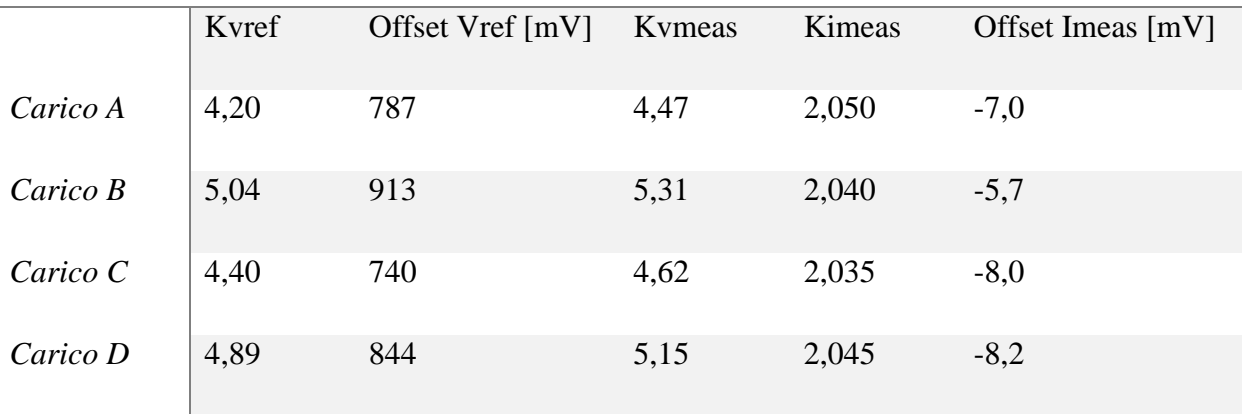

Tabella 4-3

<span id="page-54-0"></span>Gli offset della tensione di riferimento sono causati dalla tensione che cade sulla valvola T1 durante il suo normale funzionamento, cosa che non permettere di ottenere la condizione di cortocircuito ideale ai capi del pannello.

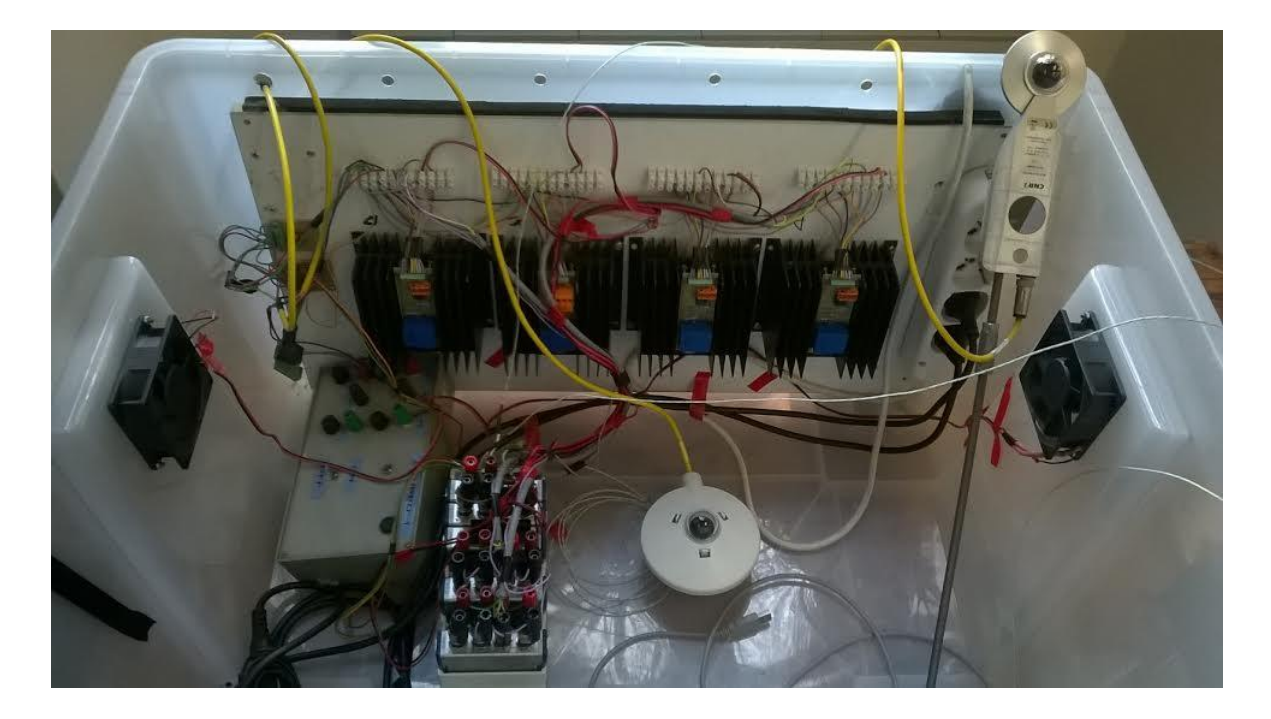

Figura 4-5: foto hardware

# **4.2 Software**

## **4.2.1 Premessa**

Per il testing degli algoritmi sono necessarie più fasi:

- la prima è la raccolta di un adeguato database di caratteristiche I-V alle diverse radiazione e temperature per il calcolo dei coefficienti degli algoritmi basati sul modello della pannello fotovoltaico
- la seconda è la simulazione degli algoritmi utilizzando come riscontro le curve del database già acquisito, per verificare la bontà dei parametri calcolati
- la terza è il confronto tra i diversi algoritmi in caso di funzionamento in tempo reale.

Per la gestione delle acquisizioni e del testing in tempo reale degli algoritmi sono stati sviluppati due strumenti virtuali in ambiente NI LabVIEW, mentre per il calcolo dei parametri caratteristici e per la gestione delle simulazioni e dei risultati di misura sono stati sviluppati alcuni script in ambiente MATLAB.

## **4.2.2 Software in ambiente NI LabVIEW**

## <span id="page-55-0"></span>*4.2.2.1 Strumento 1*

Questo strumento virtuale è stato elaborato per rendere l'acquisizione dei database delle caratteristiche I-V alle rispettive radiazioni e temperature molto efficiente in termini temporali.

Infatti per raccogliere informazioni utili e diverse tra loro sono necessari giorni interi di acquisizioni.

Lo strumento sfrutta a pieno le potenzialità dell'hardware permettendo di controllare contemporaneamente tutti e quattro i carichi e quindi di esplorare le caratteristiche di più pannelli simultaneamente.

I tempi di acquisizione ed elaborazione iniziale dei dati misurati sono dell'ordine dei 2 secondi, cosa che permette di assicurare la stabilità delle variabili ambientali durante tutta la durata dell'esecuzione del ciclo di acquisizione.

Passando più nello specifico nella descrizione del software, in [Figura 4-6](#page-56-0) ne viene riportata la parte di *front panel* su cui sono disposti i controlli dello strumento.

| <b>ACCENSIONE E MISURE</b>          |                                                     |                                                    |                                 |                                      |                                   |                                                      |                           |                                                      |                            |
|-------------------------------------|-----------------------------------------------------|----------------------------------------------------|---------------------------------|--------------------------------------|-----------------------------------|------------------------------------------------------|---------------------------|------------------------------------------------------|----------------------------|
| ON/OFF                              | Nome File                                           | Nome File 2                                        |                                 |                                      |                                   |                                                      |                           |                                                      |                            |
|                                     | caratteristica PV                                   | Dati ambiente                                      |                                 | <b>SETTINGS</b>                      |                                   |                                                      |                           |                                                      |                            |
| Salva curve                         | Directory Salvataggio                               |                                                    | Frequenza di Campionamento [Hz] |                                      |                                   | Valore Finale Rampa [V]                              |                           | Pausa Iniziale [campioni]                            |                            |
|                                     | D:\Mppt Saia\DatiMB                                 |                                                    | $\Rightarrow$                   | $-10000$<br>Attesa tra due curve [s] |                                   | $\frac{2}{5}$ 10<br>Durata Rampa [s]<br>$\mathbb{Z}$ |                           | 200<br>$r+$<br>Valore Iniziale Rampa [V]<br>$\tau$ 3 |                            |
| Acquisizione in Corso               |                                                     |                                                    | $\frac{7}{5}$ 60                |                                      |                                   |                                                      | $\frac{1}{10}$ 10000      | Numero Campioni Rampa                                |                            |
| Salvataggio in Corso                |                                                     |                                                    |                                 |                                      |                                   |                                                      |                           |                                                      |                            |
| Attesa                              |                                                     |                                                    | Guadagno Varef                  | Guadagno Vbref                       |                                   | Guadagno Vcref                                       |                           | Guadagno Vdref                                       |                            |
|                                     |                                                     |                                                    |                                 | 4.2                                  | 5.04                              |                                                      | 4.4                       |                                                      | 4.89                       |
| Radiazione SW [W/m^2]<br>0.00894614 | Temperatura A [°C]<br>25.5163<br>Temperatura B [°C] |                                                    | Guadagno Vameas                 | Guadagno Vbmeas                      |                                   | Guadagno Vcmeas                                      |                           | Guadagno Vdmeas                                      |                            |
| Radiazione brof [W/m^2]             |                                                     |                                                    | 4.47                            | 5.31                                 |                                   | 4.62                                                 |                           | 5.15                                                 |                            |
| $-0.0446971$                        | 24,4374                                             |                                                    | Guadagno Iameas                 | Guadagno Ibmeas                      |                                   | Guadagno Icmeas                                      |                           | Guadagno Idmeas                                      |                            |
|                                     |                                                     | Temperatura C [°C]<br>2391.8<br>Temperatura D [°C] |                                 | 2.05                                 | 2.04                              |                                                      | 2.035                     |                                                      | 2.045                      |
|                                     |                                                     |                                                    |                                 | Offset Iameas                        | <b>Offset Ibmeas</b><br>$-0.0057$ |                                                      | Offset Icmeas<br>$-0.008$ |                                                      | Offset Idmeas<br>$-0.0082$ |
|                                     |                                                     |                                                    |                                 | $-0.007$                             |                                   |                                                      |                           |                                                      |                            |
|                                     | 26,489                                              |                                                    |                                 |                                      |                                   |                                                      |                           |                                                      |                            |

Figura 4-6: front panel programma 1

<span id="page-56-0"></span>Nella sezione "ACCENSIONE E MISURE" è possibile selezionare la directory di salvataggio e i nomi dei file di misura, oltre che a controllare lo stato del programma in esecuzione e verificare la correttezza delle misure di radiazione e temperatura. E' presente anche un tasto di attivazione del salvataggio e di spegnimento del programma.

Nella sezione "SETTINGS" sono invece impostati i coefficienti di riporto delle misure ricavati dalla taratura del sistema, la frequenza di campionamento delle grandezze elettriche, il profilo di tensione di testing e il tempo di attesa tra l'acquisizione di un set di misure e l'altro.

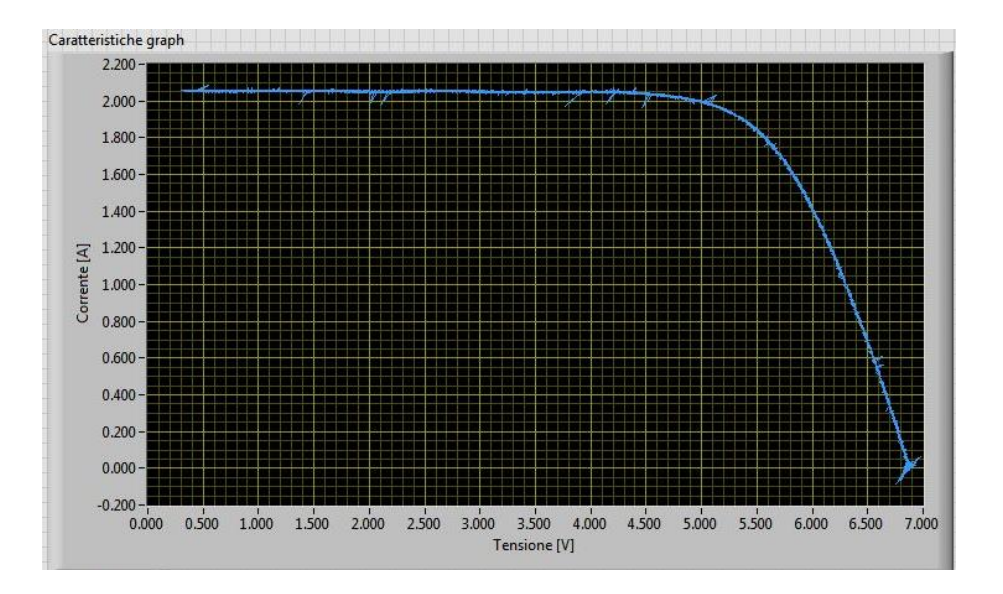

Figura 4-7: display front panel programma 1

Il *front panel* comprende infine un grafico su cui vengono riportate le caratteristiche I-V acquisite in tempo reale, riaggiornate ad ogni ciclo di misura.

Dopo aver descritto i principali elementi del front panel, è necessario passare all'analisi delle parti fondamentali del codice su cui si basa il programma stesso.

Come primo *step*, dopo aver inizializzato le variabili locali ai valori stabiliti dall'utente sul front panel, il programma esegue le misure di radiazione, sia diffusa che diretta, e delle quattro temperature.

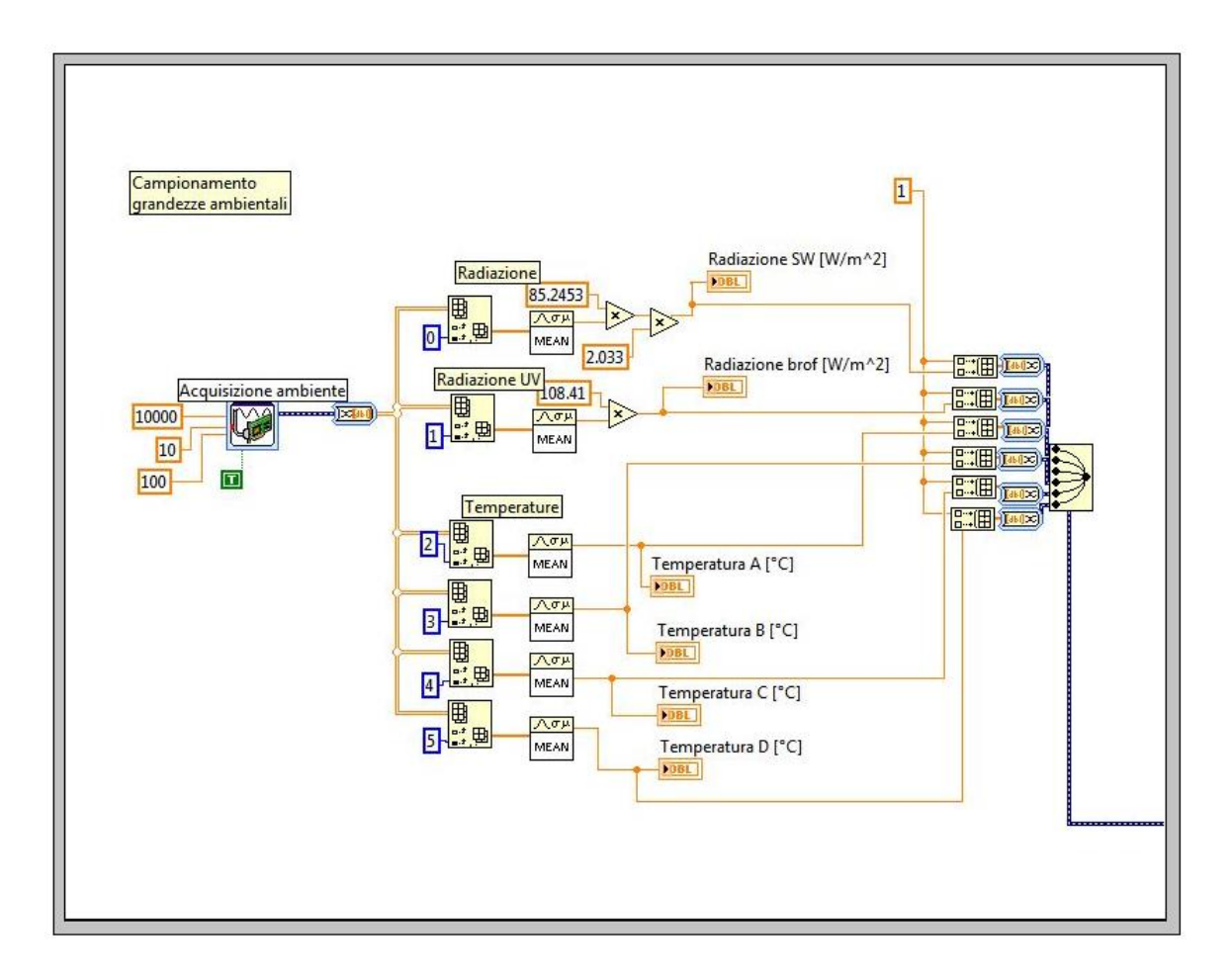

Figura 4-8: step 1 acquisizione dati ambientali

Il secondo *step*, invece, imposta il profilo di tensione che, grazie al carico elettronico, viene applicato al pannello fotovoltaico. Per acquisire l'intera caratteristica I-V del pannello è necessario impostare come profilo di tensione una rampa di tensione con valore iniziale nullo e valore finale poco maggiore della tensione a vuoto del pannello stesso. Purtroppo a causa della caduta di tensione che sussiste ai capi della valvola T1 durante il suo funzionamento non è possibile ottenere una tensione nulla. Grazie, però, alla caratteristica piatta della curva I-V del pannello solare ciò non risulta essere un problema, infatti è possibile estrapolare il valore della corrente di cortocircuito anche partendo dalle misurazioni fatte imponendo al pannello la sola tensione di valvola. Le tensioni di valvola dei carichi elettronici utilizzati sono comprese tra i 700 mV e i 950 mV [\(Tabella 4-3\)](#page-54-0).

Impostando diverse durate della rampa è possibile rallentare o velocizzare il processo, senza dover necessariamente modificare i valori finali di tensione. L'unica accortezza è quella di non superare con il numero di campioni per secondo utilizzati per la costruzione della rampa la frequenza di acquisizione impostata sulla scheda che si occupa delle misure delle grandezze elettriche.

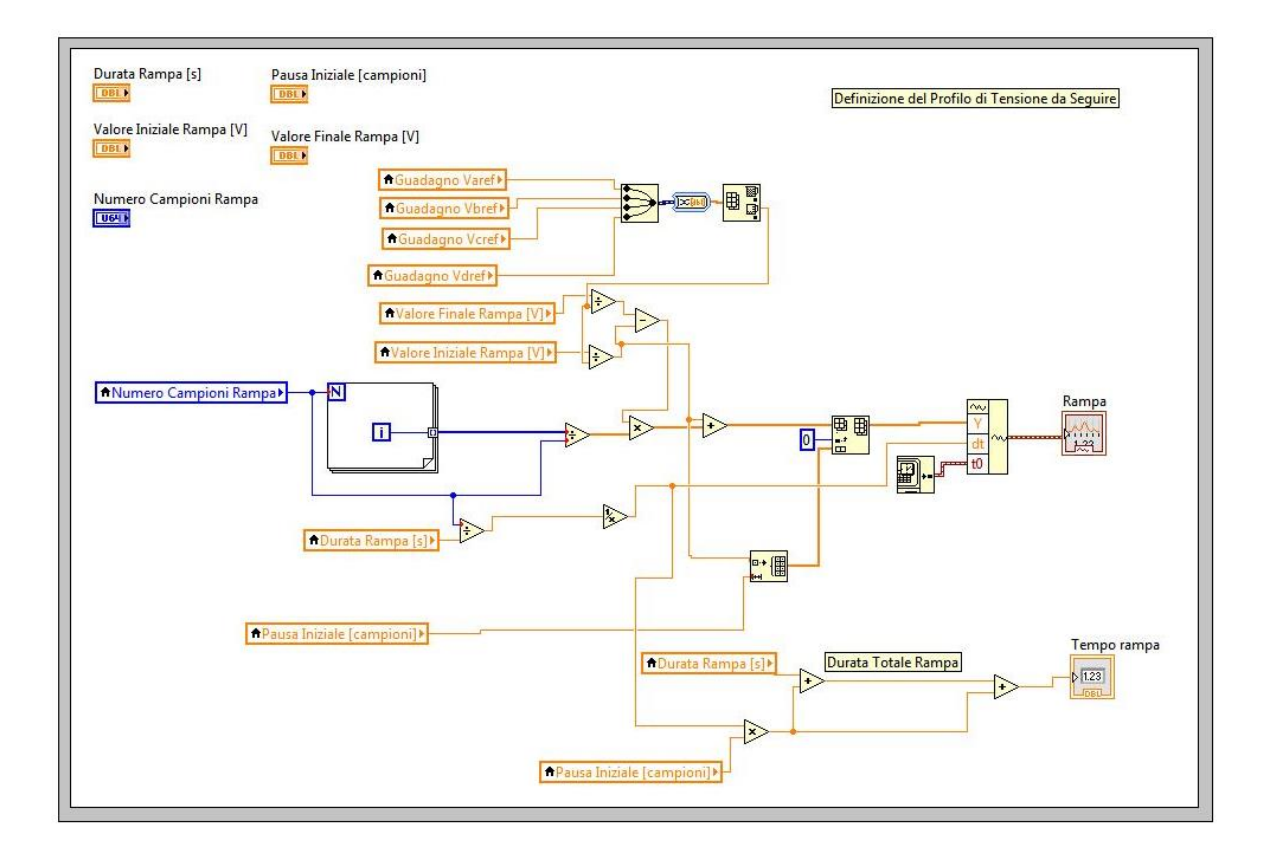

Figura 4-9: step 2 definizione profilo di tensione

Lo *step* successivo, il terzo, invece contiene il comando delle schede di generazione e acquisizione delle variabili elettriche. La generazione e l'acquisizione avvengono simultaneamente e sono sincronizzate in modo da poter ricostruire esattamente la caratteristica I-V del pannello fotovoltaico.

L'ultimo *step* si occupa del riporto delle misurazioni elettriche al loro valore reale attraverso l'utilizzo dei coefficienti ricavati dal processo di taratura. In questo passo viene anche creato in tempo reale il grafico della caratteristica I-V plottato a ogni ciclo di misurazione sul *front panel.*

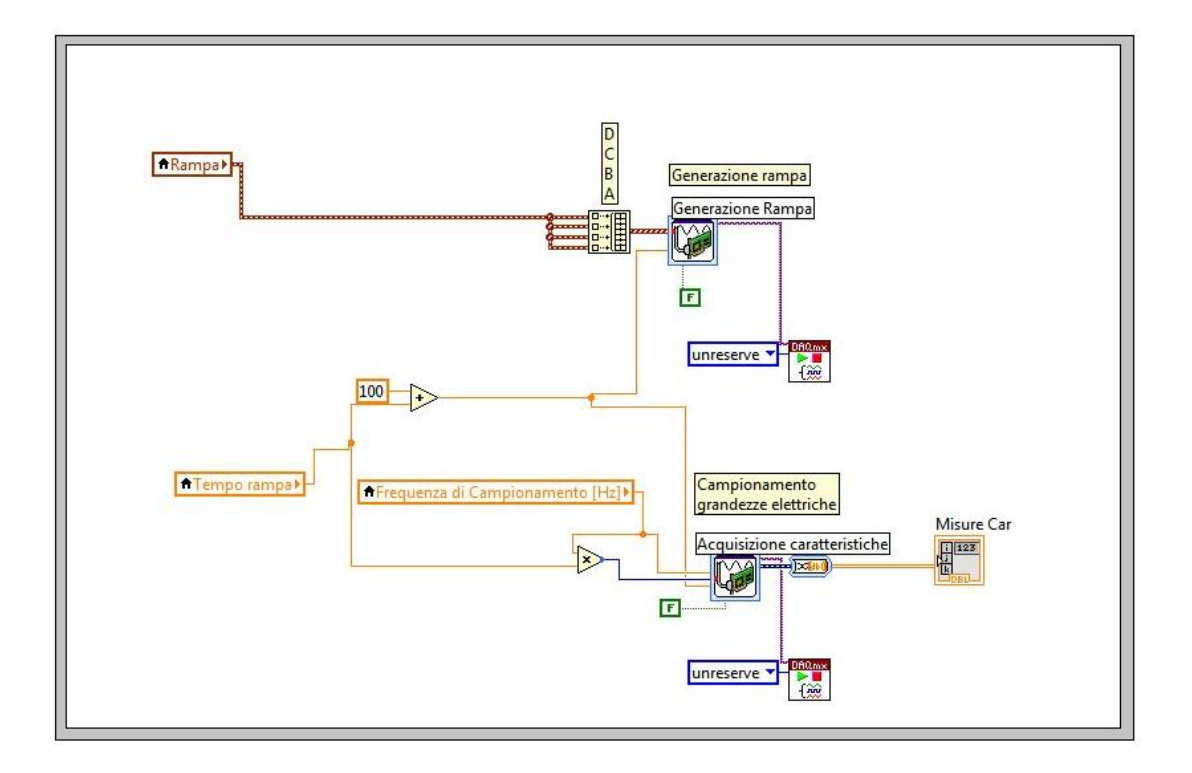

Figura 4-10: step 3 generazione e acquisizione

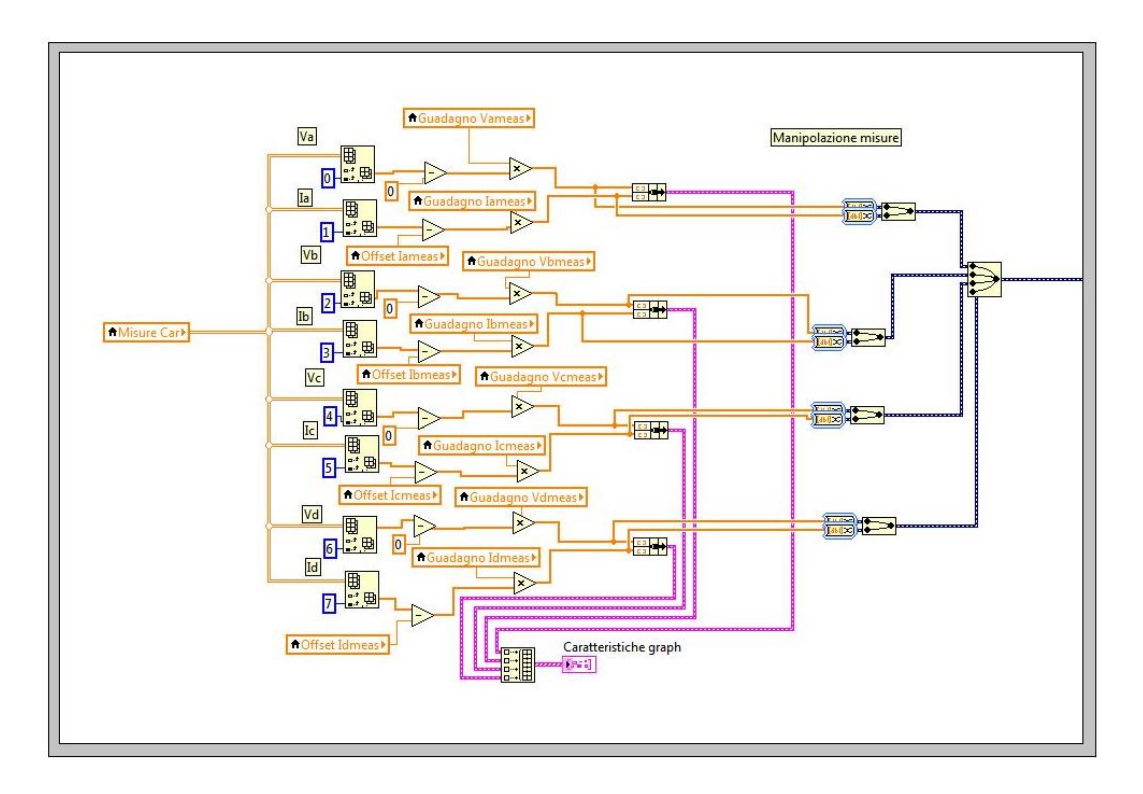

Figura 4-11: step 4 elaborazione misure elettriche

Il programma si conclude con alcuni *step* in cui i dati ricavati vengono compattati e salvati nella *directory* scelta sul *front panel* ed un *frame* di attesa che manda in standby il programma fino al successivo ciclo di acquisizioni. Tale attesa può essere impostata a discrezione dell'utente.

## *4.2.2.2 Strumento 2*

Questo strumento virtuale si occupa del vero e proprio testing degli algoritmi di MPPT.

Il software è in grado di controllare un solo carico elettronico sia per motivi di semplicità sia per motivi di rapidità di esecuzione.

Come sarà spiegato in seguito, lo strumento 2 ha la possibilità di eseguire la caratterizzazione delle curve I-V di un pannello analogamente allo strumento 1, motivo per cui questo strumento è da considerarsi il più .

Il programma dello strumento 2 è molto flessibile, infatti grazie alla sua modularità è possibile in breve tempo implementare diversi algoritmi di MPPT senza stravolgerlo.

Come in precedenza in [Figura 4-12](#page-60-0) viene riportato il *front panel* dello strumento:

| <b>ACCENSIONE E MISURE</b> |                                                           |                                               |                  |                        |                         |                     |                                 |                   |                         |                                                        |  |
|----------------------------|-----------------------------------------------------------|-----------------------------------------------|------------------|------------------------|-------------------------|---------------------|---------------------------------|-------------------|-------------------------|--------------------------------------------------------|--|
| ON/OFF                     | <b>P&amp;O</b><br>Nome File 2<br>Nome File                |                                               |                  | SETTINGS PRINCIPALI    |                         |                     |                                 |                   |                         |                                                        |  |
|                            | Beta                                                      | caratteristica PV                             | Dati_ambiente    |                        |                         |                     |                                 |                   |                         |                                                        |  |
|                            |                                                           | Nome File 3                                   |                  |                        |                         |                     | Frequenza di Campionamento [Hz] |                   | Valore Finale Rampa [V] | Pausa Iniziale [campioni]                              |  |
| Salva                      | Alfa                                                      | <b>VMPalg</b>                                 |                  |                        | $\binom{7}{10000}$      |                     |                                 | $\frac{7}{17}$ 10 |                         | 200                                                    |  |
|                            |                                                           | Directory Salvataggio                         |                  |                        |                         | Tempo di attesa [s] |                                 |                   | Durata Rampa [s]        | Valore Iniziale Rampa [V]                              |  |
|                            | Amb+Curve                                                 | D:\Mppt Saia\DatiMB\<br><sup>8</sup> Datitest |                  | $\Rightarrow$          |                         | $\frac{73}{17}$ 20  |                                 | $\frac{7}{3}$ 1   |                         | $\left(\frac{1}{2}\right)$ -1<br>Numero Campioni Rampa |  |
|                            |                                                           |                                               |                  |                        |                         | Guadagno Vameas     |                                 |                   |                         | $\frac{7}{10000}$                                      |  |
|                            | Attivo<br>Radiazione SW [W/m^2]<br>247.378<br>Salvataggio |                                               |                  | 4.47                   |                         | Guadagno Varef      |                                 |                   |                         |                                                        |  |
|                            |                                                           |                                               |                  | 4.2<br>Guadagno Iameas |                         |                     |                                 |                   |                         |                                                        |  |
|                            |                                                           |                                               |                  |                        | 2.05                    |                     | <b>Offset Varef</b>             |                   |                         |                                                        |  |
| Attesa                     |                                                           | Temperatura A [°C]<br>17.1358                 |                  |                        | 0.787<br>Offset Iameas  |                     |                                 |                   |                         |                                                        |  |
|                            |                                                           |                                               |                  |                        | $-0.007$                |                     |                                 |                   |                         |                                                        |  |
| SETTINGS ALGORITMI         |                                                           |                                               |                  |                        |                         |                     |                                 |                   |                         |                                                        |  |
|                            | Va(t0)                                                    | dVa                                           |                  | betal                  | beta5                   | beta9               |                                 | alfal             | alfa3                   |                                                        |  |
|                            | $\frac{A}{M}$ 4                                           | 0.011904                                      | $\frac{1}{\tau}$ | 12.657                 | $\frac{7}{17}$ -0.00054 | $^{4}$ 0.001385     |                                 | 11.9521           | $^{4}$ -0.09291         |                                                        |  |
|                            | Delta Va                                                  | Varef                                         |                  | beta2                  | beta6                   |                     |                                 | alfa2             | alfa4                   |                                                        |  |
|                            | $\frac{7}{12}$ 0.1                                        | 5.33649                                       | $\frac{1}{2}$    | $-0.02496$             | $\frac{7}{17}$ 5.202541 |                     |                                 | 鸟<br>$-0.02216$   | $\binom{1}{1}$ -0.27337 |                                                        |  |
|                            |                                                           | $Va(k-1)$                                     |                  | beta3                  | beta7                   |                     |                                 |                   | MB alfa                 |                                                        |  |
|                            | <b>P&amp;O</b>                                            | $\overline{0}$<br>V.                          |                  | $^{(1)}_{7}$ 0.0303    | $\binom{7}{10.31530}$   | MB beta             |                                 |                   |                         |                                                        |  |
|                            |                                                           | $Pa(k-1)$                                     |                  | beta4                  | beta8                   |                     |                                 |                   |                         |                                                        |  |
|                            |                                                           | $\theta$                                      | 马口               | $-0.20538$             | $\frac{7}{17}$ 16.3873  |                     |                                 |                   |                         |                                                        |  |

<span id="page-60-0"></span>Figura 4-12: front panel strumento 2

Nella sezione "ACCENSIONE E MISURE" sono, come nello strumento 1, presenti i comandi per il salvataggio dei file che contengono le curve caratteristiche, i dati ambientali e i confronti tra i vari algoritmi. Sono presenti anche un indicatore dello stato di funzionamento dello strumento, i comandi di accensione dei vari blocchi del programma e le misure ambientali in tempo reale.

Come già sottolineato in precedenza, la possibilità di far funzionare solo alcuni blocchi del software rende lo strumento molto flessibile e versatile.

Nella sezione "SETTINGS PRINCIPALI" possono invece essere impostati i guadagni e gli offset dei sensori legati al carico elettronico che si sta comandando (nel caso in questione il carico A), la frequenza di campionamento delle schede di acquisizione delle grandezze elettriche e i parametri della rampa di tensione nel caso l'acquisizione della caratteristica I-V sia attiva.

La sezione "SETTINGS ALGORITMI" è possibile inserire i dati necessari agli algoritmi implementati per funzionare. Tale sezione varia a seconda degli algoritmi utilizzati, in [Figura](#page-60-0)  [4-12](#page-60-0) è riportato il caso in cui siano implementati un algoritmo misto P&O e CV (Constant Voltage) e i metodi 2 e 3 degli algoritmi basati sul modello presentati nel capitolo [3.8.](#page-32-1)

Anche in questo caso il *front panel* è dotato di un grafico che riporta in tempo reale per ogni ciclo la curva I-V caratteristica del pannello alimentato.

Il programma, la cui interfaccia utente è il *front panel*, è composto da un primo blocco di inizializzazione delle variabile locali utili al suo funzionamento.

Gli *step* successivi implementano i vari algoritmi di MPPT che si vogliono testare e sono la ripetizione della stessa struttura logica di programmazione, riproposta per ogni algoritmo implementato.

Per chiarire e per descrivere come funziona il *frame* base del programma ne viene riportato un esempio in cui è implementato l'algoritmo di MPPT basato sul modello secondo il metodo 3 (paragrafo [3.8.4\)](#page-44-1).

Risulta evidente che una volta colto il funzionamento del frame è possibile implementare qualsiasi algoritmo semplicemente inter-cambiando le relazioni caratteristiche di ogni algoritmo di MPPT che impostano la tensione di riferimento sul carico elettronico.

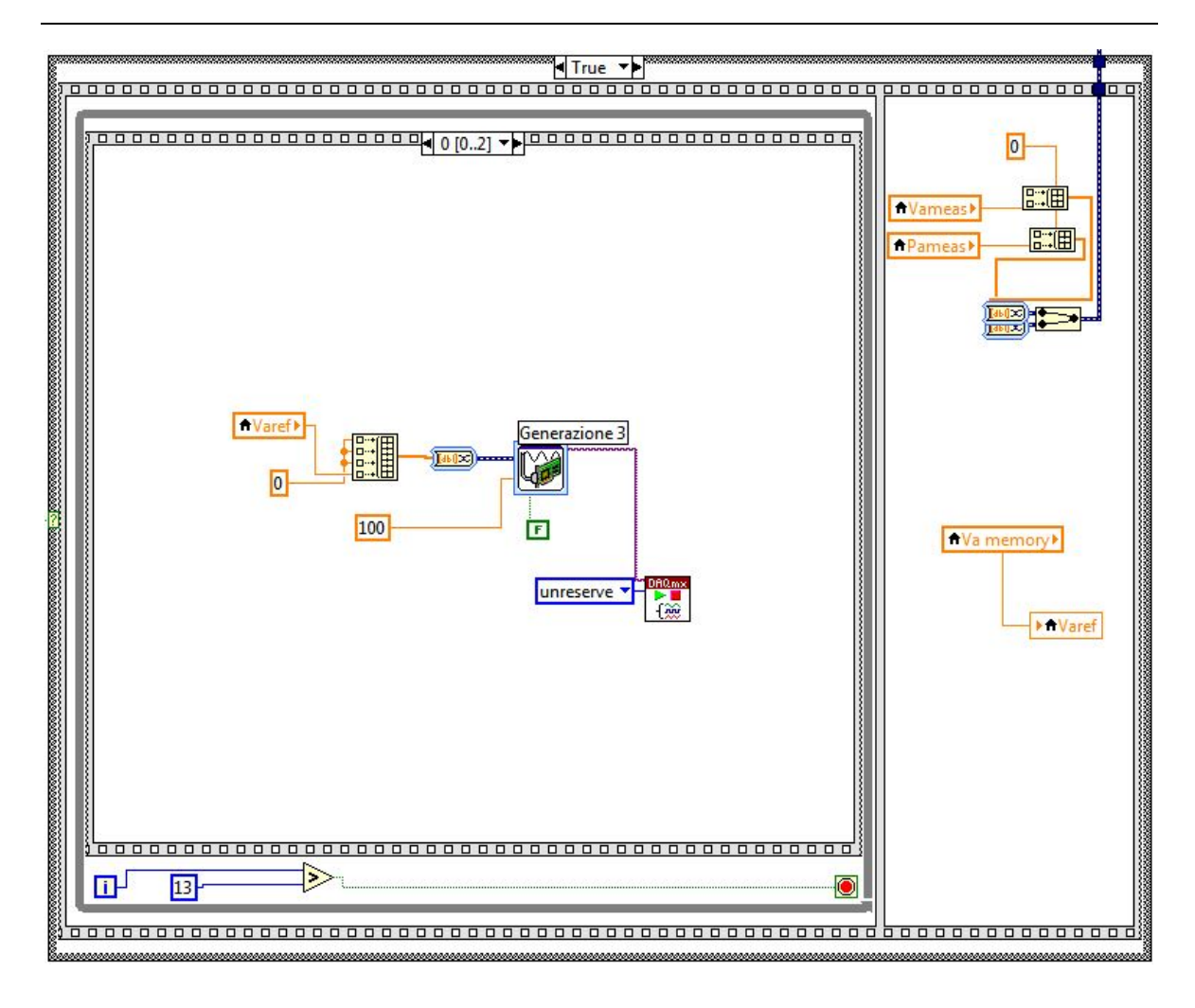

Figura 4-13: step 1 frame base strumento 2

<span id="page-62-0"></span>In [Figura 4-13](#page-62-0) la "cornice" esterna è una struttura *case* utilizzata per l'esclusione dall'esecuzione del programma di questo specifico algoritmo nel caso non si vogliano raccoglierne i dati inerenti. Contenuti all'interno della struttura *case* sono presenti due passi che vengono eseguiti sequenzialmente. Il primo passo contiene un ciclo *while*, cornice in tinta unita grigia, in cui viene implementato l'algoritmo di MPPT, è quindi necessario concentrare gli sforzi descrittivi proprio su questa sezione.

Il ciclo *while* ripete l'algoritmo finché non si verifica una condizione di convergenza e quindi si è raggiunto il punto teorico di massima potenza generata, che potrebbe non coincidere con quello reale. Al suo interno sono presenti tre *step*, anch'essi eseguiti in sequenza, il cui primo (step 0/2) è riportato in [Figura 4-13.](#page-62-0) Questo passo imposta la tensione sul carico elettronico e la riaggiorna con i valori calcolati dall'algoritmo ad ogni ciclo.

Il secondo passo (step1/2), invece si occupa della misurazione del valore istantaneo delle grandezze elettriche utili all'esecuzione dell'algoritmo.

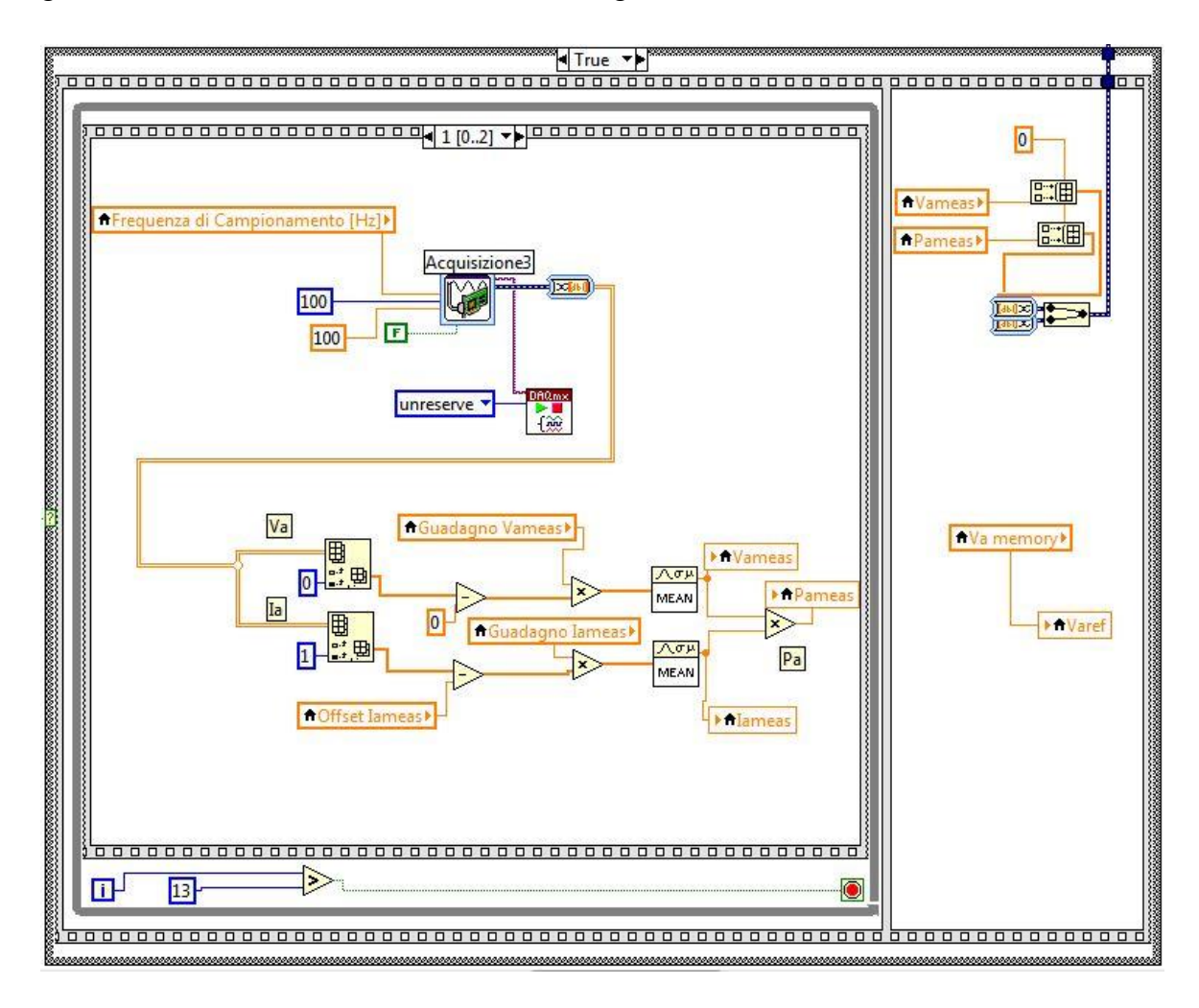

Figura 4-14: step 2 frame base strumento 2

Questo tipo di acquisizione deve essere molto rapida per avere buoni tempi di convergenza degli algoritmi, perciò lo strumento acquisisce 100 campioni alla frequenza di 10 kHz impiegando solo un centesimo di secondo. Si è scelto di acquisire 100 campioni e di mediarli in modo da evitare errori di misura dovuti al rumore presente sui canali di misura stessi che può essere causato dall'elettronica del carico.

Nel caso siano necessarie anche misure di grandezze ambientali per il funzionamento dell'algoritmo, il programma è predisposto di un frame antecedente a quello base, in fase di descrizione, nel quale viene eseguita un acquisizione *single shot* (ovvero non ripetuta) delle grandezze utili, supponendole costanti durante lo svolgimento del tracking in quanto i loro

tempi di variazione sono estremamente alti in confronto con i tempi di esecuzione del tracking stesso.

Il terzo passo (step2/2) è quello più importante, infatti è proprio in questa fase che è implementata l'equazione principale dell'algoritmo.

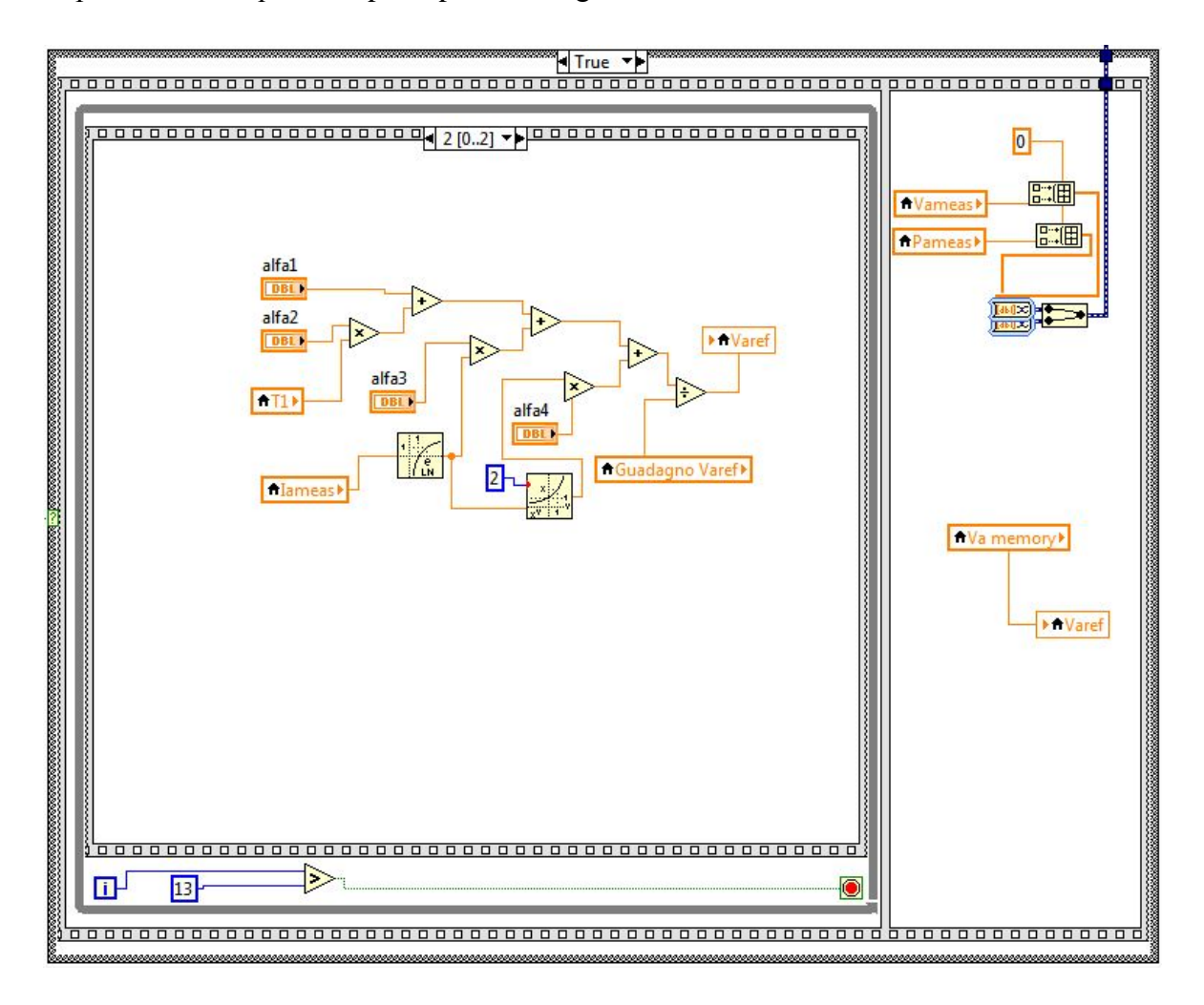

Figura 4-15: step 3 frame base strumento 2

Nel secondo *step* del *frame* esterno vengono raccolte le misure di potenza estratta dal pannello e della tensione di MPP impostata dall'algoritmo in modo da essere inviate nel file di salvataggio. Infine viene reimpostato il valore standard di tensione del pannello per permettere il testing dell'algoritmo successivo. Tale valore può essere scelto attorno al 60% della tensione nominale a vuoto del pannello.

A seguire la successione dei vari blocchi di testing degli algoritmi è presente uno *step* di acquisizione delle grandezze ambientali è un *frame* che contiene tutti i passi necessari all'estrazione della caratteristica I-V istantanea del pannello. Questi due frame sono del tutto analoghi a quelli descritti nello strumento 1.

La caratteristica I-V istantanea è necessaria per confrontare i vari algoritmi e capirne davvero la loro efficacia.

Il programma, al solito, si conclude con un *frame* dedicato al salvataggio dei dati acquisiti, seguito da uno *step* di attesa. Dopo il periodo di attesa impostato sul front panel il programma riinizia il ciclo di testing, continuando così per tutto l'arco della giornata a raccogliere dati sperimentali sugli algoritmi in condizioni ambientali differenti.

Il software 2 ha inoltre la possibilità di funzionare in modalità "tracking", ovvero disabilitando la funzione di acquisizione della caratteristica I-V ed eseguendo gli algoritmi solo una volta per ciclo memorizzando la tensione ottenuta da ognuno e reimpostandola coerentemente per ogni algoritmo durante il ciclo successivo. Questa funzione risulta utili per analizzare la velocità di risposta degli algoritmi durante i transitori causati da oscuramenti parziali del pannello fotovoltaico.

#### **4.2.3 Software in ambiente MATLAB**

Il software in ambiente MATLAB si presta molto meno a una descrizione dettagliata in quanto è composto da una sequenza di righe di codice e non da blocchi grafici.

Di seguito viene fornito un elenco con una breve descrizione della funzione degli script utilizzati, mentre i loro listati saranno riportati nel capitolo [7.](#page-106-0)

Script e funzioni ad hoc utilizzati:

 Script di importazione del database delle misure di un singolo pannello dai file di salvataggio in formato .txt dello strumento 1 di LabVIEW. Durante il processo di importazione le singole curve da 10400 campioni vengono filtrate con un filtro a media mobile con ampiezza di 50 campioni per eliminare il rumore di fondo dalle grandezze elettriche misurate. Successivamente le curve

subiscono una decimazione dei campioni per velocizzare la fase di elaborazione, durante il processo non viene perso nessun contenuto informativo.

Vengono poi calcolati i valori caratteristici di ogni curva necessari al calcolo dei parametri per i metodi basati sul modello. Tali valori sono *VOC, ISC, VMP, IMP*.

Vengono poi caricate le misurazioni temperatura e radiazioni legate alle curve I-V considerate.

A questo punto lo script termina, avendo caricato tutto il contenuto informativo relativo alle prove di caratterizzazione del pannello in ambiente MATLAB.

 Script di calcolo dei parametri caratteristici degli algoritmi basati sul modello del pannello fotovoltaico.

Questo script implementa tutte le regressioni lineari discusse nel capitolo [3.8.](#page-32-1)

Script di simulazione degli algoritmi.

Lo script utilizza le curve inserite nel database per verificare gli errori che gli algoritmi commettono e quindi la bontà dei parametri calcolati in precedenza. Per simulare al meglio il comportamento del pannello il simulatore implementa una funzione di interpolazione delle curve caratteristiche del pannello fotovoltaico.

- Script per la stima della radiazione solare attraverso il modello inverso della cella.
- Script per importare i dati sperimentali di confronto in condizioni di regime tra gli algoritmi.
- Script per importare i dati sperimentali di confronto in condizioni di tracking tra gli algoritmi.

# **5 MISURE SPERIMENTALI**

# **5.1 Premessa**

Prima di addentrarsi nell'esposizione delle misure eseguite e nell'analisi dei risultati dedotti da quest'ultime, è necessario precisare quali sono state le fasi principali della raccolta dati.

Per prima cosa, utilizzando il sistema descritto nel capitolo [4.2.2.1,](#page-55-0) sono state rilevate le curve caratteristiche del pannello fotovoltaico utilizzato.

Parte di questo database è stato utilizzato per il calcolo dei coefficienti caratteristici del pannello su cui si basano gli algoritmi MB, mentre la restante parte è stata utilizzata nelle simulazioni in MATLAB per il testing preliminare degli MPPT.

In seguito al calcolo dei coefficienti necessari agli algoritmi MB è stato rilevato un secondo set di misure, attraverso l'utilizzo del programma denominato strumento 2, comprensivo dei dati per il confronto tra i diversi algoritmi.

Dal secondo database, oltre alle misure inerenti l'efficienza dei vari MPPT, è possibile utilizzare le curve I-V del pannello per una seconda trance di simulazioni MATLAB.

Gli algoritmi MPPT presi in considerazione per il testing e lo sviluppo di questo elaborato sono quattro:

- Algoritmo P&O con primo passo in CV;
- Algoritmo IncCond con primo passo in CV;
- Algoritmo MB metodo 2;
- Algoritmo MB metodo 3;

Sono stati scelti questi algoritmi perché è possibile confrontare algoritmi solidi e già diffusi, come i primi due, con algoritmi innovativi e poco diffusi ma dalle grandi potenzialità. È bene ricordare che gli algoritmi di MPPT sono particolarmente efficaci quando la radiazione

solare che colpisce il pannello supera i 300  $W/m^2$ , ovvero quando esiste una produzione di energia elettrica abbastanza sostanziosa, pertanto tutte le valutazioni e i confronti proposti nei prossimi paragrafi saranno basati solo su misurazioni in cui l'irraggiamento supera tale livello.

Per concludere in [Tabella 5-1](#page-68-0) sono riportati i dati caratteristici del pannello solare utilizzato per le misurazioni ed in [Figura 5-1](#page-68-1) una sua foto fornita dei punti di posizionamento dei sensori.

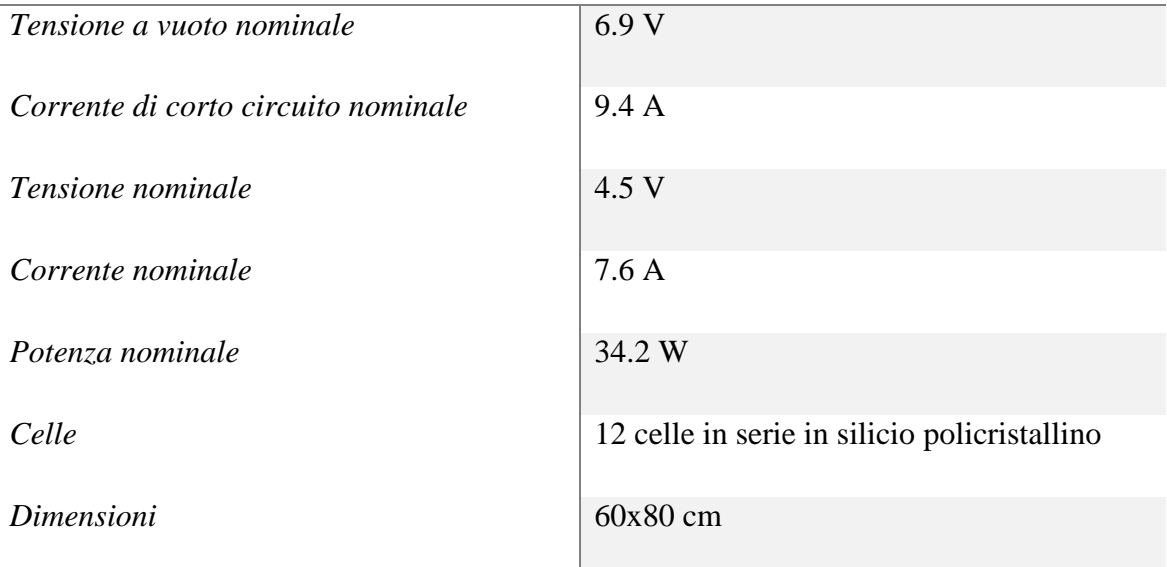

#### *Caratteristiche pannello fotovoltaico*

<span id="page-68-1"></span><span id="page-68-0"></span>Tabella 5-1: Caratteristiche pannello fotovoltaico

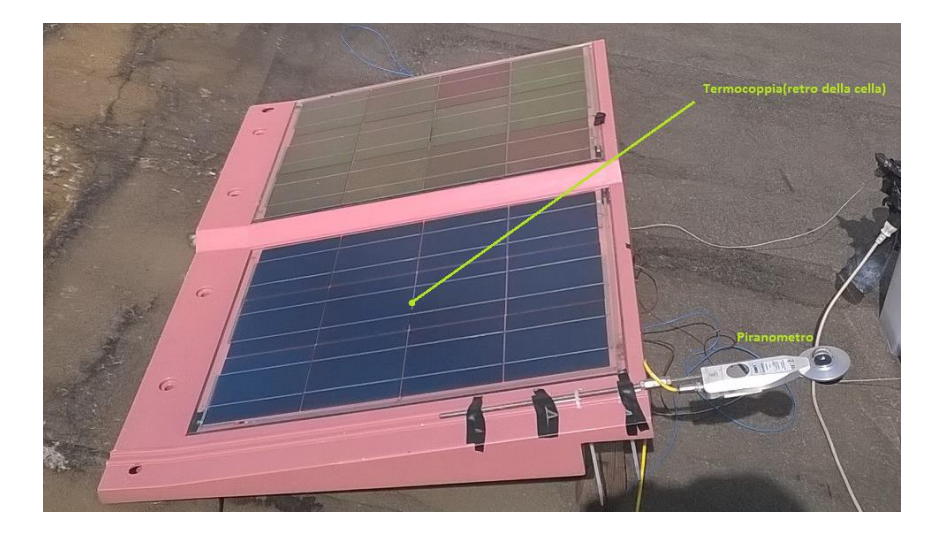

Figura 5-1: Pannello fotovoltaico, posizione sensori

# **5.2 Analisi Dati Ambientali**

Come già esposto in precedenza, la scelta del set di curve per il calcolo dei coefficienti è estremamente importante per l'efficacia degli algoritmi model based.

Per eseguire la miglior scelta possibile del set di curve da utilizzare è necessario quindi analizzare come si comporta il pannello alle diverse condizioni ambientali e scartare le misurazioni inutili.

Il primo database di misure è stato raccolto nelle giornate dal 5 marzo al 12 marzo 2015 compresi, per un totale di otto giorni consecutivi di rilevazioni.

Nelle figure seguenti vengono riportati gli andamenti di temperatura e la radiazione incidente sul pannello, acquisiti attraverso l'hardware utilizzando rispettivamente una termocoppia posta direttamente a contatto con la cella stessa e un radiometro disposto sulla stessa struttura dove appoggia la cella, con la medesima inclinazione.

Il giorno 5 marzo 2015, data di inizio delle rilevazioni le condizioni meteo della città di Milano erano quelle riportate in [Figura 5-2.](#page-70-0) [8]

Quel giorno presentava un tempo sereno con poche nubi sparse, e quindi un buon irraggiamento ma era caratterizzato da vento forte con raffiche. A causa di questi fenomeni è stato molto difficile assicurare permanentemente la termocoppia al pannello, tanto che il sensore si è spostato a metà giornata rendendo poco valide le misure di temperatura.

Nonostante l'imprevisto prontamente riparato, i dati rilevati segnano temperature di 10°C sotto la media delle rilevazioni successive anche nella prima parte delle acquisizioni, pertanto il primo giorno di testing è stato scartato ai fini della valutazione dei coefficienti.

Fortunatamente i giorni successivi risultarono prevalentemente soleggiati e privi di fenomeni ventosi, facilitando così il resto dell'acquisizione del database.

| Dati registrati dalla stazione meteo di Milano Linate.<br>5 Marzo 2015 | Dati rilevati |
|------------------------------------------------------------------------|---------------|
|                                                                        | 9 °C          |
| Temperatura media                                                      |               |
| Temperatura minima                                                     | 3 °C          |
| Temperatura massima                                                    | 14 °C         |
| Punto di rugiada                                                       | 4°C           |
| Umidità media                                                          | 51 %          |
| Umidità minima                                                         | 11%           |
| Umidità massima                                                        | 100 %         |
| Visibilità media                                                       | 17 km         |
| Velocità del vento media                                               | $17$ km/h     |
| Velocità massima del vento                                             | 39 km/h       |
| Raffica                                                                | 54 km/h       |
| Pressione media sul livello del mare                                   | 1022 mb       |
| Pressione media                                                        | ۰             |
| Pioggia                                                                | ÷             |
| Fenomeni                                                               | Nebbia        |
| <b>Condizione Meteo</b>                                                | Nubi sparse   |

Figura 5-2: meteo 05/03/15

<span id="page-70-0"></span>I programmi strumento 1 e strumento 2 sono dotati di un sistema di salvataggio che si autoabilita solo in condizioni di irraggiamento favorevoli, che aiuta a limitare la grande mole di dati acquisita scremando inizialmente le misurazioni poco significative.

Nella [Figura 5-3](#page-71-0) viene riportato l'andamento di temperatura e irraggiamento del pannello per l'intero periodo di acquisizione. Su tale grafico è possibile distinguere i diversi giorni attraverso i piccoli avvallamenti presenti tra le varie campane che formano l'intera curva.

In [Figura 5-3](#page-71-0) sono presenti i dati ambientali di tutte le 3420 misurazioni effettuate durante gli otto giorni di funzionamento.

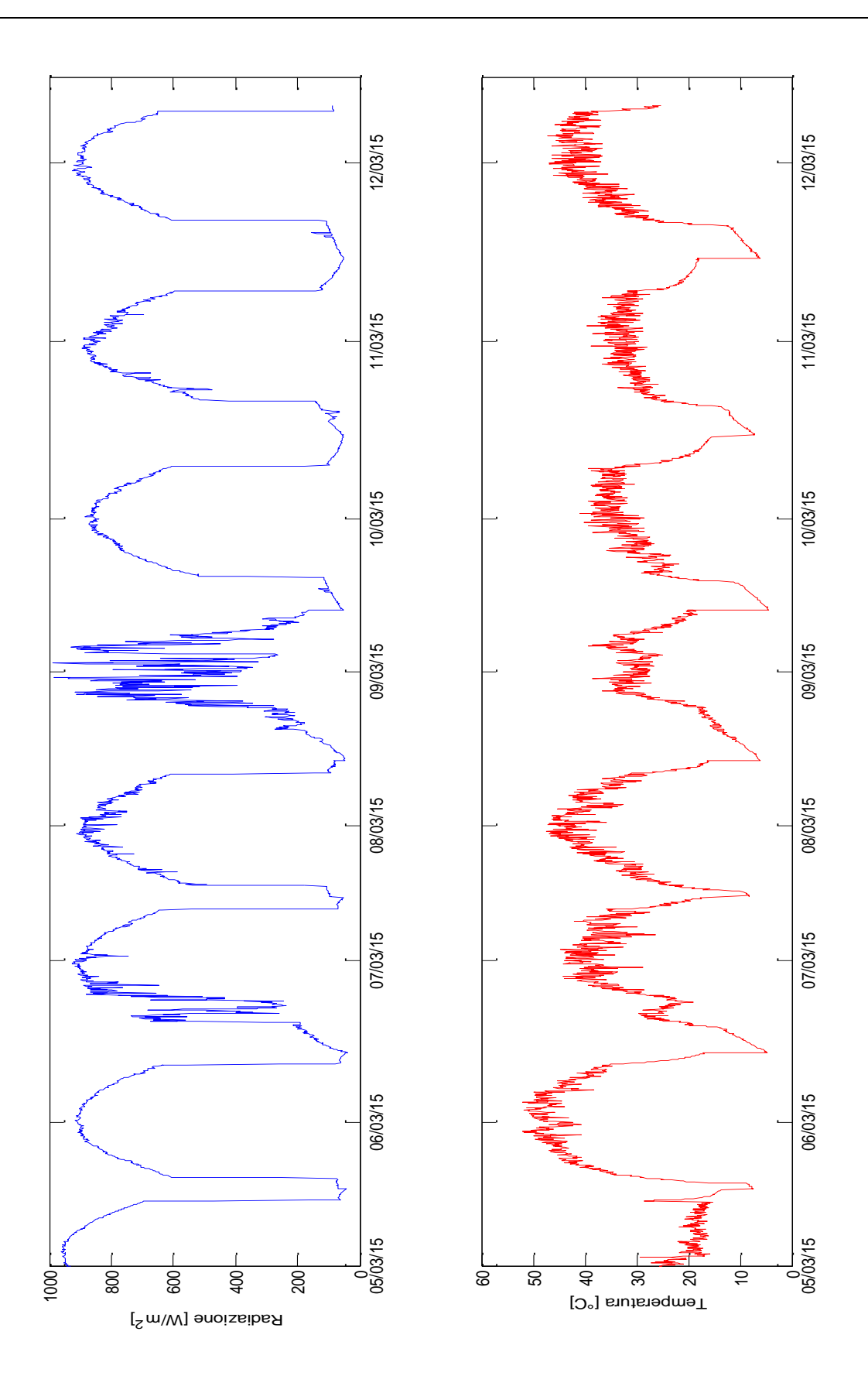

<span id="page-71-0"></span>Figura 5-3: dati ambientali DB1
Risulta possibile verificare dagli andamenti presentati quanto detto relativamente al giorno 5 marzo.

È evidente come il quinto giorno di acquisizioni sia stato un giorno avente tempo atmosferico molto variabile e quindi a causa delle nuvole la radiazione che colpiva il pannello risultava anch'essa scostante. Per quello che riguarda invece la temperatura del pannello tali variazioni non sono cosi accentuate, infatti la temperatura della cella, oltre a dipendere dalle condizioni ambientali, è influenzata anche dalla dissipazione di calore provocata per effetto Joule dalla corrente foto-generata che scorre al suo interno. È bene ricordare inoltre che a differenza dalla variabilità dell'irraggiamento che dipende sia dalla velocità delle nuvole che dalla loro presenza, che risulta quindi essere arbitraria, le variazioni di temperatura sono legate alle costanti termiche della cella solare e quindi sono debolmente correlate alla presenza stessa delle nuvole. Chiaramente nei giorni molto nuvolosi si registreranno temperature inferiori, causate sia dall'assenza di produzione che del Sole.

Sebbene il giorno 9 Marzo presenti curve molto diverse tra loro e quindi buone per un possibile utilizzo per il calcolo dei coefficienti, in quanto più diversità esiste tra i dati migliori sono i risultati delle regressioni, i livelli di radiazione non sono ottimali e gli algoritmi devono essere calibrati per funzionare al meglio durante i periodi di maggiore produzione, pertanto anche questo giorno come il primo risulta poco significativo.

Dopo un'attenta valutazione dell'andamento della temperatura durante le rilevazioni, ricordandosi che le curve sono prese alla distanza di un solo minuto l'una dall'altra, risultano esserci sbalzi termici troppo elevati tra un acquisizione e la successiva, dovuti ad un posizionamento purtroppo erroneo della termocoppia.

Ho pertanto scelto di eseguire nuove rilevazioni e di utilizzare questo primo database come test per verificare come un errore di posizionamento dei sensori e quindi una misura poco affidabile influenzi il comportamento degli algoritmi.

Questo inconveniente ha permesso di migliorare il posizionamento dei sensori e di eseguire nuove acquisizione atte al calcolo dei coefficienti nei giorni 21 al 23 di Aprile 2015.

La termocoppia è stata spostata dal bordo superiore della parte anteriore del pannello al centro nella parte posteriore del pannello stesso, direttamente a contatto con una delle celle. Questo espediente permette di rilevare con maggiore accuratezza la misura della

temperatura, evitando errori dovuti allo scambio termico della parte superficiale del pannello con l'aria circostante, accentuati dal fatto che nel luogo dove la strumentazione era posizionata persisteva sempre una leggera brezza.

Per il calcolo dei coefficienti è stato quindi scelto il set di curve misurate durante il giorno 22 Aprile 2015, che rispetta a pieno i canoni proposti precedentemente.

I risultati del set di misurazioni scelto sono proposti in [Figura 5-4,](#page-73-0) analogamente a quanto fatto in precedenza.

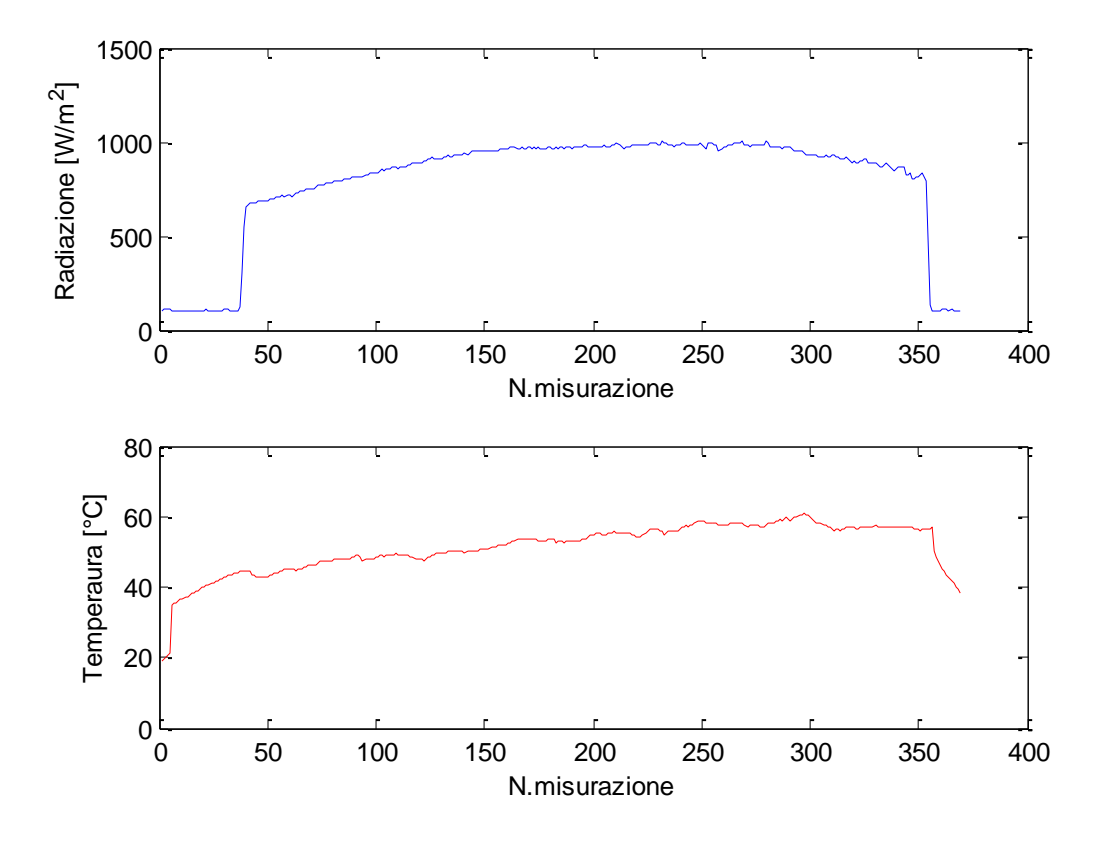

Figura 5-4: Dati Ambientali 22/04/15

## <span id="page-73-0"></span>**5.3 Calcolo dei Coefficienti**

Riassumendo brevemente i criteri di scelta delle curve del database per il calcolo dei coefficienti sono:

- Evitare curve caratterizzate da dati ambientali outlier;
- Prediligere curve caratterizzate da radiazioni elevate;
- Scegliere un adeguato numero di curve per i diversi livelli di radiazione.

Nelle tabelle seguenti sono riportati i coefficienti calcolati per i diversi algoritmi basati sul modello della cella riportati nel capitolo [3.8,](#page-32-0) utilizzando un set di 350 curve del giorno 22 Aprile.

### *Coefficienti Metodo 1*

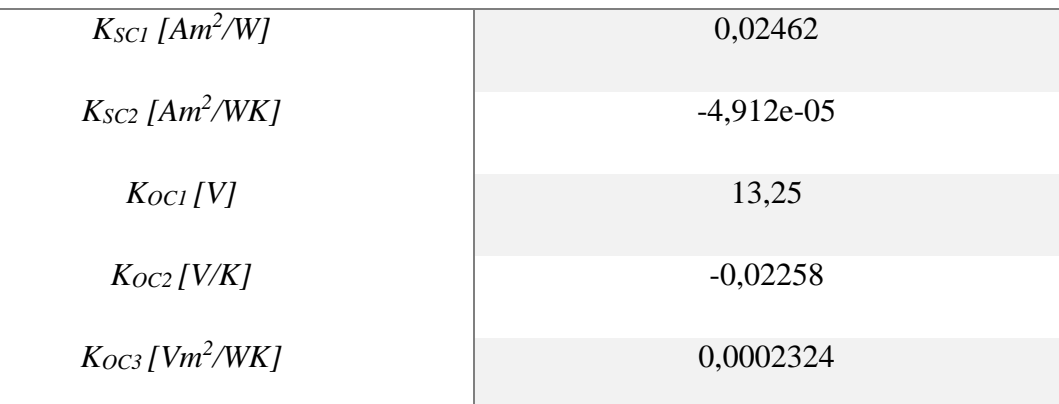

Tabella 5-2: Coefficienti Metodo 1

*Coefficienti Metodo 2*

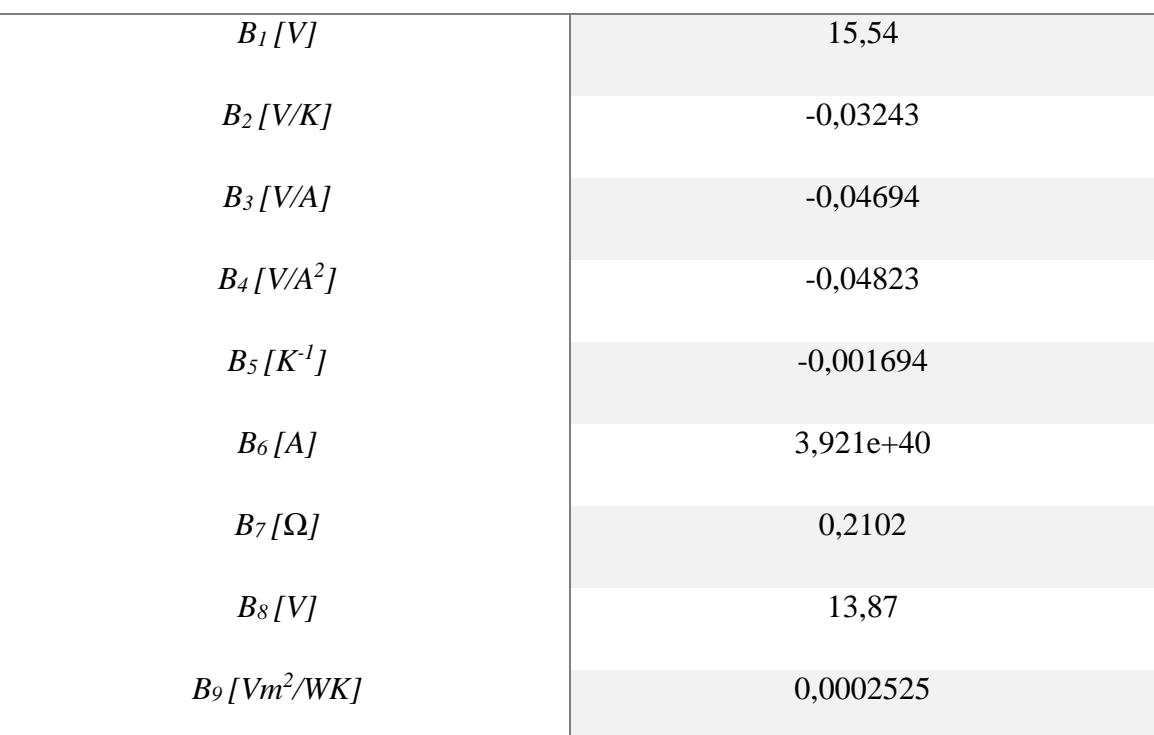

Tabella 5-3: Coefficienti Metodo 2

### *Coefficienti Metodo 3*

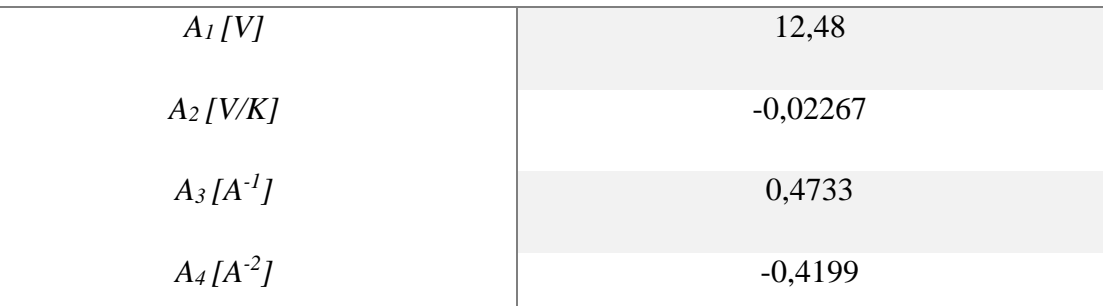

Tabella 5-4: Coefficienti Metodo 3

Nella [Figura 5-4](#page-73-0) sono già state riportate le variazioni delle grandezze ambientali legate alle curve I-V del pannello durante la giornata del 22 Aprile, scelta per calcolare i coefficienti.

Per verificare la stabilità dei coefficienti che caratterizzano il pannello, di seguito viene proposto un ricalcolo degli stessi con curve provenienti dal giorno 24 Aprile 2015, nel quale sono state sia raccolte curve caratteristiche sia dati di funzionamento degli algoritmi stessi.

*Coefficienti Metodo 1*

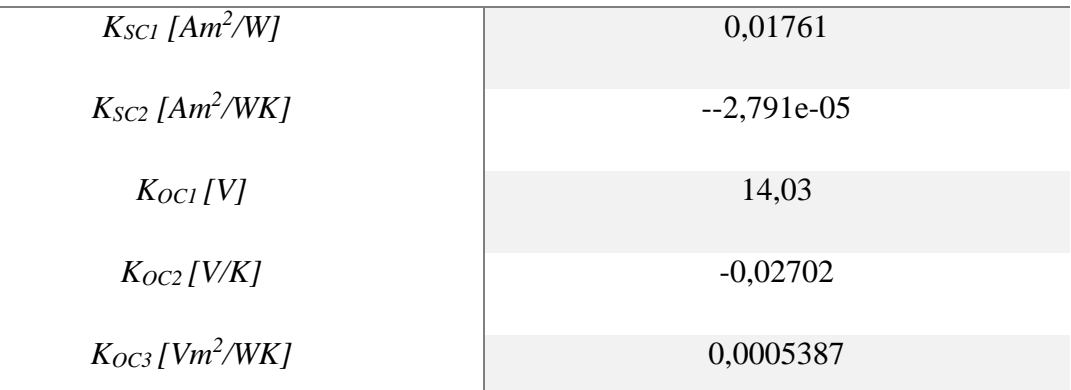

Tabella 5-5: Coefficienti Metodo 1(2)

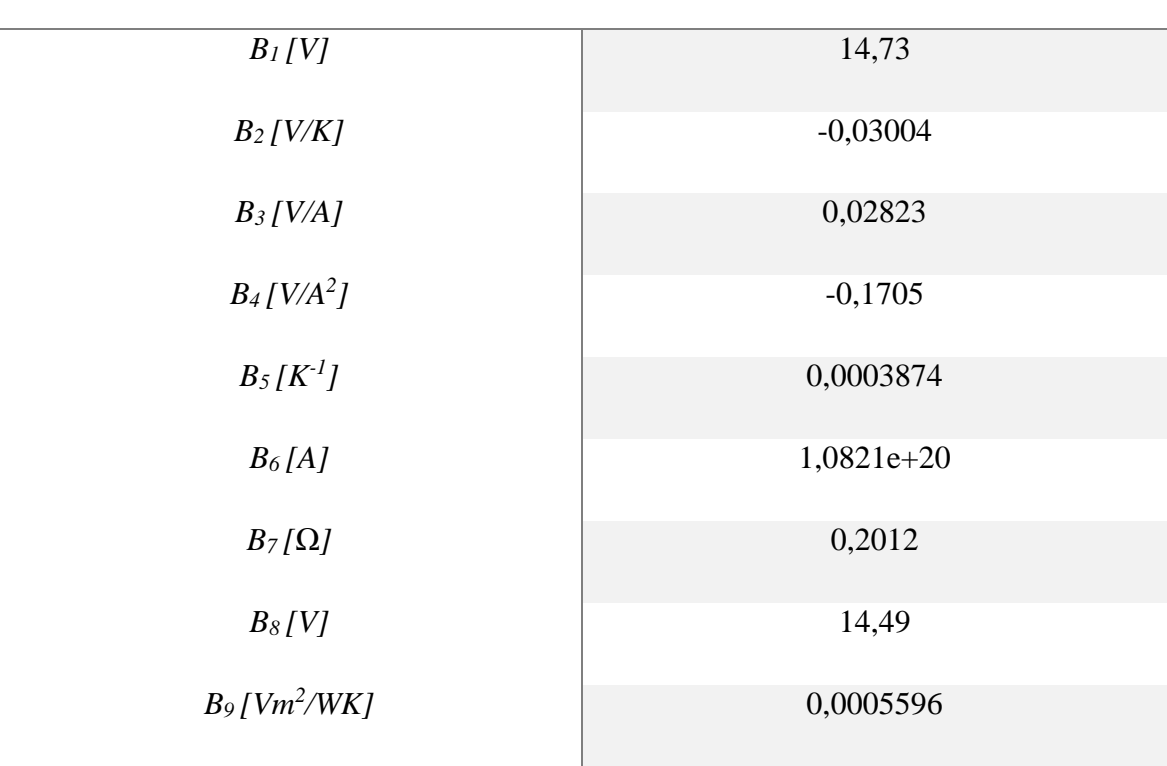

*Coefficienti Metodo 2*

Tabella 5-6: Coefficienti Metodo 2(2)

### *Coefficienti Metodo 3*

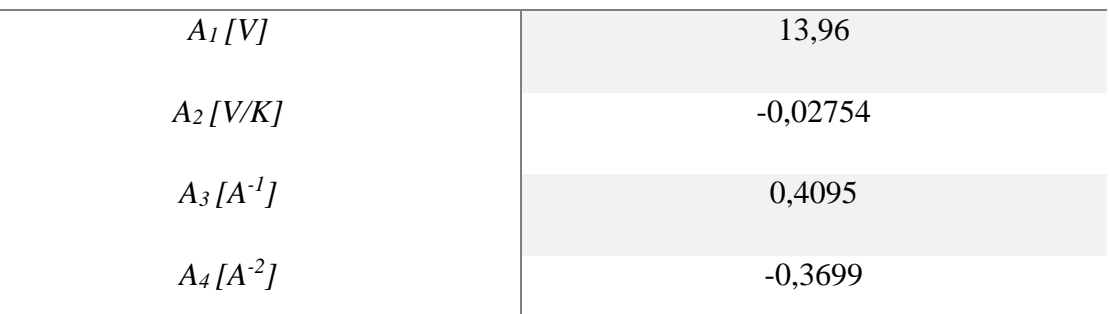

Tabella 5-7: Coefficienti Metodo 3(2)

I coefficienti ricavati utilizzando diversi set di curve sono differenti ma dello stesso ordine di grandezza, questo perché nonostante si utilizzi lo stesso pannello il processo matematico di calcolo iterativo dipende dal set di dati utilizzati. Nel loro insieme i vari coefficienti appartenenti allo stesso processo di calcolo compensano le differenze di valore tra i singoli e i risultati ottenuti utilizzando i diversi set di coefficienti convergono alla stessa soluzione.

Per concludere è stata fatta un'analisi di sensibilità ai parametri, attraverso il calcolo delle derivate parziali, dell['Equazione 3-34](#page-45-0) su cui si basa il Metodo 3. I risultati ottenuti sono stati riportati in [Tabella 5-8.](#page-77-0)

| Derivata parziale                       |                  | Range di variazione |
|-----------------------------------------|------------------|---------------------|
| $\frac{\partial V_{MPP}}{\partial A_1}$ | $\mathbf{1}$     | $\mathbf{1}$        |
| $\frac{\partial V_{MPP}}{\partial A_2}$ | $\boldsymbol{T}$ | $273 \div 340$      |
| $\frac{\partial V_{MPP}}{\partial A_3}$ | ln(I)            | $0\div 2$           |
| $\frac{\partial V_{MPP}}{\partial A_4}$ | $\ln^2(I)$       | $0\div 4$           |

Tabella 5-8: sensibilità ai parametri Metodo 3

<span id="page-77-0"></span>Dai risultati ottenuti si evince che il parametro *A<sup>2</sup>* risulta essere quello preponderante nella determinazione del valore di *VMPP* calcolato utilizzando il metodo 3.

Per completezza in [Figura 5-5](#page-77-1) sono riportati i dati ambientali misurati legati al set di curve del giorno 24 Aprile 2015.

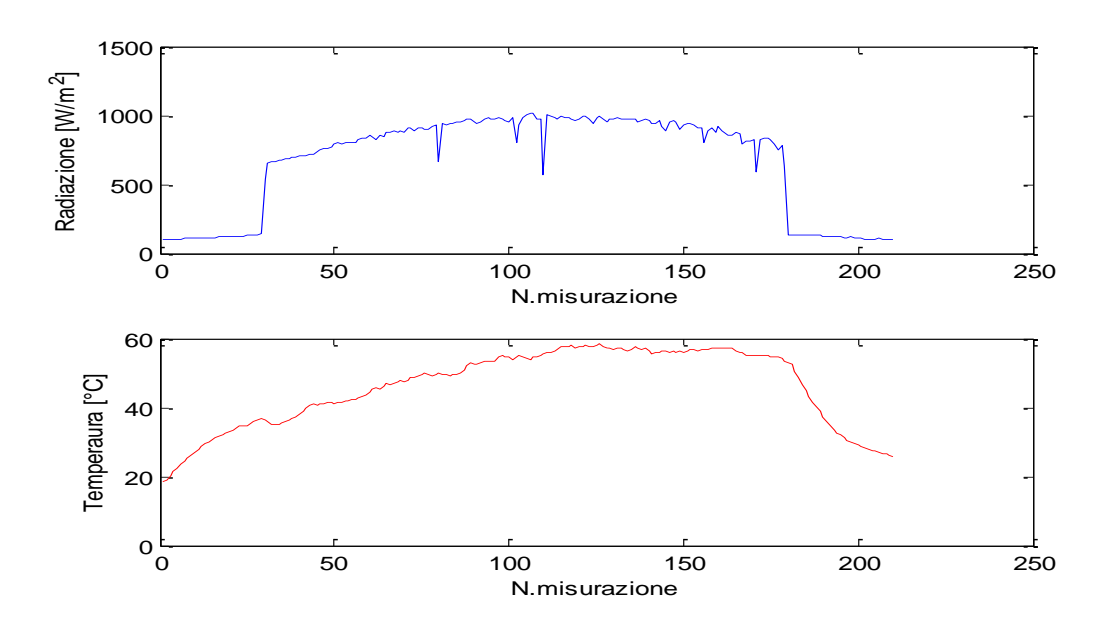

<span id="page-77-1"></span>Figura 5-5: Dati Ambientali 24/04/15

Nei prossimi capitoli sarà possibile verificare come il risultato è indipendente dal set di coefficienti utilizzato.

## **5.4 Valutazione della Radiazione con il Metodo del Modello Inverso della Cella**

Come prima elaborazione dei dati ricavati è stato scelto di valutare l'efficacia del metodo del modello inverso della cella per ricavare la radiazione solare incidente sul pannello.

Prima di analizzare i risultati ottenuti è bene ricordare le caratteristiche principali del metodo, descritto nel paragrafo [3.8.2.](#page-38-0) Questo metodo utilizza una formula approssimata [\(Equazione 3-17\)](#page-39-0) e quindi la valutazione della radiazione è affetta da errore, tanto maggiore tanto quanto ci si avvicina alla condizione di circuito aperto ai capi della cella. Ricordando che la corrente di cortocircuito è praticamente linearmente dipendente dalla radiazione incidente risulta evidente che più il valore di corrente utilizzato per la valutazione della radiazione si avvicina a quest'ultimo più il risultato è preciso.

Purtroppo non è possibile utilizzare il valore di corrente di cortocircuito per tale processo, in quanto lo scopo degli algoritmi e quello di raggiungere il punto di massima potenza generata.

Nonostante ciò, grazie alla caratteristica I-V piatta nel suo tratto iniziale, la corrente del MPP e quella di cortocircuito non differiscono di molto e quindi la valutazione risulta precisa quanto basta allo scopo.

Per facilitare la lettura verrà riportata l['Equazione 3-17:](#page-39-0)

$$
G_{stim} \cong \frac{I}{K_{SC1} + K_{SC2} \cdot T} + G_0 \cdot e^{\frac{V + R_S \cdot I - K_{OC1} - K_{OC2} \cdot T}{K_{OC3} \cdot T}}
$$

Equazione 3-17

Come ultima nota è bene ricordare che nel metodo 2 degli algoritmi basati sul modello, dove viene utilizzato questo processo, il termine di radiazione calcolata è legato al risultato finale attraverso un legame logaritmico che attenua notevolmente gli errori commessi dalla sua valutazione, permettendo, come si vedrà in seguito, errori sul risultato finale contenuti a fronte di errori di valutazione della radiazione fino al 15%.

In prima battuta vengono, di seguito, proposti i risultati della valutazione della radiazione utilizzando i valori di corrente e tensione di una singola curva scelta a caso tra quelle rilevate il giorno 22 Aprile, partendo dalla condizione di corto circuito per arrivare a quella di circuito aperto.

Al fine di tali analasi sono stati utilizzati il set di coefficienti ricavati dal giorno 22 Aprile.

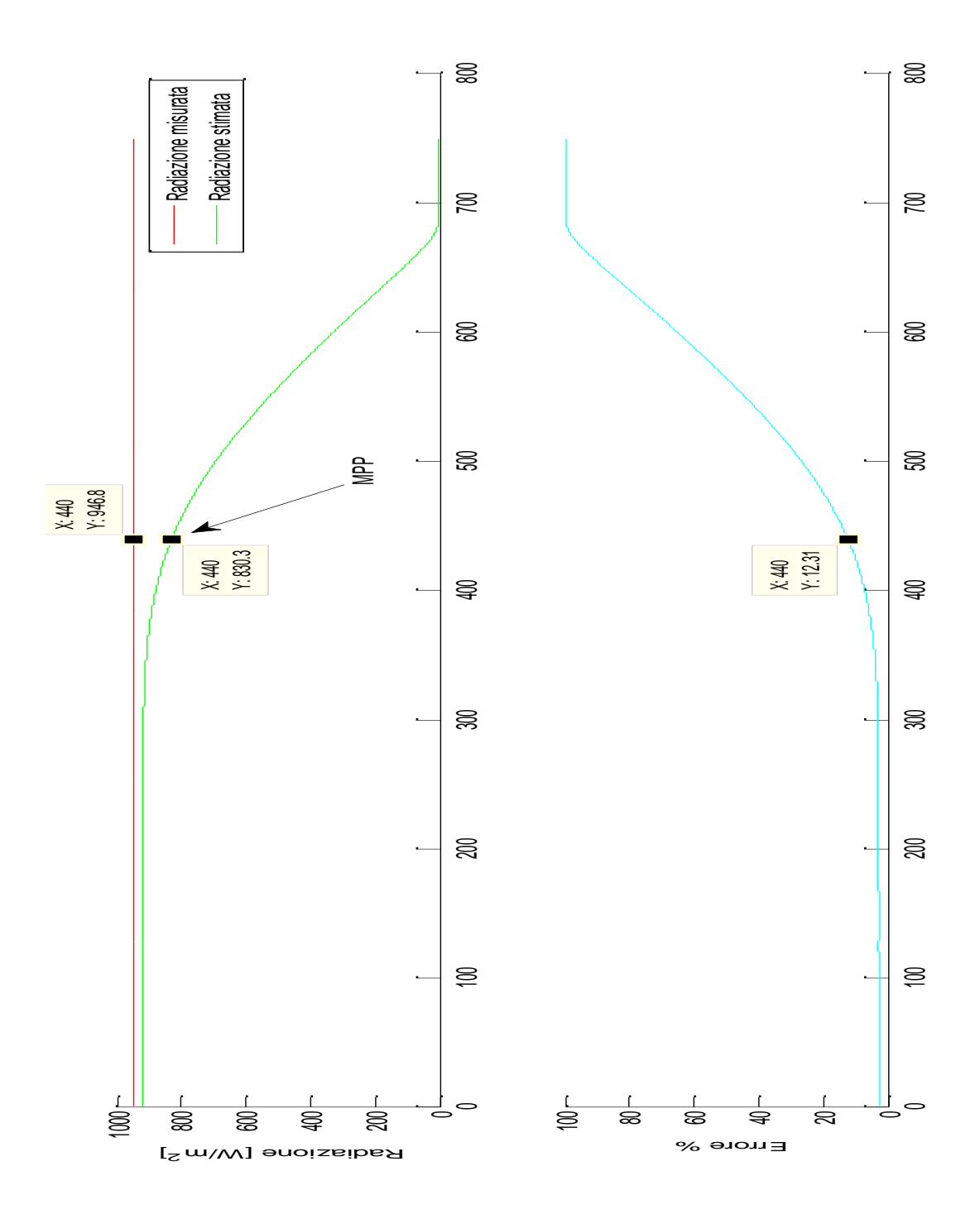

<span id="page-79-0"></span>Figura 5-6: Valutazione radiazione singola curva

In [Figura 5-6](#page-79-0) il primo grafico riporta il valore della radiazione misurata al momento dell'acquisizione della curva (serie rossa), il valore della radiazione stimata per ogni singolo punto della curva (serie verde) ed infini i valori che si hanno delle due grandezze nel punto di MPP (quadrato nero). Il secondo grafico riporta l'errore percentuale commesso dalla stima per ogni punto della curva e l'errore nel punto di massima potenza generata.

Come è possibile notare l'errore commesso nella stima della radiazione al MPP è del 12.31%, valore che rientra nel margine scelto per considerare la valutazione accettabile.

È inoltre possibile verifcare come l'andamento dell'errore rispecchi le aspettative, infatti utilizzando il valore di corrente di cortocircuito si ha un errore del solo 2.67% mentre superando il punto di massima potenza generata gli errori crescono rapidamente, rendendo la stima poco significativa ed inutile.

Come già affermato in precedenza il punto di maggiore importanza su cui valutare la bontà della stima della radiazione è il punto di massima potenza generata.

In [Figura 5-7](#page-80-0) è riportato l'andamento dell'errore della stima della radiazione utilizzando le coordinate I-V dei punti MPP di 300 curve utili del giorno 22 Aprile.

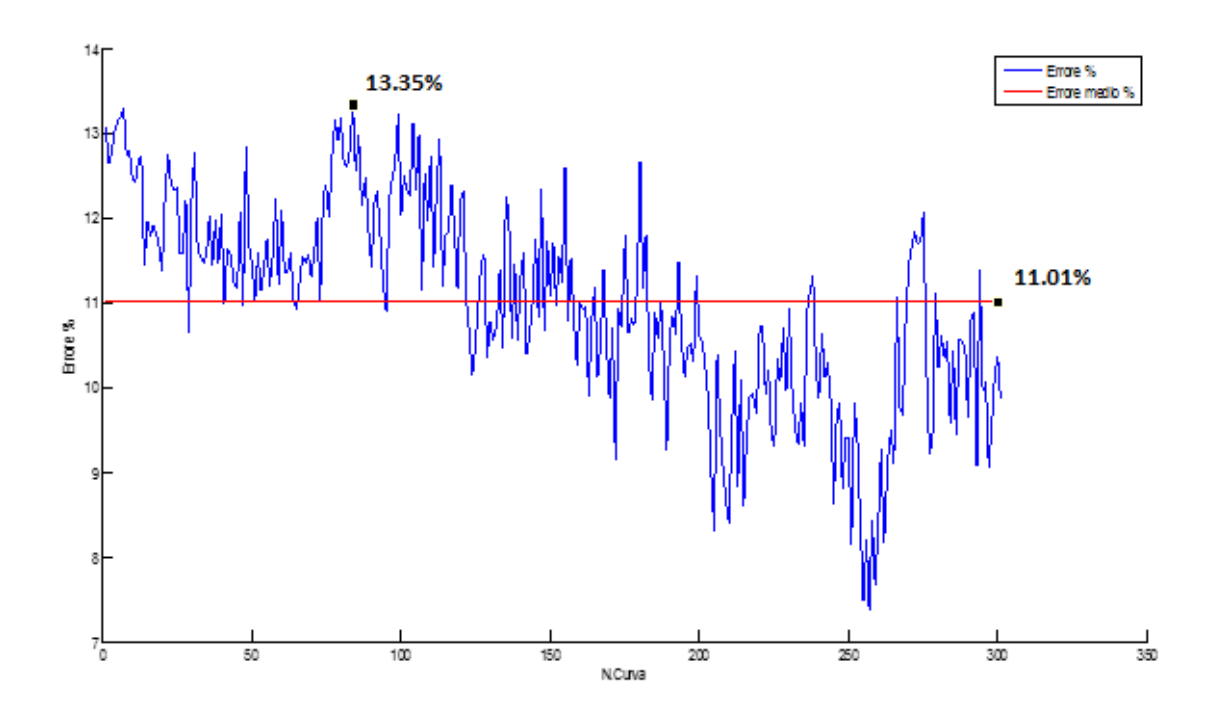

<span id="page-80-0"></span>Figura 5-7: Andamento errore stima radiazione al MPP

## <span id="page-81-0"></span>**5.5 Risultati delle Simulazioni MATLAB degli Algoritmi**

Le simulazioni degli algoritmi di MPPT, i cui risultati verranno illustrati in questo capitolo, sono state fatte per verificare la bontà dei coefficienti calcolati in precedenza, prima di passare al vero e proprio confronto in tempo reale tra i diversi algoritmi.

Per eseguire questo tipo di valutazione è stato scelto come parametro di confronto l'errore commesso dall'algoritmo nell'individuazione del punto di massima potenza.

È stato calcolato l'errore tra potenza prodotta dall'algoritmo e potenza realmente disponibile al momento della misurazione.

Non è stato scelto di calcolare l'errore commesso sull'individuazione della tensione di MPP, nonostante l'algoritmo agisca proprio su tale tensione per regolare la produzione del pannello fotovoltaico, perché la curva P-V caratteristica di un pannello fotovoltaico possiede una derivata quasi nulla nell'intorno del punto di MPP e quindi commettendo un errore di alcuni percento nella valutazione della tensione, esso non si traduce in un ragguardevole perdita di produzione. Di fatto tale dato sarebbe stato poco significativo.

Nonostante le simulazioni abbiano come scopo principale quello di eseguire una verifica preliminare sulla correttezza dei coefficienti calcolati per l'implementazione degli algoritmi basati sul modello, è stato simulato il funzionamento di tutti e quattro gli algoritmi scelti per il confronto.

Il funzionamento degli algoritmi è stato simulato utilizzando il software MATLAB ed il set di curve acquisite il giorno 22 Aprile 2015.

Possedendo le curve caratteristiche del pannello, in diverse condizioni di irraggiamento e temperatura, è stato possibile implementare nel software il comportamento reale del pannello e quindi eseguire alcune iterazioni degli algoritmi come se stessero agendo realmente sul pannello.

Per gli algoritmi iterativi classici (P&O e IncCond) il simulatore utilizza un passo di variazione della tensione di 0,1V e interrompe la simulazione dopo la prima oscillazione dell'algoritmo attorno al MPP.

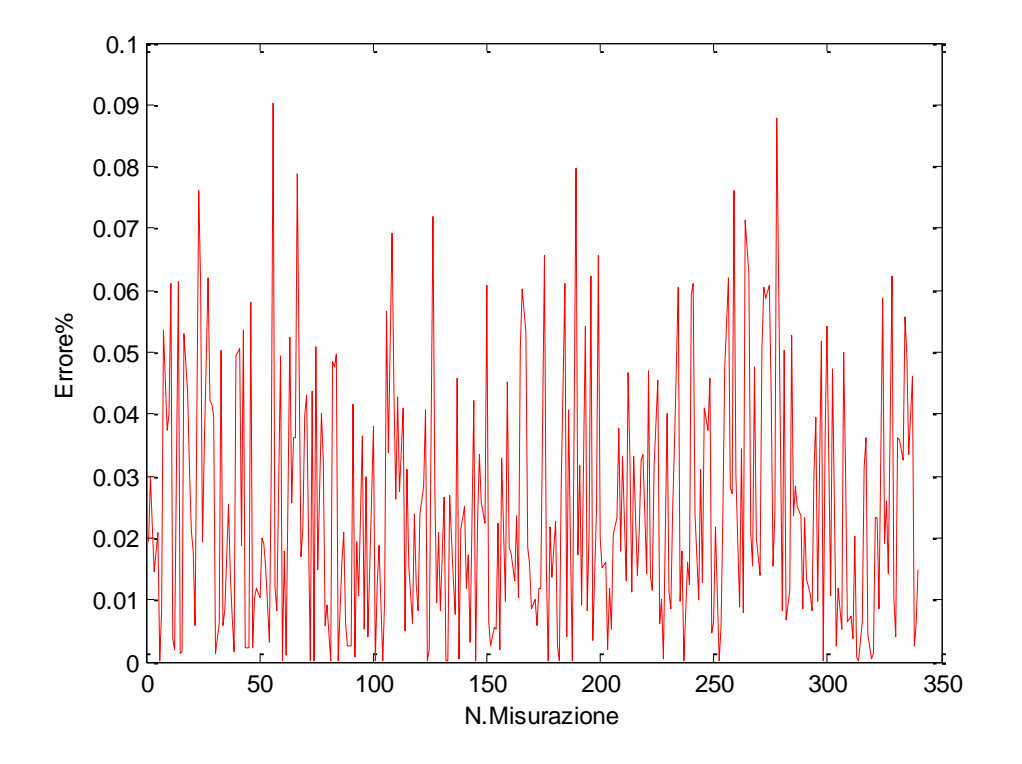

I risultati ottenuti sono riassunti nei seguenti grafici.

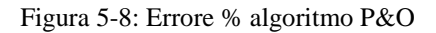

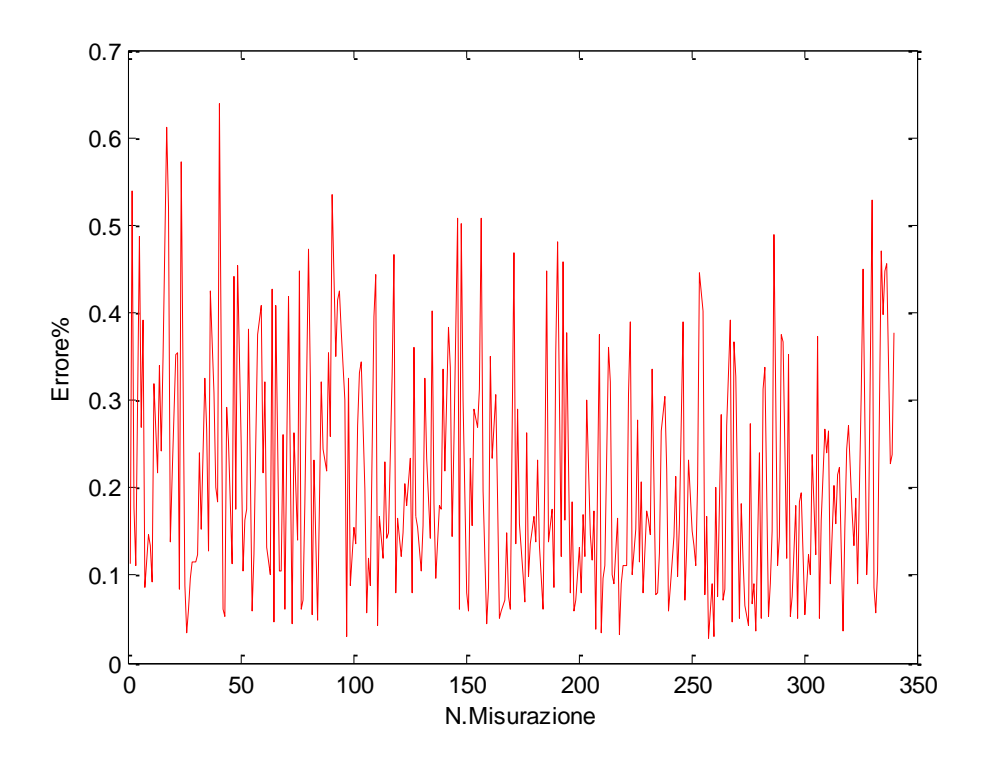

Figura 5-9: Errore % algoritmo IncCond

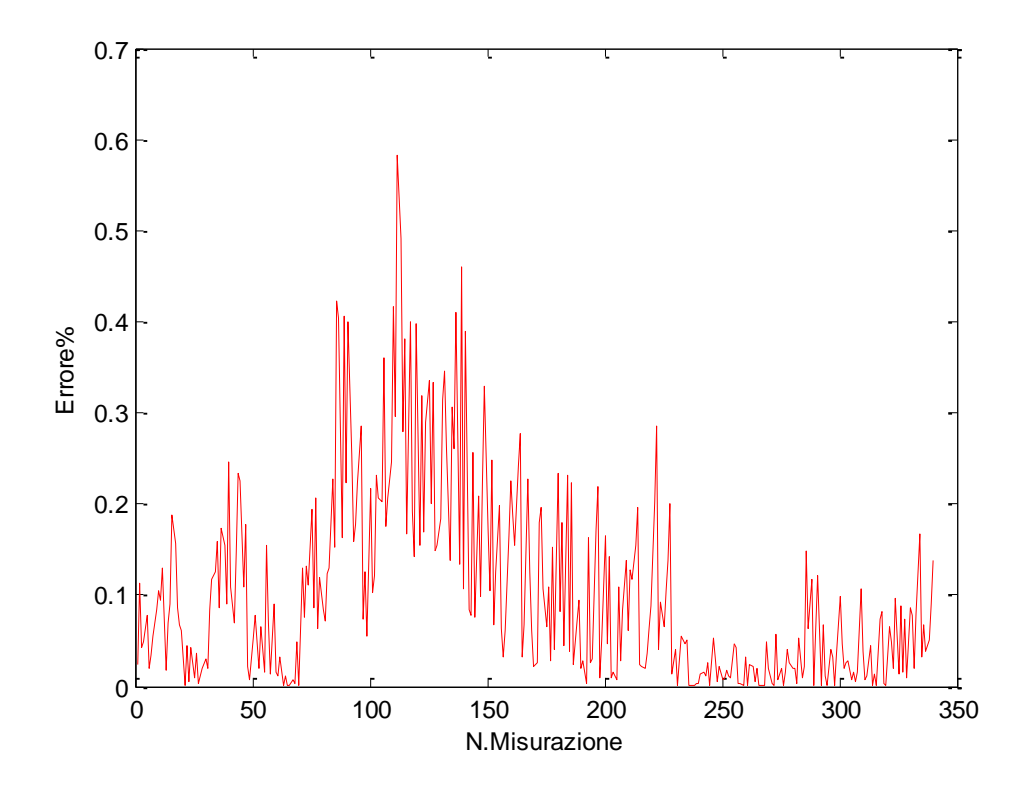

Figura 5-10: Errore % algoritmo Metodo 2

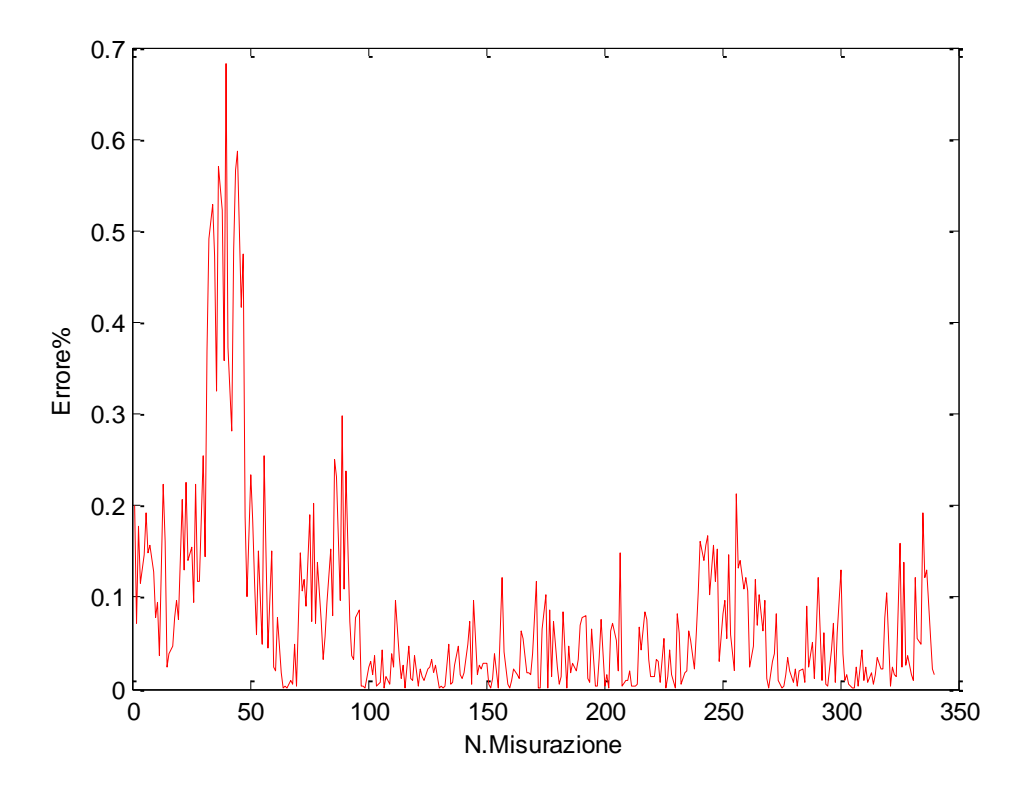

Figura 5-11: Errore % algoritmo Metodo 3

In riferimento ai grafici sopra riportati, in [Tabella 5-9](#page-84-0) sono riassunti i valori dell'errore medio percentuale commesso dagli algoritmi in fase di simulazione.

| $P\&O$         | 0.0246% |
|----------------|---------|
| <b>IncCond</b> | 0.2035% |
| Metodo 2       | 0.1066% |
| Metodo 3       | 0.0646% |

*Errori Medi Percentuali Algoritmi Simulati nel Calcolo della Potenza Massima*

Tabella 5-9: Errori % medi algoritmi

<span id="page-84-0"></span>Gli errori commessi degli algoritmi risultano comparabili tra loro e di entità comunque molto piccola.

Nonostante gli ottimi risultati è bene analizzare più in profondità i dati ottenuti.

L'errore medio dell'algoritmo P&O risulta essere estremamente basso, solo lo 0,0246%. Questo fatto è dovuto a due fattori: alla struttura dell'algoritmo e al processo simulativo.

È bene ricordare che per le simulazioni vengono utilizzate le curve da 10400 campioni, filtrate con un filtro a media mobile con ampiezza di 50 campioni e successivamente decimate, rilevate per il calcolo dei coefficienti dei metodi basati sul modello.

Perciò utilizzando dati provenienti da curve filtrate questi risultano estremamente precisi e privi di rumore e, non venendo manipolati con operazioni matematiche dall'algoritmo, portano a risultati quasi perfetti.

Per i restanti tre algoritmi, che sono più complessi, gli errori risultano poco maggiori.

Il simulatore inoltre, a differenza del regolatore reale di tensione che comanda i pannelli, può impostare la tensione di alimentazione simulata in maniera precisa senza commettere alcun tipo di errore. Detto ciò è possibile aspettarsi errori più marcati in fase di testing in quanto il processo reale utilizza misure non filtrate in modo avanzato e quindi affette da errori di misura.

Detto ciò l'entità degli errori commessi dagli algoritmi è rassicurante e quindi è possibile procedere con il testing in tempo reale.

Dai dati di simulazione è possibile ricavare due parametri molto importanti per il corretto funzionamento degli algoritmi:

- L'entità del passo per gli algoritmi iterativi tradizionali;
- Il numero di iterazioni per gli algoritmi basati sul modello.

Per quello che riguarda la scelta del passo dei primi due algoritmi i fattori che maggiormente la influenzano sono la velocità di convergenza al MPP e la risoluzione del sistema di regolazione della tensione. Per garantire la stabilità dei fattori ambientali durante la fase di confronto tra gli algoritmi e quindi far si che il confronto sia davvero significativo è necessario ridurre i tempi di individuazione del MPP al minimo.

Come anticipato a inizio capitolo, un piccolo errore sulla tensione influenza in maniera non significativa la potenza prodotta per cui il passo scelto è lo stesso passo utilizzato per le simulazioni, pari a 0,1 V.

Il passo permette una convergenza abbastanza rapida a fronte di un errore medio di soli 0,05V, comparabile quindi con l'errore commesso dal regolatore.

Per velocizzare ancora il processo, come anticipato ad inizio capitolo, l'algoritmo non imposta la tensione iniziale a 0 V ma bensì a 4 V, eseguendo quindi la prima regolazione con il metodo Costant Voltage.

Per quanto riguarda i metodi basati sul modello del pannello fotovoltaico, l'algoritmo di ricerca può essere fermato in due modi:

- Quando la differenza tra la tensione calcolata dall'algoritmo e la precedente differiscono per meno della risoluzione del regolatore;
- Oppure dopo un numero finito e fisso di iterazioni.

Per mantenere costanti e fisse le esecuzioni del programma di testing si è scelto di utilizzare il secondo metodo.

Per trovare il numero di iterazioni minimo da eseguire con i diversi algoritmi è stata imposta la condizione descritta come primo metodo di interruzione dell'algoritmo, e attraverso le

300 curve usate per le simulazioni individuare quella in cui l'algoritmo ha utilizzato più iterazioni per convergere.

Attraverso i dati di simulazione è stato possibile ricavare il numero minimo di iterazioni utili allo scopo ed i risultati vengono riportati in [Tabella 5-10.](#page-86-0)

*Numero Iterazioni Minimo*

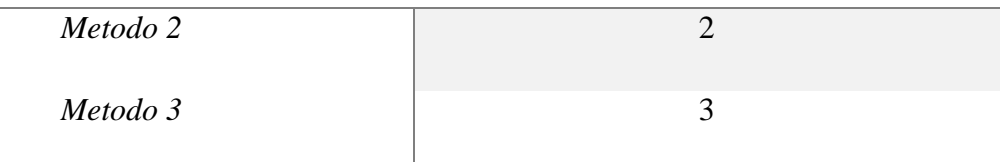

Tabella 5-10: Iterazioni

<span id="page-86-0"></span>Le simulazioni hanno mostrato che utilizzando tutte e 300 le curve di testing la convergenza si ottiene sempre entro la seconda iterazione utilizzando il metodo 2 e sempre entro la terza iterazione utilizzando il metodo 3.

Come era possibile prevedere, si nota che il metodo 2 in cui sono presenti meno approssimazioni utilizza meno iterazioni per convergere.

Poiché le iterazioni sono molto veloci si è scelto di impostare il numero minimo di iterazioni a 2 in più del necessario per assicurarsi di raggiungere in ogni caso il punto di massima potenza, senza però influire sulla validità dei confronti.

Infine è necessario sottolineare l'importanza di conoscere precisamente l'offset di tensione imposto dalla valvola del carico elettronico poiché, altrimenti, gli algoritmi basati sul modello commetterebbero errori considerevoli, in quanto incapaci di impostare correttamente la tensione calcolata. Tale problematica non si riscontra con l'utilizzo degli algoritmi iterativi classici, in quanto la tensione è impostata attraverso piccole variazioni definite da delle differenze tra variabili, in cui l'offset viene eliminato.

È bene precisare che in condizioni di normale utilizzo di uno qualsiasi degli algoritmi non sia necessario impostare una condizione di arresto della sua esecuzione, in quanto gli algoritmi aggiorneranno ciclicamente il riferimento di tensione lungo tutta la durata di funzionamento del pannello. È stato necessario impostare le condizione di arresto di ogni algoritmo ai fini del confronto, in modo da eseguirli tutti in maniera rapida ed efficiente e

raccogliere dati significativi, ovvero in condizioni ambientali stabili durante la durata del singolo confronto, sull'efficacia dei diversi algoritmi.

Come ultimo risultato delle simulazioni è stato valutato quanto influenzi la precisione degli algoritmi basati sul modello uno sbagliato posizionamento del sensore di temperatura.

Tale condizione può verificarsi per errore umano oppure, considerando un impianto non sperimentale, per un guasto ai supporti meccanici del pannello.

Per questa valutazione sono state utilizzate le curve acquisite il giorno 10 Marzo 2015, giorno in cui la termocoppia risultava erroneamente posizionata sulla superficie frontale del pannello.

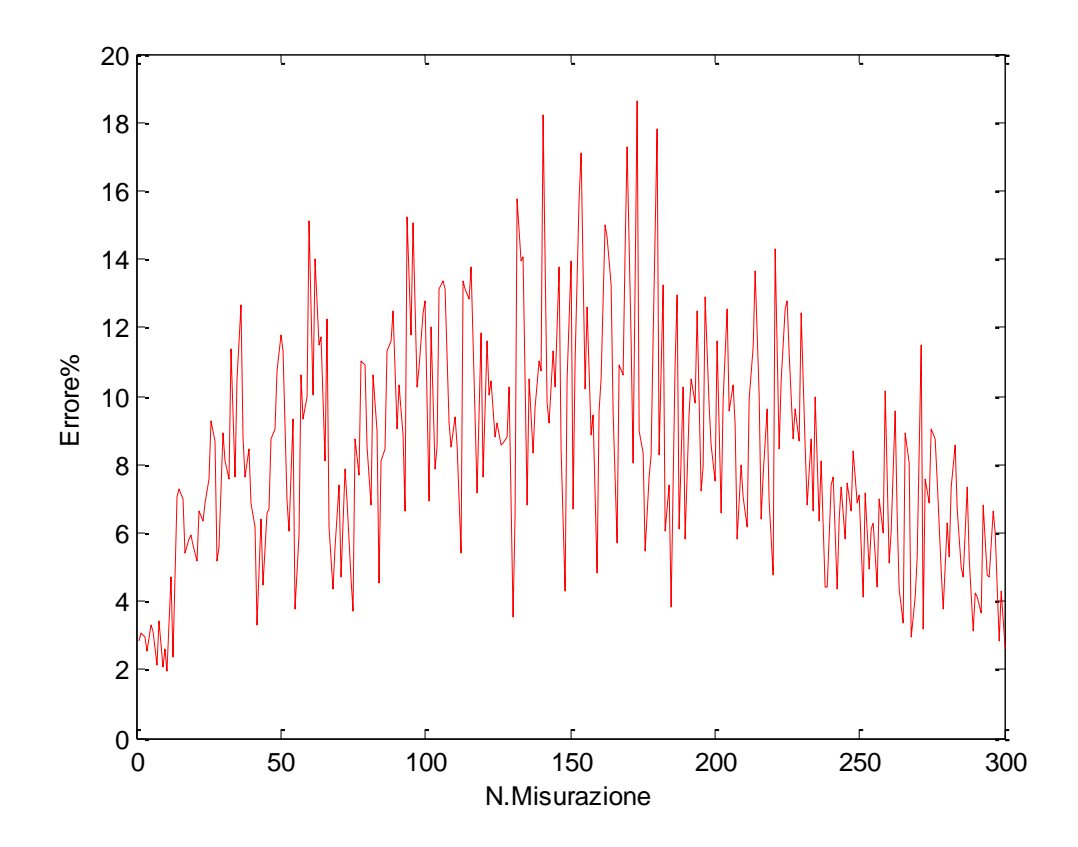

<span id="page-87-0"></span>Figura 5-12: Errore% algoritmo Metodo 2 con termocoppia mal posizionata

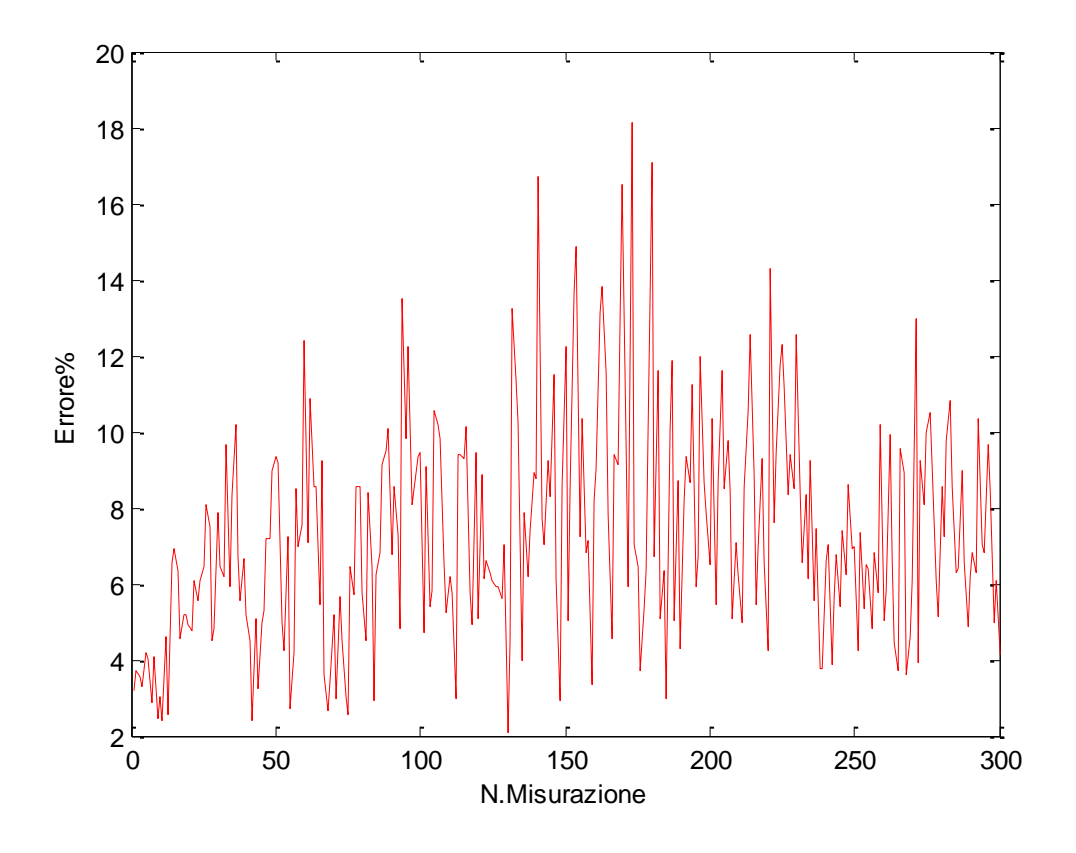

Figura 5-13: Errore% algoritmo Metodo 2 con termocoppia mal posizionata

<span id="page-88-0"></span>Come è possibile notare dalla [Figura 5-12](#page-87-0) e dalla [Figura 5-13](#page-88-0) l'errore commesso dall'algoritmo risulta essere considerevole ma non allarmante, infatti buona parte della produzione, circa il 90% mediamente, viene mantenuta.

Gli andamenti proposti possono essere lo spunto per un sistema diagnostico del funzionamento del pannello, infatti confrontato i dati di produzione di due pannelli adiacenti, avente all'incirca lo stesso irraggiamento, è possibile valutare il corretto funzionamento dell'algoritmo e dei sensori. Questo tipo di diagnosi può essere performata in tempo reale da un apposito software implementato sul computer asservito alla gestione dell'impianto fotovoltaico.

# **5.6 Analisi delle Misure Sperimentali**

Nelle giornate del 23 e del 24 Aprile 2015 si sono svolte le misurazioni per valutare e confrontare gli algoritmi di MPPT fin qui trattati.

Per eseguire le acquisizioni è stato utilizzato il software denominato strumento 2 con le seguenti impostazioni:

- Esegue le misure di temperatura e irraggiamento;
- Esegue i 4 algoritmi nel seguente ordine: P&O, IncCond, Metodo 2, Metodo 3;
- A seconda della tipologia di algoritmi sono stati impostati l'ampiezza del passo od il numero di iterazioni che deve eseguire congruentemente a quanto detto nel paragrafo [5.5;](#page-81-0)
- Infine esegue la misura della caratteristica I-V del pannello per estrarre il punto di MPP;

Il ciclo viene ripetuto ogni 2 minuti e i dati vengono salvati solo se il livello di radiazione supera i  $100 \text{ W/m}^2$ .

A differenza delle acquisizioni adibite al calcolo dei coefficienti, in cui il livello di radiazione minimo considerato doveva superare i 300  $W/m^2$  per convenire a modelli più performanti nei periodi di maggiore produzione, è stato scelto un limite di soli 100 W/m<sup>2</sup> per analizzare il comportamento dei vari algoritmi anche nei periodi di scarsa produzione.

Come già affermato, il ciclo di esecuzione è abbastanza rapido da garantire la stabilità delle condizioni ambientali durante tutto il confronto nella grande maggioranza dei casi, in modo da renderlo significativo. Detto ciò, data l'imprevedibilità del tempo atmosferico è possibile che qualche misurazione non sia significativa, a causa ad esempio di qualche velatura di passaggio durante le giornate di misurazione.

Alla fine delle acquisizioni il database è stato elaborato da un apposito script MATLAB che, dopo aver filtrato le caratteristiche I-V del pannello, ha calcolato la potenza massima producibile dalla cella durante il singolo ciclo e l'ha confrontata con le potenze prodotte durante il funzionamento di ciascun algoritmo.

Prima di presentare i dati relativi alle potenze prodotte, in [Figura 5-14](#page-90-0) vengono riportate le variazioni di temperatura e irraggiamento durante le acquisizioni.

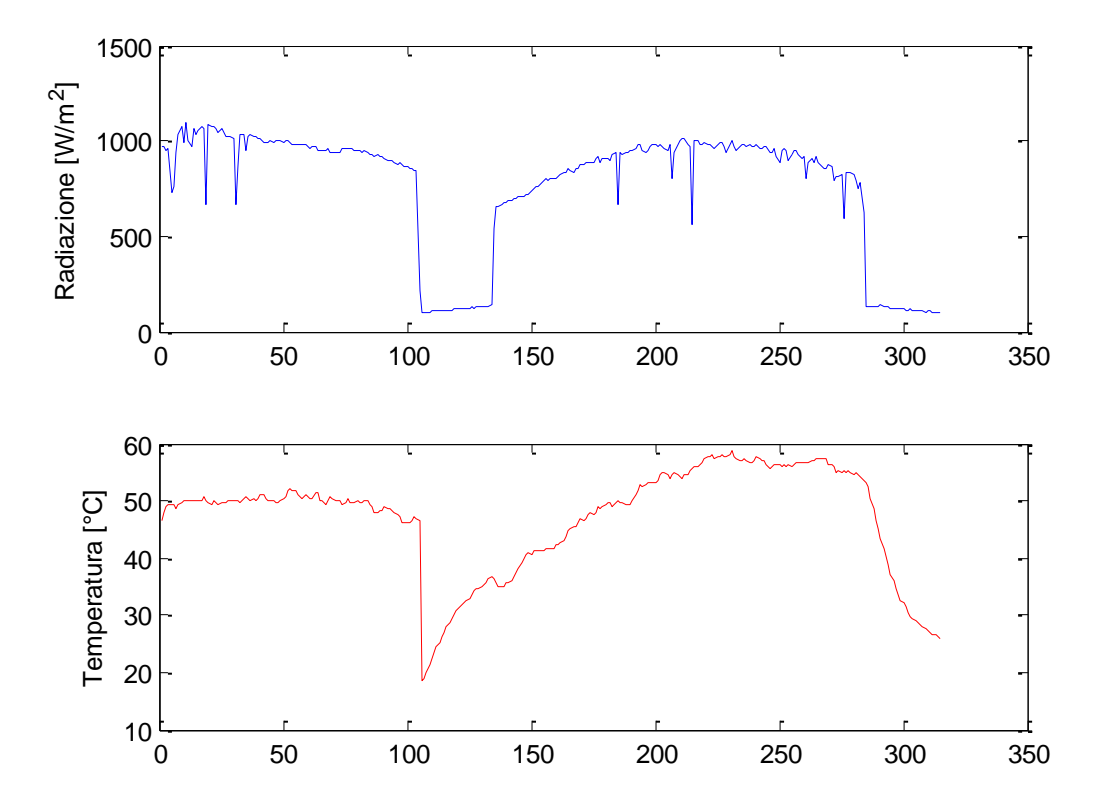

Figura 5-14: Grandezze ambientali confronti

<span id="page-90-0"></span>Dall'andamento della radiazione è possibile verificare che il meteo delle giornate in cui sono avvenute le acquisizioni era prevalentemente sereno. I rapidi avvallamenti che si presentano sulla curva sono i momenti in cui qualche nuvola o velature di passaggio hanno coperto il pannello fotovoltaico riducendo la radiazione diretta incidente sulla sua superficie a quota parte della totale disponibile.

Il livello di radiazione durante i periodi più nuvolosi rimane comunque di buona entità, quindi non bisogna aspettarsi grossi errori da parte degli algoritmi. Infatti il problema della variabilità meteo affligge il sistema solo se le condizioni variano durante il ciclo ma una nuvolosità che mantiene la radiazione costante non compromette la bontà delle misurazioni.

Le zone a minore radiazione sono invece i periodi in cui il pannello inizia ad ombreggiarsi a causa del tramontare del sole. (curve dalla 100 alla 130 e dalla 280 al termine)

In questi periodi di scarsa radiazione è possibile aspettarsi gli errori maggiori da alcuni degli algoritmi.

In [Figura 5-15](#page-91-0) vengono riportati i profili di potenza ottenuti dagli algoritmi durante tutto lo svolgimento delle misurazioni, nonché il profilo ottimale della potenza che si sarebbe potuto estrarre dal pannello.

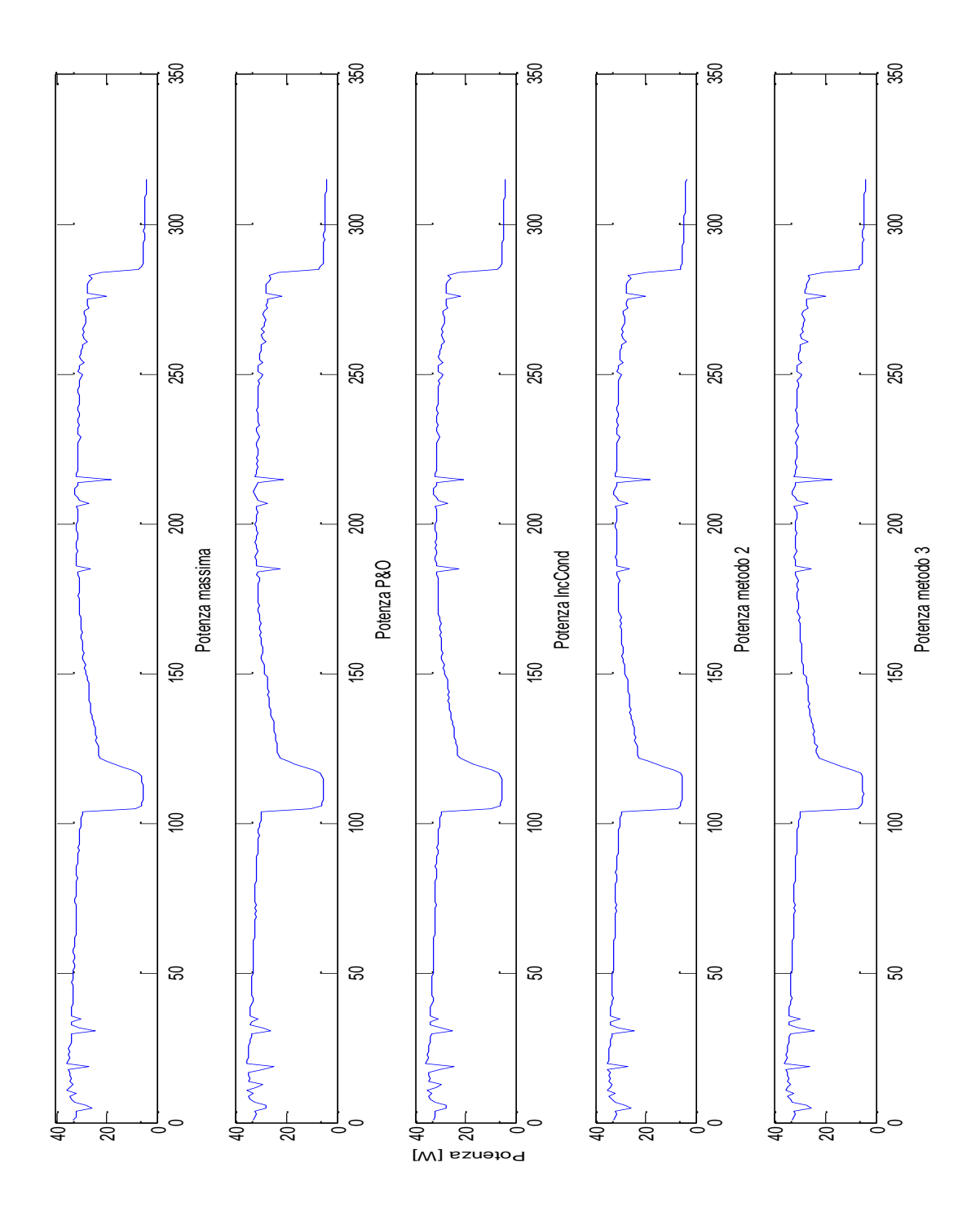

<span id="page-91-0"></span>Figura 5-15: Profili di potenza

Dalla [Figura 5-15](#page-91-0) si nota che i profili di potenza ottenuti dagli algoritmi ricalcano in modo preciso l'andamento della potenza massima estraibile, anche durante i periodi di scarsa produzione.

In [Figura 5-16](#page-92-0) viene proposto l'andamento dell'errore di potenza commesso da ogni singolo algoritmo in relazione alla massima potenza estraibile.

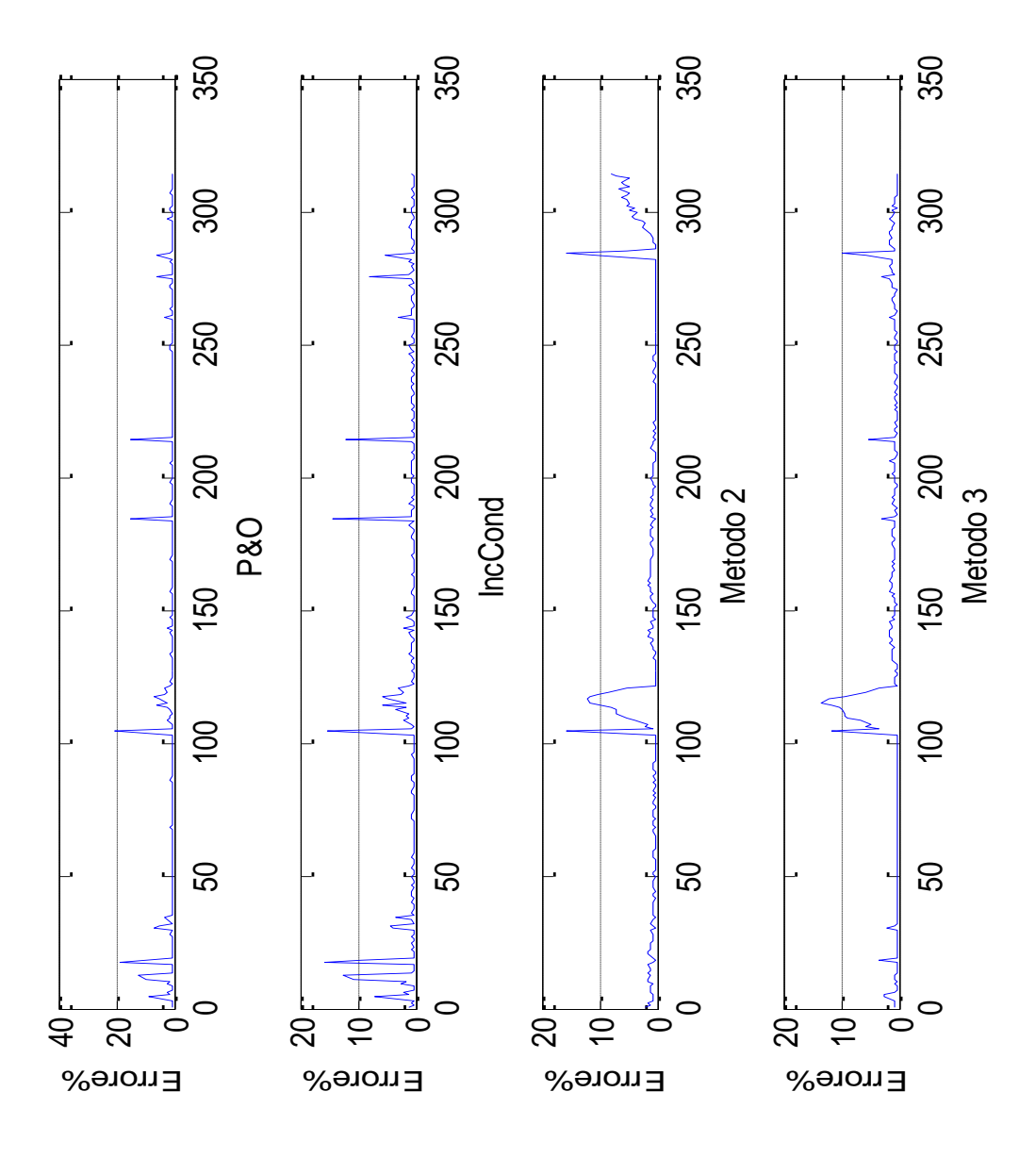

Figura 5-16: Errori algoritmi

<span id="page-92-0"></span>Per un analisi più dettagliata dell'errore nei periodi di maggiore produzione in [Figura 5-17](#page-93-0) è riportato il suo andamento limitato nel range 0% ÷ +5%.

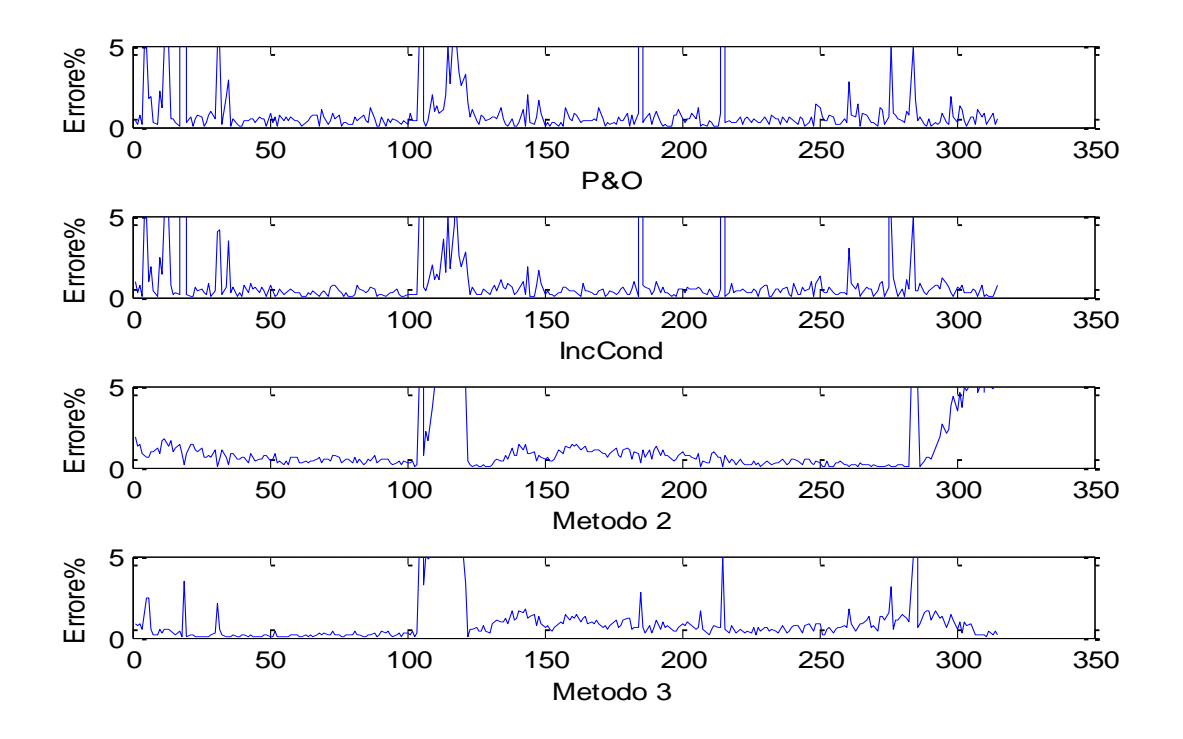

Figura 5-17 Zoom errori algoritmi

<span id="page-93-0"></span>Esaminando i grafici in [Figura 5-16](#page-92-0) e in [Figura 5-17](#page-93-0) si può notare che:

- Come previsto si verificano gli errori più grossi si verificano durante i periodi di scarsa produzione. Ciò non risulta essere un punto particolarmente sfavorevole per la valutazione degli algoritmi perché l'obbiettivo e quello di implementare algoritmi efficienti durante i periodi di elevata produzione, essendo questi i periodi importanti in termini energetici.
- Nella zona di irraggiamento variabile che si verifica nelle prime 25 curve, a volte, l'errore commesso è consistente. Questo è dovuto sia alla variabilità del tempo atmosferico sia alla struttura del programma di testing. Infatti il software di testing prevede l'esecuzione degli algoritmi per un periodo limitatissimo di tempo e al termine di questo periodo salva le misurazioni. In condizioni di esecuzione normale, ovvero in modalità tracking e non per periodi brevi, gli algoritmi avrebbero potuto corregge tale errore e ricercare il vero punto di MPP, processo che in condizione di tempo variabile richiede più tempo. Anche in questo caso è bene valutare senza eccedere in negatività questo tipo di risultati, che occorrono in momenti durante la produzione può arrivare rapidamente a dimezzarsi.
- Nella zona a bassa radiazione il metodo più inefficiente è il Metodo 2, ovvero quello che utilizza il meccanismo più complicato per la valutazione della radiazione stessa. D'altro canto il metodo 2 risulta invece il migliore nei momenti in cui la radiazione è elevata ma il tempo atmosferico variabile.
- I metodi basati sul modello commetto errori più grandi rispetto ai metodi iterativi.
- Come si poteva prevedere, gli errori sperimentali risultano generalmente più elevati di quelli ottenuti in simulazione.

Per valutare gli algoritmi in [Tabella 5-11](#page-94-0) vengono riportati i valori medi degli errori da essi commessi durante i periodi in cui la radiazione è costante e la produzione è elevata. (curve dalla 30 alla 100 e dalla 130 alla 280)

*Errori Medi Percentuali Algoritmi*

| $P\&O$         | 0.3362%  |
|----------------|----------|
| <b>IncCond</b> | 0.2865%  |
| Metodo 2       | 0.5278 % |
| Metodo 3       | 0.3724%  |

Tabella 5-11: Errori medi sperimentali

<span id="page-94-0"></span>Considerando che la potenza massima del pannello è di circa 35 W tali errori si traducono in una perdita di potenza media riassunta in [Tabella 5-12.](#page-94-1)

*Perdita di potenza media [W]*

<span id="page-94-1"></span>

| $P\&O$         | 0.12 |
|----------------|------|
| <b>IncCond</b> | 0.10 |
| Metodo 2       | 0.18 |
| Metodo 3       | 0.13 |

Tabella 5-12: Potenza persa media

Esaminando le tabelle è possibile affermare che:

- I metodi iterativi risultano essere poco più efficienti dei metodi basati sul modello;
- Nonostante ciò tutti i metodi hanno perdite medie di potenza molto contenute.

In [Tabella 5-13](#page-95-0) vengono riportati i valori di energia prodotta dal pannello durante il periodo di misurazione considerando costanti le condizioni ambientali nei due minuti che separano una misura e la successiva.

I dati di produzione confermano quanto già affermato in precedenza.

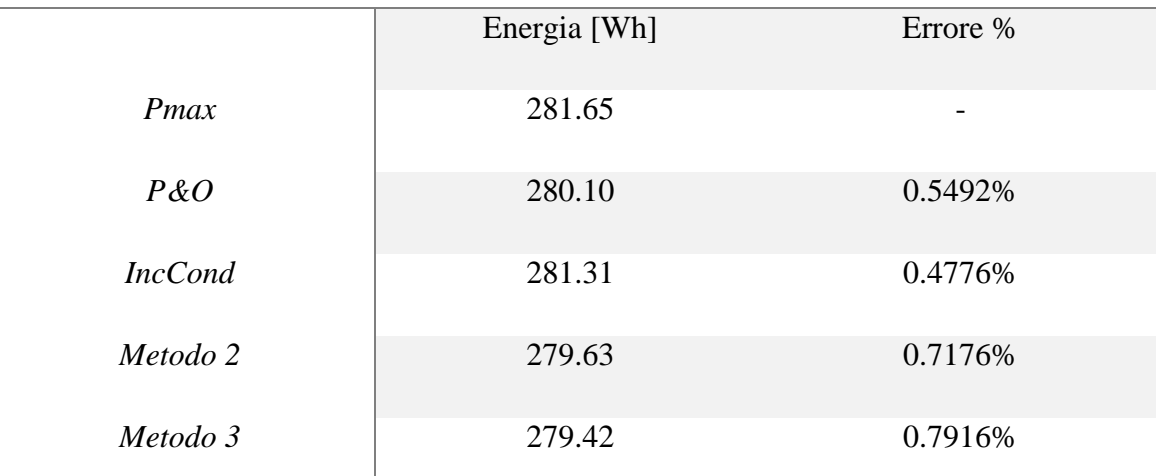

#### *Energia Prodotta e Perdita di Produzione Percentuale*

Tabella 5-13: Energia prodotta

<span id="page-95-0"></span>Per ottenere una valutazione sulla bontà degli algoritmi è bene analizzare sia le prestazioni a regime che in transitorio degli stessi. In questo paragrafo sono state valutate le prestazioni a regime e i metodi iterativi hanno portato a risultati migliori. Nel prossimo paragrafo analizzeremo il comportamento degli algoritmi in condizione di oscuramento parziale transitorio del pannello per valutare le velocità di risposta degli algoritmi.

# **5.7 Tracking ed Oscuramenti Parziali**

In questo paragrafo verranno analizzati i comportamenti dei vari algoritmi eseguiti a ciclo continuo in diverse condizioni ambientali, in modo da verificare con quale si ottiene la maggior produzione di energia lungo l'arco di una giornata e quale si comporta meglio in condizioni di oscuramento parziale.

Come nelle precedenti valutazioni, in [Figura 5-18](#page-96-0) vengono riportate le condizioni ambientali del giorno in cui sono state eseguite le misurazioni, ovvero il 18 Maggio 2015.

Dall'andamento della radiazione solare si evince che, a parte qualche velatura di passaggio verso le ore 15, il tempo atmosferico era prevalentemente sereno e quindi con ottimi livelli di irraggiamento. L'andamento della temperatura non presenta alcuna particolarità.

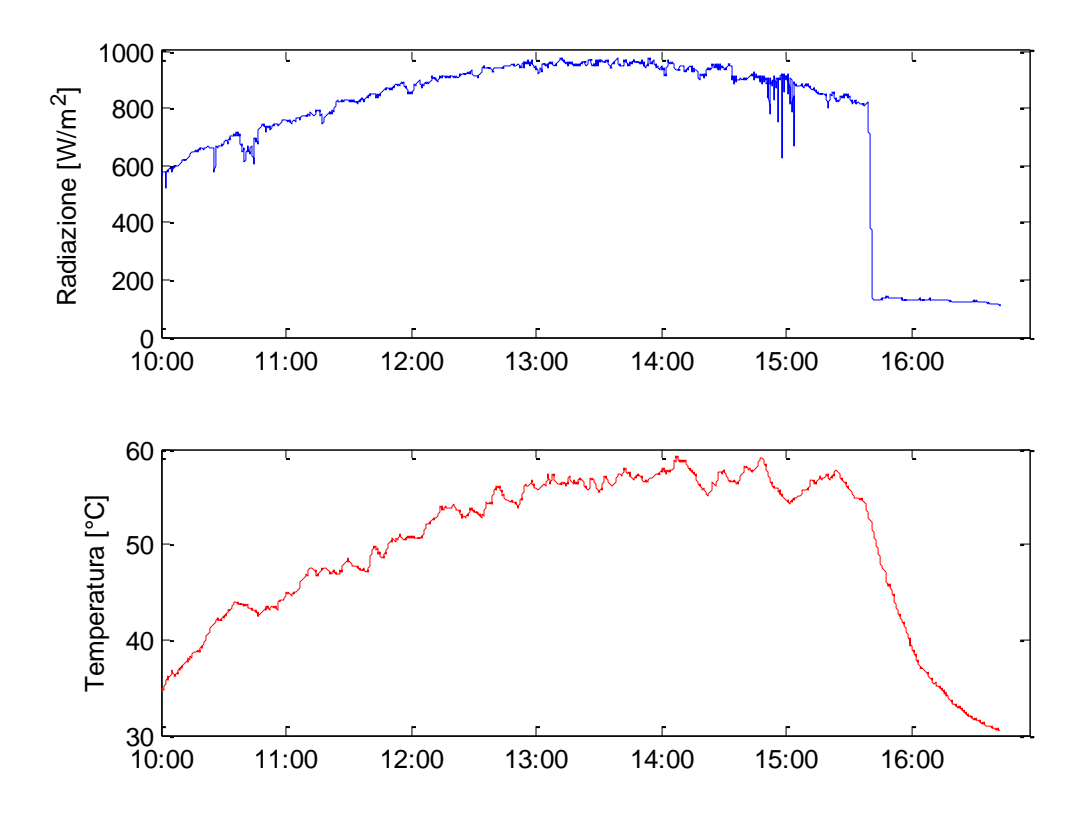

Figura 5-18: Dati Ambientali 18/05/15

<span id="page-96-0"></span>Come presentato al termine del paragrafo [4.2.2.2,](#page-60-0) lo strumento 2 in modalità tracking, con cui sono state eseguite le misure inerenti a questo capitolo, perde la possibilità di acquisire la curva caratteristica del pannello con cui confrontare i risultati ottenuti dagli algoritmi.

Per valutare le prestazioni dei diversi algoritmi è stato scelto come parametro la quantità di energia estratta dal pannello da ciascuno di essi. La tensione di ogni singolo algoritmo viene mantenuta costante durante il ricalcolo che avviene ogni 1,3 secondi, per cui moltiplicando

questo tempo per la potenza istantanea misurata si ottiene l'energia prodotta da ciascun algoritmo ad ogni iterazione. Per ottenere il totale di energia prodotta basta solo sommare tutti i contributi di ogni ciclo, in questo modo è possibile individuare l'algoritmo che ha prodotto più energia durante il tracking.

In [Figura 5-19](#page-97-0) vengono riportati gli andamenti delle potenze istantanee erogate dal pannello durante tutto l'arco della giornata per i quattro diversi algoritmi di MPPT durante il tracking.

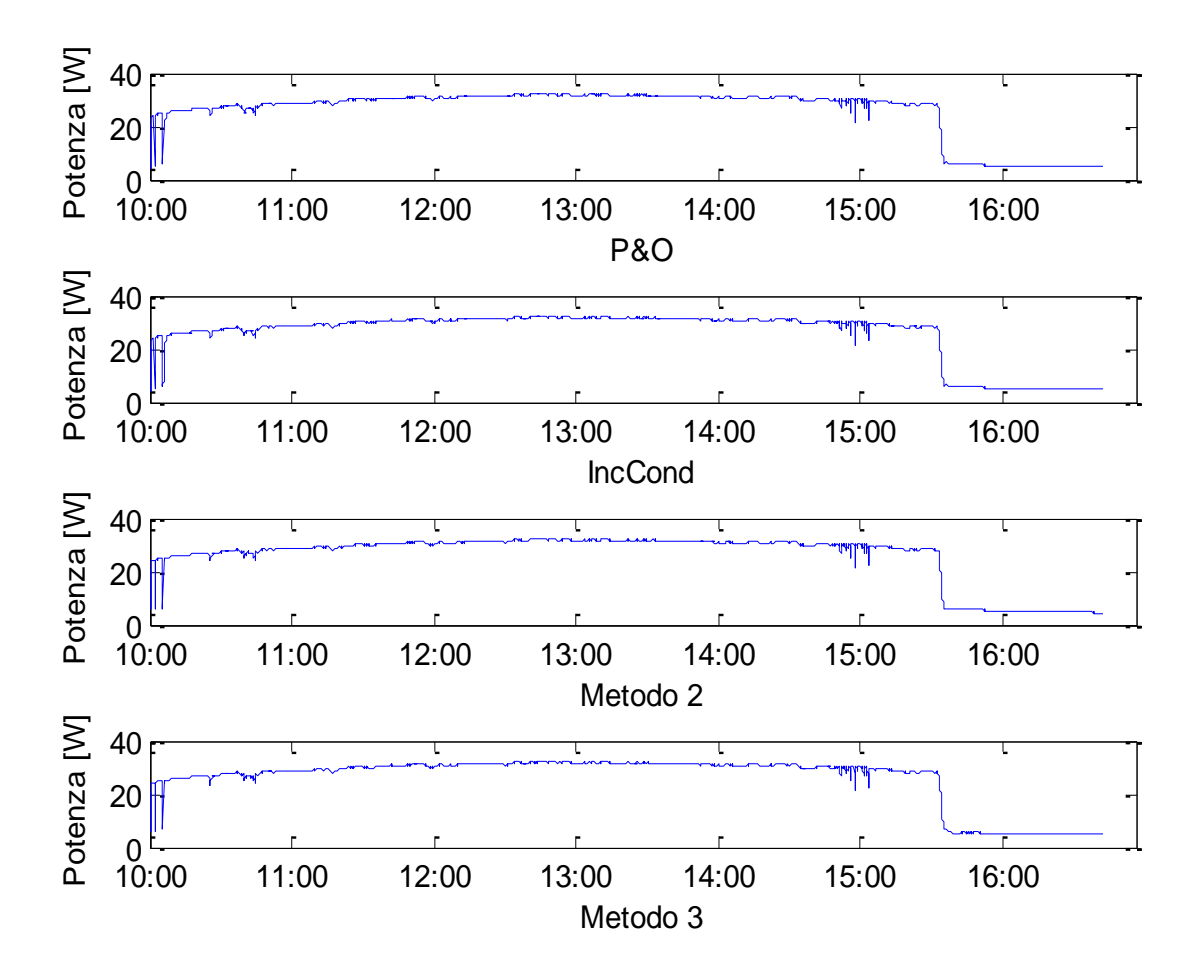

Figura 5-19: Potenze Estratte Tracking Completo

<span id="page-97-0"></span>Per confrontare i diversi algoritmi vengono riportate, al posto dell'energie totali prodotte da ognuno di essi che risultano essere un dato di difficile interpretazione oltre che poco significativo, la differenza percentuale di produzione dei tre algoritmi meno efficienti rispetto a quello più produttivo.

In [Tabella 5-14](#page-98-0) sono riportati i dati di produzione, dove l'algoritmo più efficiente su cui si basano i confronti è il Metodo 3.

### *Confronti energetici algoritmi*

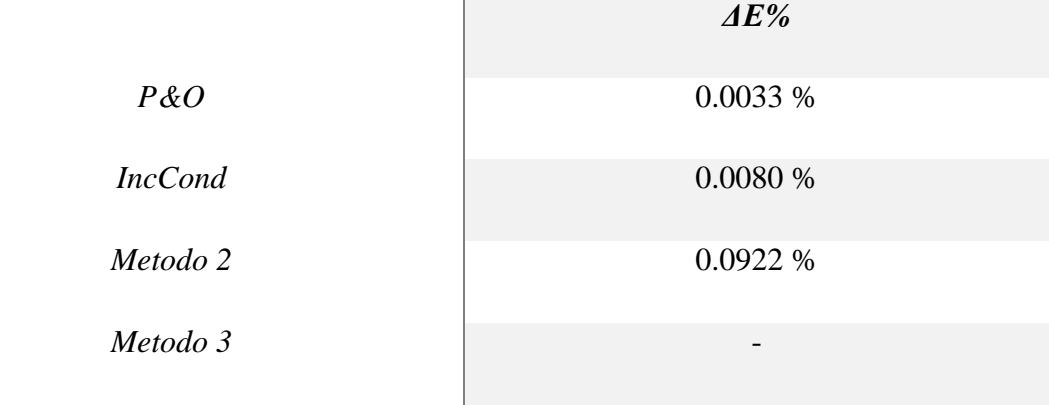

Tabella 5-14: Confronti Produzione Tracking Completo

<span id="page-98-0"></span>Dai dati riportati in [Tabella 5-14](#page-98-0) è possibile concludere che:

- Il Metodo 3, che è l'algoritmo meno complesso basato sul modello del pannello fotovoltaico, è stato quello più efficiente e produttivo durante il tracking giornaliero. Questo risultato è dovuto alla migliori performance in condizioni metereologiche variabili, che saranno analizzate in seguito, e all'assenza di oscillazione rispetto agli algoritmi iterativi classici.
- Gli algoritmi iterativi classici, P&O e IncCond, hanno performance comparabili a quelle del Metodo 3 in quanto hanno prodotto errori ridottissimi.
- Il Metodo 2 è il peggiore dei quattro testati ma nonostante ciò la perdita di produzione rimane contenuta anche in questo caso. Questo fatto può essere imputato alla complessità del modello che, come visto nel capitolo precedente, presenta performance meno spinte in condizioni di regime a favore della rapidità di individuazione del MPP.

Per analizzare il comportamento durante i periodi di transitorio causati da un oscuramento parziale ne è stato ricreato uno fittizio durante la fase di tracking.

Esistono due condizioni di oscuramento parziale:

- Oscuramenti di brevissima entità, con durata inferiore a 10 volte il periodo di refresh della tensione di riferimento, in cui gli algoritmi iterativi classici non riescono ad aggiornarsi per tempo e quindi la differenza di produzione risulta minima.
- Oscuramenti di entità non trascurabile che cambiano drasticamente il punto di funzionamento impostato dagli algoritmi iterativi classici.

Per quanto riguarda gli algoritmi basati sul modello invece il cambio di tensione di riferimento è istantaneo e quindi l'efficienza dell'algoritmo è legata alla correttezza del nuovo punto di lavoro impostato.

In [Figura 5-20](#page-99-0) viene riportato un esempio di quanto affermato precedentemente, infatti per oscuramenti di breve durata come quello rappresentato da T1 il punto di lavoro (arancione) si sposta molto poco, mentre per oscuramenti di durata maggiore come quello rappresentato da T1+T2 l'algoritmo raggiunge il nuovo MPP e al ritornare delle condizioni preesistenti all'oscuramento (rosso) si ha una consistente perdita di potenza che l'algoritmo correggerà con un ulteriore transitorio della durata pari a T1+T2. La perdita di produzione totale sarà quella ottenuta dalla somma delle perdite dei due transitori.

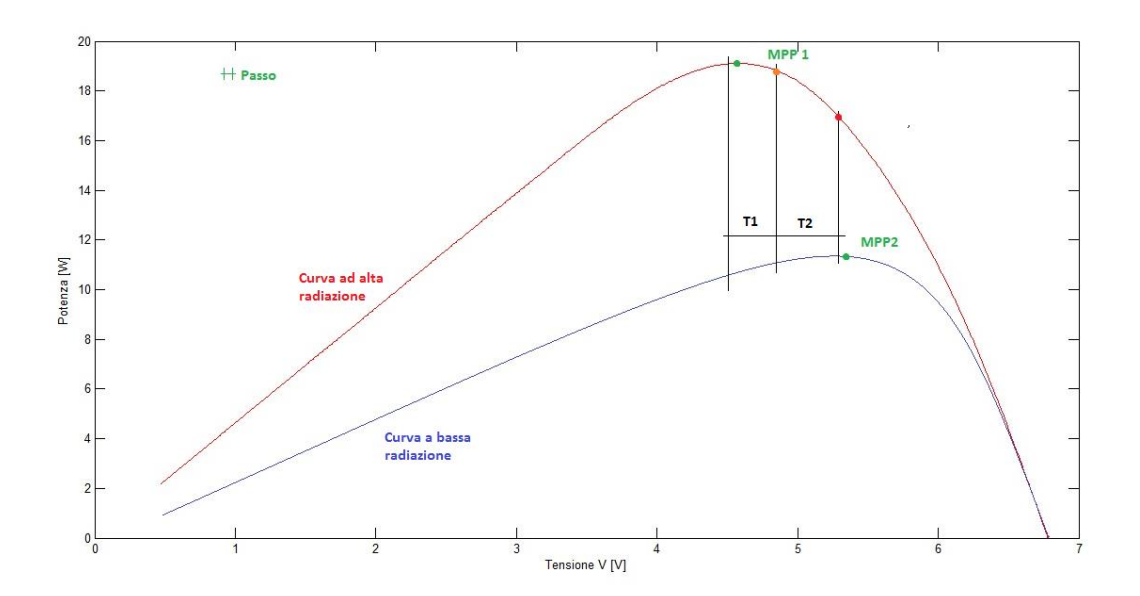

Figura 5-20: Transitori di oscuramento per algoritmi iterativi classici

<span id="page-99-0"></span>Durante l'oscuramento il punto di lavoro si sposta lungo la caratteristica a bassa radiazione mentre durante le condizioni normali si sposta sulla caratteristica ad alta radiazione.

In [Figura 5-21](#page-100-0) vengono proposti i profili di potenza ottenuti dai diversi algoritmi durante l'oscuramento parziale artificiale di lunga durata, di cui viene riportata una foto in [Figura](#page-100-1)  [5-22.](#page-100-1)

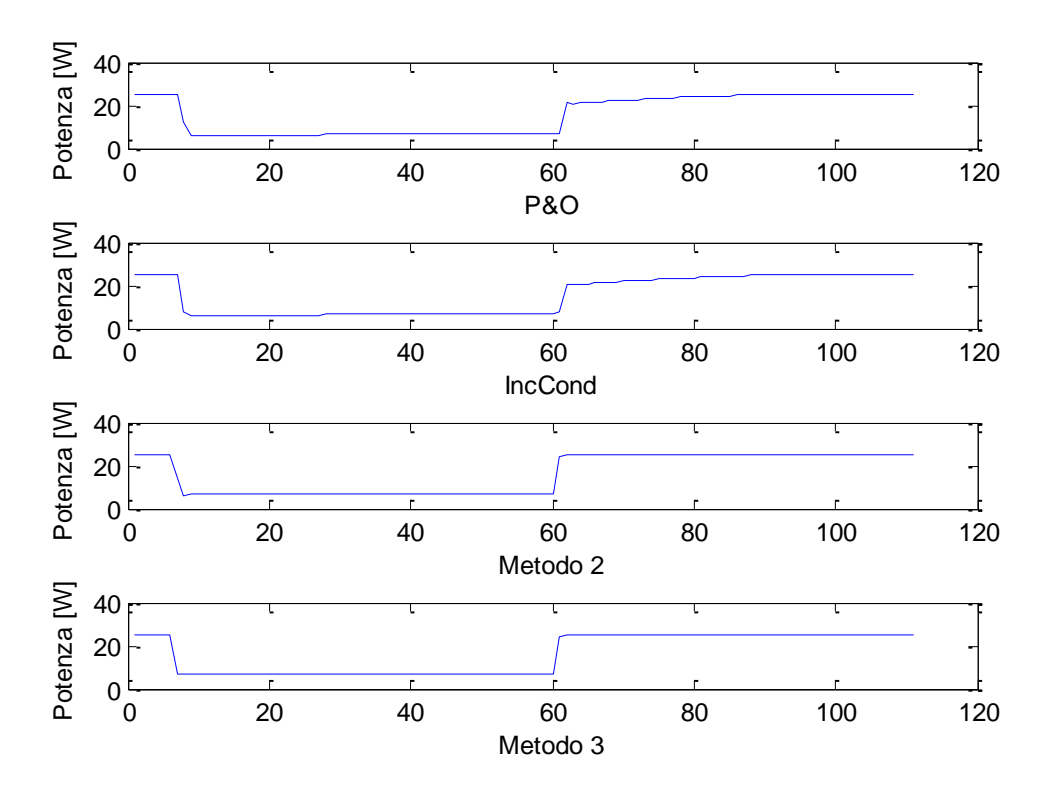

Figura 5-21: Confronti Produzione Tracking in Oscuramento

<span id="page-100-0"></span>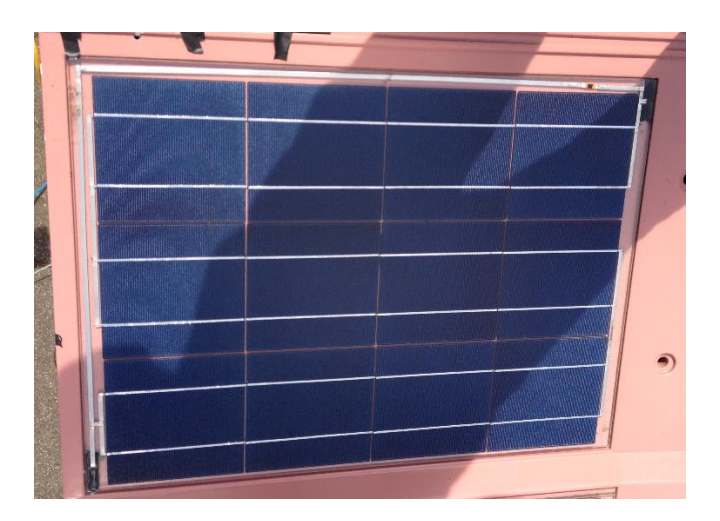

<span id="page-100-1"></span>Figura 5-22: Foto Oscuramento

Come per il tracking completo in [Tabella 5-15](#page-101-0) sono riportati i dati di produzione durante l'oscuramento, dove l'algoritmo più efficiente su cui si basano i confronti è il Metodo 2.

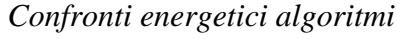

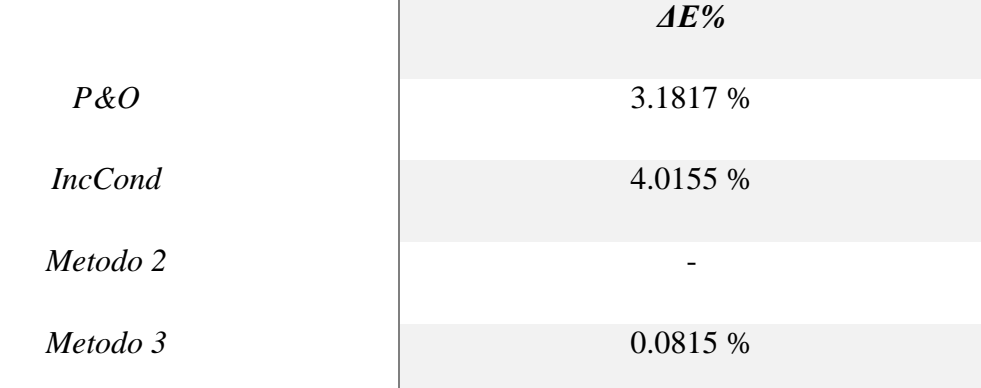

Tabella 5-15: Confronti Produzione Tracking in Oscuramento

<span id="page-101-0"></span>È possibile notare una differenza marcata di prestazioni tra gli algoritmi iterativi classici e gli algoritmi basati sul modello del pannello fotovoltaico, la cui spiegazione è rappresentata i[n Figura 5-23](#page-101-1) con un confronto diretto tra l'algoritmo più efficiente e quello meno efficiente.

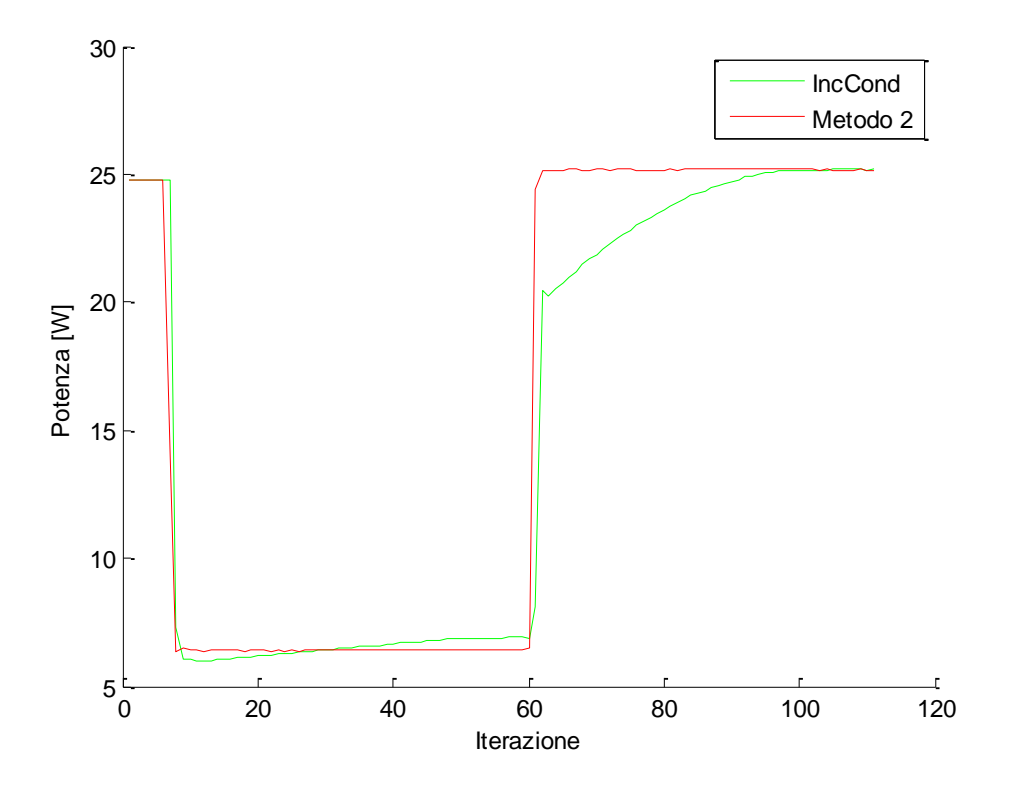

<span id="page-101-1"></span>Figura 5-23: Confronto Transitorio Oscuramento

Il Metodo 2 al termine dell'oscuramento torna a regime in appena 2 iterazioni mentre all'algoritmo IncCond ne servono 40, perciò il metodo basato sul modello garantisce un livello di produzione maggiore in condizioni variabili.

Con questa analisi è stato possibile verificare che il Metodo 2 necessita di solo 2 iterazioni per assestarsi, come anticipato dalle simulazioni.

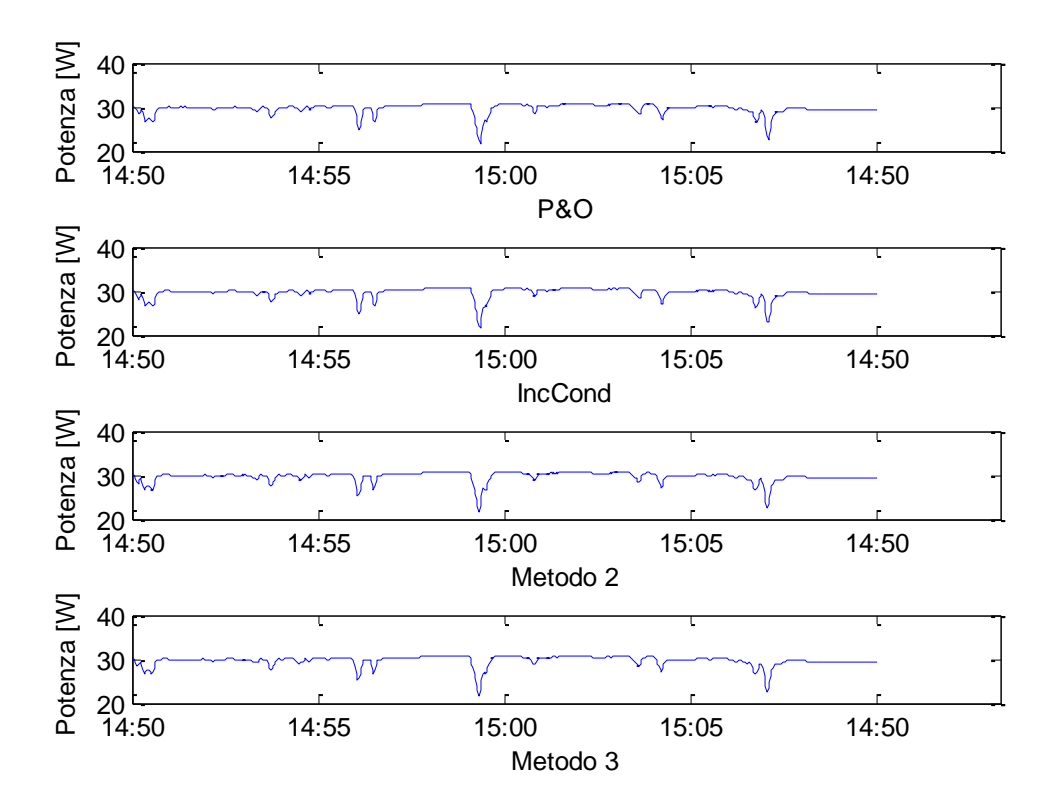

Figura 5-24: Confronti Produzione Tracking con Velature

### <span id="page-102-0"></span>*Confronti energetici algoritmi*

|                | $\mathbf{\Delta} E\%$ |
|----------------|-----------------------|
| $P\&O$         | 0.0898 %              |
| <b>IncCond</b> | 0.0838 %              |
| Metodo 2       |                       |
| Metodo 3       | 0.0190 %              |

<span id="page-102-1"></span>Tabella 5-16: Confronti Produzione Tracking con Velature

Come ultimo confronto in [Figura 5-24](#page-102-0) viene proposto l'andamento del tracking durante le condizioni meteo variabili verificatesi verso le ore 3 del giorno 18 Maggio, in modo da valutare l'efficienza degli algoritmi durante oscuramenti parziali reali.

Analogamente ai casi precedenti in [Tabella 5-16](#page-102-1) sono riassunti i dati di produzione con il medesimo meccanismo di confronto.

In conclusione possiamo affermare che:

- In generale gli algoritmi meno complessi, pur essendo meno rapidi a raggiungere una condizione di regime o quasi, risultano più efficienti.
- Gli algoritmi basati sul modello hanno prestazioni molto spinte in condizioni meteo variabili e in caso di oscuramenti parziali, in particolar modo l'algoritmo denominato Metodo 2.
- Dal punto di vista della produzione, ovvero in fase di tracking continuativo, il miglior algoritmo è stato quello denominato Metodo 3 grazie alle ottime prestazioni in transitorio e l'assenza del ripple di tensione a regime tipico degli algoritmi iterativi classici.
- La risposta degli algoritmi iterativi classici in fase di oscuramento risulta lenta ma comunque precisa nell'individuazione del MPP, grazie al primo passo in Costant Voltage che permette di evitare massimi locali lungo la prima parte della curva P-V caratteristica del pannello.

Per completezza in [Figura 5-25](#page-104-0) è riportata una caratteristica I-V durante un oscuramento parziale, che presenta un andamento molto diverso rispetto alla consueta caratteristica I-V.

In [Figura 5-26](#page-104-1) è riportata la curva P-V legata alla caratteristica I-V precedente.

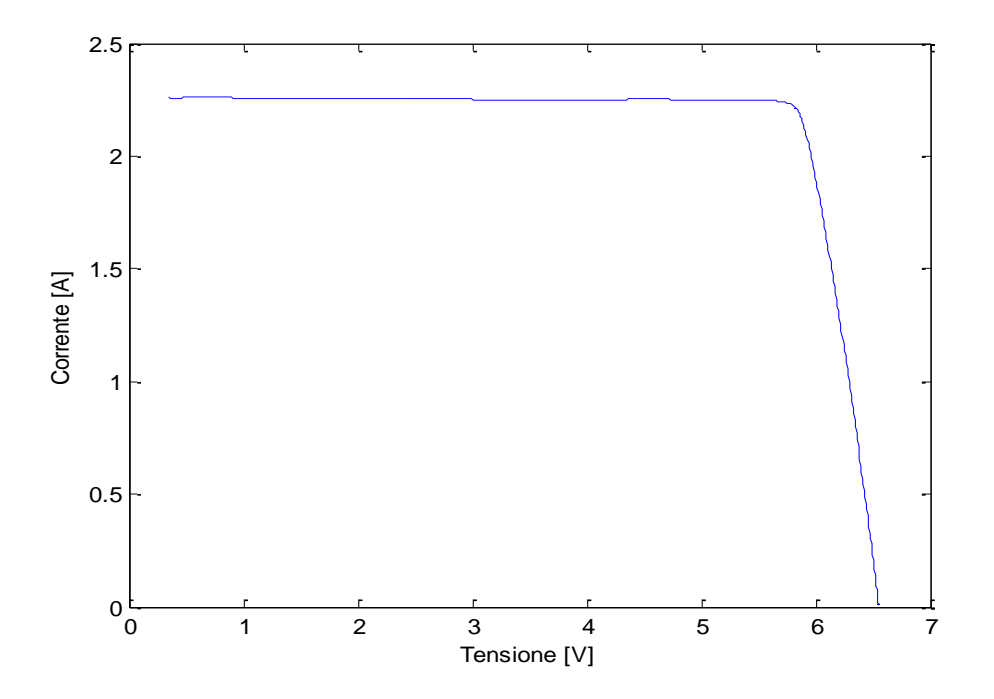

Figura 5-25: caratteristica I-V oscuramento

<span id="page-104-0"></span>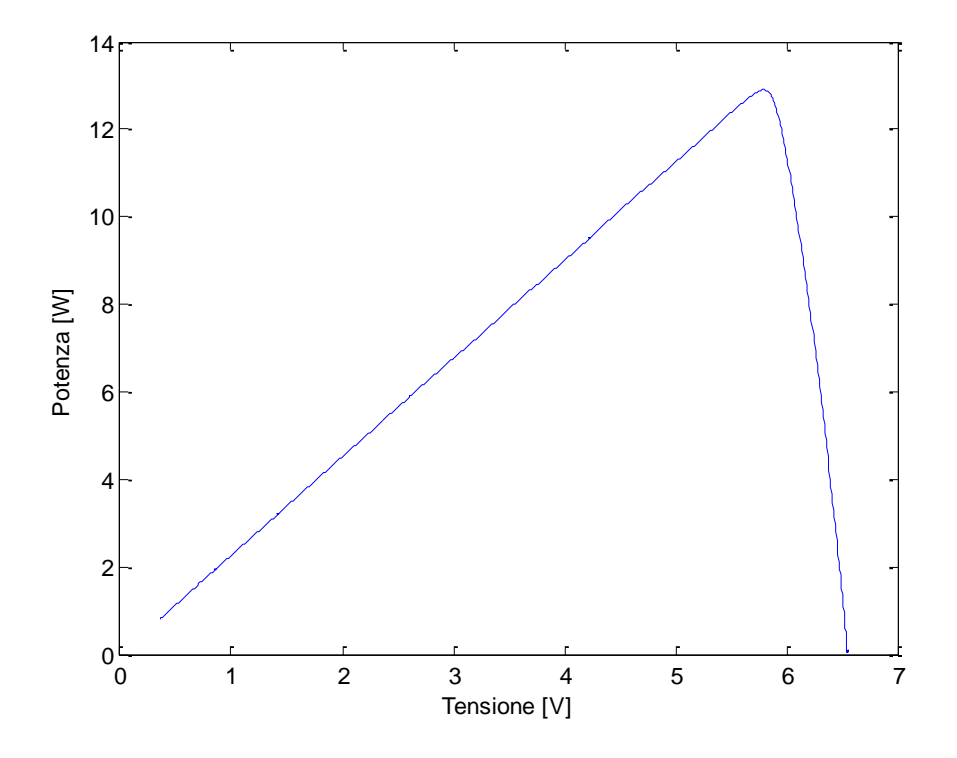

Figura 5-26: curva P-V oscuramento

<span id="page-104-1"></span>In questo caso la curva ha una forma poco diversa da quella classica.

## **6 CONCLUSIONE**

In conclusione è possibile affermare che gli obiettivi prefissati durante l'introduzione dell'elaborato siano stati raggiunti, infatti dopo una descrizione del modello della cella e degli algoritmi di MPPT più diffusi e interessanti sono stati proposti software in grado di eseguire analisi approfondite sugli stessi.

I risultati più evidenti confermano le caratteristiche ben note degli algoritmi iterativi classici già molto diffusi come P&O e IncCond e forniscono indicazioni incoraggianti per quanto riguarda gli innovativi algoritmi basati sul modello del pannello fotovoltaico.

In prospettiva, sulla base di questa prima soddisfacente analisi, sarà possibile implementare gli algoritmi basati sul modello su impianti fotovoltaici sperimentali, e non, di più grandi dimensioni per analizzare il comportamento degli stessi sul lungo periodo e verificare quale impatto abbia la deriva temporale dei coefficienti caratteristici per valutarne, ad esempio, la frequenza di ricalcolo e aggiornamento.

### **7 APPENDICE**

In questa sezione vengono riportati gli script MATLAB più significativi, tralasciando gli script adibiti al trasferimento dei database di misura.

### SCRIPT CALCOLO PARAMETRI CARATTERISTICI

```
%Metodo 1 lsq base, algoritmo G
T=T+273.15;Rsa=(Vmp./Imp)-( (2*Vmp-Voc)./(Imp+(Isc-Imp).*(log(1-(Imp./Isc))))));Rs=mean(Rsa);
\text{Wt}=(2*\text{Vmp-Voc}). * (Isc-Imp))./(Imp+(Isc-Imp).*(log(1-(Imp./Isc))));
[Ksc]=regressione([G,G.*T],Isc);
[Koc]=regressione([ones(size(Voc)),T,T.*log(G)],Voc);
[Kmp]=regressione([ones(size(Vmp)),T,log(G),(log(G)).<sup>^2</sup>],Vmp);
%Metodo 2 lsqnonlin,algoritmo IVT
b0=[;;]b0(1)=Kmp(1)-Kmp(3)*log(Ksc(1))+Kmp(4)*log(Ksc(1))^2;
b0(2)=Kmp(2);
b0(3)=Kmp(3)-2*Kmp(4)*log(Ksc(1));
b0(4)=Kmp(4);
b0(5)=Ksc(2)/Ksc(1);
b0(6)=Ksc(1)*exp(-Koc(2)/Koc(3));
b0(7) = Rs;b0(8)=Koc(1);b0(9) = Koc(3);[r c] = size(I);global SI SV ST SVmp;
SI=[];
SV=[];
ST=[];
SVmp=[];
for j=1:r
SI=[SI;I(j,:)!];SV=[SV;V(j,:)'];
ST=[ST;ones(c,1)*T(j)];
SVmp=[SVmp;ones(c,1)*Vmp(j)];
end
beta1=lsqnonlin(@MetodoBeta,b0);
%Metodo 3 lsq base, algoritmo Imp
```

```
[alfa]=regressione([ones(size(Imp)),T,log(Imp),log(Imp).^2],Vmp);
T=T-273.15;
```

```
clear j r c SI SV ST SVmp Rsa;
```
#### SCRIPT SIMULAZIONE

```
%Comandi
%Script
[c \ r]=size(V);T=T+273.15;[y \; u] = size(V(1, :));
% Metodo B
for n=1:c
    Viter=V(n,ceil(0.3*u));
    Iiter=I(n,ceil(0.3*u));
  for i=1:13Gstim=(Iiter/(1+beta1(5)*(T(n))))+beta1(6)*exp((Viter+beta1(7)*Iiter-
beta1(8)) / (beta1(9) * (T(n));
Vmpalg=beta1(1)+beta1(2)*T(n)+beta1(3)*log(Gstim)+beta1(4)*log(Gstim)^2;
     Viter=Vmpalg;
     Iiter=interpolaR(V(n,:),I(n,:),Vmpalg);
   end
   ErrVmpB(n)=real(Vmp(n)-Vmpalg);
  ErrPB(n)=(Vmp(n) *Imp(n)) - (Viter*Iiter);
  ErrVmp00B(n)=ErrVmpB(n)/Vmp(n)*100;
  ErrP00B(n)=ErrPB(n)/(Vmp(n) *Imp(n)) *100;
end
% figure(1)
% plot(ErrVmp00B)
figure(2)
plot(ErrP00B,'-r')
ylabel('Errore%')
xlabel('N.Misurazione')
clear n y l t j Gstim Vsupport Viter Iiter Vmpalg;
%Metodo A
   for N=1:c
      \text{liter2=I}(\text{N}, \text{ceil}(0.3*u));
       for E=1:13
Vmpalg2=alfa(1)+alfa(2)*T(N)+alfa(3)*log(Iiter2)+alfa(4)*(log(Iiter2)^2);
```
```
 Viter2=Vmpalg2;
           Iiter2=interpolaR(V(N,:),I(N,:),Vmpalg2);
       end
       ErrVmpA(N)=real(Vmp(N)-Vmpalg2);
      ErrPA(N)=real((Vmp(N)*Imp(N))-(Viter2*Iiter2));
      ErrVmp00A(N)=ErrVmpA(N)/Vmp(N) *100;
      ErrP00A(N)=ErrPA(N)/(Vmp(N)*Imp(N))*100;
   end
% figure(3)
% plot(ErrVmp00A)
figure(4)
plot(ErrP00A,'-r')
ylabel('Errore%')
xlabel('N.Misurazione')
clear N Iiter2 Viter2 Vmpalg2 Isupport X r y l E ;
%P&O
for s=1:c
     passo=0.1;
    V(0=0;P(0=0; Viter3=V(s,ceil(0.3*u));
    Iiter3=I(s,ceil(0.3*u));
     exit=0;
     while exit==0
         DV=sign(Viter3-V0);
         DP=sign((Viter3*Iiter3)-P0);
         V0=Viter3;
         P0=Viter3*Iiter3;
         Viter3=DP*DV*passo+Viter3;
         Iiter3=interpolaR(V(s,:),I(s,:),Viter3);
         if DP==-1
             exit=1;
         end
     end
     ErrVmpPO(s)=real(Vmp(s)-Viter3);
    ErrPPO(s)=real((Vmp(s)*Imp(s))-(Viter3*Iiter3));
     ErrVmp00PO(s)=ErrVmpPO(s)/Vmp(s)*100;
    ErrP00PO(s)=ErrPPO(s)/(Vmp(s)*Imp(s))*100;
end
% figure(5)
% plot(ErrVmp00PO)
figure(6)
plot(ErrP00PO,'-r') 
ylabel('Errore%')
xlabel('N.Misurazione')
clear s exit Viter3 Iiter3 DP DV V0 P0 passo s;
%IncCond
for a=1:c
     passo=0.1;
    V0=0;IO=0;
```

```
Viter4=V(a,ceil(0.3*u));
Iiter4=I(a,ceil(0.3*u));
 exit=0;
 while exit==0
     DV=Viter4-V0;
     DI=Iiter4-I0;
     DC=DI/DV;
     IC=-Iiter4/Viter4;
     V0=Viter4;
     I0=Iiter4;
     if DC>=IC
     Viter4=passo+Viter4;
     Iiter4=interpolaR(V(a,:),I(a,:),Viter4);
     end
     if DC<IC
         exit=1;
     end
 end
 ErrVmpIC(a)=real(Vmp(a)-Viter4);
ErrPIC(a)=real((Vmp(a)*Imp(a))-(Viter4*Iiter4));
ErrVmp00IC(a)=ErrVmpIC(a)/Vmp(a)*100;
ErrP00IC(a)=ErrPIC(a)/(Vmp(a)*Imp(a))*100;
```

```
end
```

```
% figure(7)
% plot(ErrVmp00PIC)
figure(8)
plot(ErrP00IC,'-r') 
ylabel('Errore%')
xlabel('N.Misurazione')
clear a exit Viter4 Iiter4 DC IC DV DI V0 P0 passo;
clear c u;
```
 $T=T-273.15$ ;

## SCRIPT VALUTAZIONE RADIAZIONE

```
% Comandi
ons=1;
N=147;cut=0;
onm=1;
Vstart=43;
Vfin=343;
% script
[r \text{ } c]=size(V);c1=c-cut;
T=T+273.15;if ons==1
     Gerrs=[];
    Gss=[];
     for n=1:c1
    Gstim=(I(N,n)/(Ksc(1)+Ksc(2)*(T(N))))+exp((V(N,n)+Rs*I(N,n)-Koc(1)-
Koc(2) ) / (Koc(3) * (T(N))));
```

```
 Gss=[Gss;Gstim];
    Gerrs=[Gerrs; (G(N)-Gstim) / G(N) * 100];
     end
    [P \text{ ind}] = max(V(N,1:c1).*I(N,1:c1));
     figure(1)
% subplot(3,1,1);
% xlabel('Tensione[V]');
% ylabel('Corrente[A]');
\frac{1}{6} plot(V(N, 1:c1), I(N, 1:c1));
    subplot(2,1,1); ylabel('Radiazione [W/m^2]')
     hold on
    plot(ones([c1 1]) * G(N), ' - r'); plot(Gss,'-g');
     % plot(ind,Gss(ind),'-X');
     hold off
    subplot(2,1,2); ylabel('Errore %');
     hold on
     plot(Gerrs,'-c');
     % plot(ind,Gerrs(ind),'-X');
     hold off 
end
clear n;
if onm==1
    Gerrm=[]; 
    Gsm=[];
for n=Vstart:Vfin
     Gstim=(Imp(n)/(Ksc(1)+Ksc(2)*(T(n))))+exp((Vmp(n)+Rs*Imp(n)-Koc(1)-
Koc(2))/(Koc(3) * (T(n)));
     Gsm=[Gsm;Gstim];
     Gerrm=[Gerrm;(G(n)-Gstim)/G(n)*100];
end
figure(2)
hold on
ylabel('Errore %')
xlabel('N.Curva')
plot(Gerrm);
plot(ones(size(Gerrm))*mean(Gerrm),'-r');
end
T=T-273.15;clear Gstim n r c c1 Vstart Vfin onm ons cut N P;
```
## SCRIPT VALUTAZIONE CONVERGENZA

```
%Comandi
```

```
%Script
[c \ r]=size(V);T=T+273.15;[y \, u] = size(V(1, :));
% Metodo B
convB=[zeros(size(V(:,1)))];
for n=1:c
```
Viter=V( $n$ , ceil( $0.3$ \*u));

```
 Iiter=I(n,ceil(0.3*u));
  for j=1:5Gstim=(Iiter/(1+beta1(5)*(T(n))))+beta1(6)*exp((Viter+beta1(7)*Iiter-
beta1(8)) / (beta1(9) * (T(n))));
Vmpalg=beta1(1)+beta1(2)*T(n)+beta1(3)*log(Gstim)+beta1(4)*log(Gstim)^2;
     if Vmpalg-Viter<0.01
     else
        convB(n)=convB(n)+1; end
     Viter=Vmpalg;
     Iiter=interpolaR(V(n,:),I(n,:),Vmpalg);
   end
   ErrVmpB(n)=real(Vmp(n)-Vmpalg);
  ErrPB(n)=(Vmp(n) *Imp(n))-(Viter*Iiter);
  ErrVmp00B(n)=ErrVmpB(n)/Vmp(n) *100;
  ErrP00B(n)=ErrPB(n)/(Vmp(n)*Imp(n))*100;
end
% figure(1)
% plot(ErrVmp00B)
figure(2)
plot(ErrP00B,'-r')
clear n y l t j Gstim Vsupport Viter Iiter Vmpalg;
%Metodo A
convA=[zeros(size(V(:,1)))];
   for N=1:c
       Iiter2=I(N,ceil(0.3*u));
      Viter2=V(N,ceil1(0.3*u));
      for E=1:5Vmpalg2=alfa(1)+alfa(2)*T(N)+alfa(3)*log(Iiter2)+alfa(4)*(log(Iiter2)^2);
            if Vmpalg2-Viter2<0.01
     else
        convA(N)=convA(N)+1; end
           Viter2=Vmpalg2;
           Iiter2=interpolaR(V(N,:),I(N,:),Vmpalg2);
       end
       ErrVmpA(N)=real(Vmp(N)-Vmpalg2);
      ErrPA(N)=real((Vmp(N)*Imp(N))-(Viter2*Iiter2));
      ErrVmp00A(N)=ErrVmpA(N)/Vmp(N)*100;ErrP00A(N)=ErrPA(N)/(Vmp(N) *Imp(N))*100;
   end
% figure(3)
% plot(ErrVmp00A)
figure(4)
plot(ErrP00A,'-r')
```

```
clear N Iiter2 Viter2 Vmpalg2 Isupport X r y l E ;
T=T-273.15;
```
## SCRIPT VALUTAZIONE ENERGETICHE TRACKING

```
%dati
Attiva=3; %1 track 2 osc 3 nuv
fig=0:
in=220;
out=330:
%script
EA=0;
EB=0;Epo=0;Eic=0;
if fig==1
figure(1)
subplot(2,1,1)
plot(Track(:,10))
Ylabel('Radiazione [W/m^2]')
set(gca,'XTick',[0,2596,2596*2,2596*3,2596*4,2596*5,2596*6]);
set(gca,'XtickLabel',{'10:00','11:00','12:00','13:00','14:00','15:00','16
:00'})
subplot(2,1,2)plot(Track(:,12), ' -r')Ylabel('Temperatura [°C]')
set(gca,'XTick',[0,2596,2596*2,2596*3,2596*4,2596*5,2596*6]);
set(gca,'XtickLabel',{'10:00','11:00','12:00','13:00','14:00','15:00','16
:00'})
end
if Attiva==1
for n=2:length(Track)
    time=Track(n,13)-Track(n-1,13);
     Epo=Epo+Track(n,3)*time;
     Eic=Eic+Track(n,5)*time;
     EB=EB+Track(n,7)*time;
    EA=EA+Track(n,9)*time;
end
figure(2)
     subplot(4,1,1)
     plot(Track(:,3))
     Ylabel('Potenza [W]')
     set(gca,'XTick',[0,2596,2596*2,2596*3,2596*4,2596*5,2596*6]);
set(gca,'XtickLabel',{'10:00','11:00','12:00','13:00','14:00','15:00','16
:00'})
     Xlabel('P&O')
     subplot(4,1,2)
     plot(Track(:,5))
     Ylabel('Potenza [W]')
     set(gca,'XTick',[0,2596,2596*2,2596*3,2596*4,2596*5,2596*6]);
```

```
set(gca,'XtickLabel',{'10:00','11:00','12:00','13:00','14:00','15:00','16
:00'})
     Xlabel('IncCond')
    subplot(4,1,3) plot(Track(:,7))
     Ylabel('Potenza [W]')
     set(gca,'XTick',[0,2596,2596*2,2596*3,2596*4,2596*5,2596*6]);
set(gca,'XtickLabel',{'10:00','11:00','12:00','13:00','14:00','15:00','16
:00'})
     Xlabel('Metodo 2')
    subplot(4,1,4) plot(Track(:,9))
     Ylabel('Potenza [W]')
     set(gca,'XTick',[0,2596,2596*2,2596*3,2596*4,2596*5,2596*6]);
set(gca,'XtickLabel',{'10:00','11:00','12:00','13:00','14:00','15:00','16
:00'})
     Xlabel('Metodo 3')
     RIF=max([Epo,Eic,EB,EA]);
     ErrPO=(RIF-Epo)/RIF*100;
     ErrIC=(RIF-Eic)/RIF*100;
     ErrB=(RIF-EB)/RIF*100;
     ErrA=(RIF-EA)/RIF*100;
end
if Attiva==2
     Os=Osc(in:out,:);
for n=2:length(Os)
     time=Os(n,13)-Os(n-1,13);
    Epo=Epo+Os(n, 3) *time;
    Eic=Eic+Os(n, 5) *time;EB=EB+Os(n, 7) *time;
    EA=EA+Os(n,9) *time;end
figure(3)
    subplot(4,1,1) plot(Os(:,3))
     Ylabel('Potenza [W]')
     Xlabel('P&O')
     subplot(4,1,2)
    plot(OS(:, 5)) Ylabel('Potenza [W]')
     Xlabel('IncCond')
    subplot(4,1,3)plot(OS(:, 7)) Ylabel('Potenza [W]')
     Xlabel('Metodo 2')
    subplot(4,1,4)plot(Os(:,9)) Ylabel('Potenza [W]')
     Xlabel('Metodo 3')
     figure(4)
     hold on
     Ylabel('Potenza [W]')
     Xlabel('Iterazione')
    % plot(Os(:,3))plot(Os(:,5), ' - g')plot(0s(:,7), ' - r')% plot(OS(:, 9), ' - c')
```

```
 hold off
     RIF=max([Epo,Eic,EB,EA]);
     ErrPO=(RIF-Epo)/RIF*100;
     ErrIC=(RIF-Eic)/RIF*100;
     ErrB=(RIF-EB)/RIF*100;
     ErrA=(RIF-EA)/RIF*100;
end
if Attiva==3
for n=2:length(Nuv)
    time=Nuv(n, 13)-Nuv(n-1, 13);
     Epo=Epo+Nuv(n,3)*time;
     Eic=Eic+Nuv(n,5)*time;
     EB=EB+Nuv(n,7)*time;
    EA=EA+Nuv(n, 9) *time;
end
figure(5)
    subplot(4,1,1)plot(Nuv(:,3)) Ylabel('Potenza [W]')
     set(gca,'XTick',[0,150,300,450,600]);
     set(gca,'XtickLabel',{'14:50','14:55','15:00','15:05'})
     Xlabel('P&O')
    subplot(4,1,2)plot(Nuv(:,5)) Ylabel('Potenza [W]')
    set(gca, 'XTick', [0,150,300,450,600]);
     set(gca,'XtickLabel',{'14:50','14:55','15:00','15:05'})
     Xlabel('IncCond')
    subplot(4,1,3) plot(Nuv(:,7))
     Ylabel('Potenza [W]')
    set(gca,'XTick',[0,150,300,450,600]);
     set(gca,'XtickLabel',{'14:50','14:55','15:00','15:05'})
     Xlabel('Metodo 2')
    subplot(4,1,4)plot(Nuv(:,9)) Ylabel('Potenza [W]')
    set(gca,'XTick',[0,150,300,450,600]);
     set(gca,'XtickLabel',{'14:50','14:55','15:00','15:05'})
     Xlabel('Metodo 3')
     RIF=max([Epo,Eic,EB,EA]);
     ErrPO=(RIF-Epo)/RIF*100;
     ErrIC=(RIF-Eic)/RIF*100;
     ErrB=(RIF-EB)/RIF*100;
     ErrA=(RIF-EA)/RIF*100;
end
clear RIF EA EB Epo Eic Os Attiva in out n fig time;
```
## **8 BIBLIOGRAFIA**

- [1] E. Tironi, Appunti alle lezioni di Impianti Elettrici, Milano: tecnica CUSL, 2011.
- [2] R. Faranda e S. Leva, «MPPT techniques for PV System: energetic and cost comparison,» *IEEE,* 2008.
- [3] D. Hohm e M. Ropp, «Comparative Study of Maximum Power Point Tracking Algorithms,» *Progress in photovoltaics: research and applications,* 2002.
- [4] A. Luque e S. Hegedus, Handbook of Photovoltaic Science and Engineering, New York: John Wiley & Sons, 2010.
- [5] L. Cristaldi, M. Faifer, S. Toscani e M. Rossi, «An Improved Model-Based Maximum Power Point Tracker for Photovoltaic Panels,» *IEEE,* vol. 63, n. 1, 2014.
- [6] L. Cristaldi, M. Faifer, S. Toscani e M. Rossi, «A New Approach to Maximum Power Point Tracking for Photovoltaic Panels,» *IEEE,* vol. 63, n. 1, 2014.
- [7] L. Cristaldi, M. Faifer, S. Toscani e P. Soulantintork, «Iterative Model-Based Maximum Power Point Tracker for Photovoltaic Panels,» *IEEE,* vol. 63, n. 1, 2014.
- [8] I. Meteo, «Il Meteo,» [Online]. Available: http://www.ilmeteo.it/portale/archiviometeo/Milano/2015/Marzo/5.